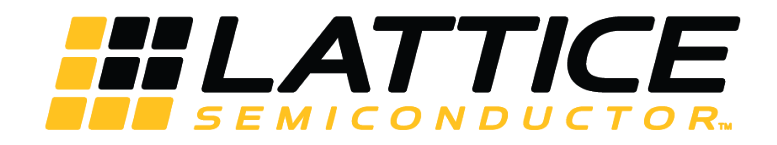

# PCI Express x1/x2/x4 Endpoint IP Core

**User Guide** 

FPGA-IPUG-02009 Version 1.8

**June 2017** 

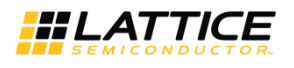

## **Contents**

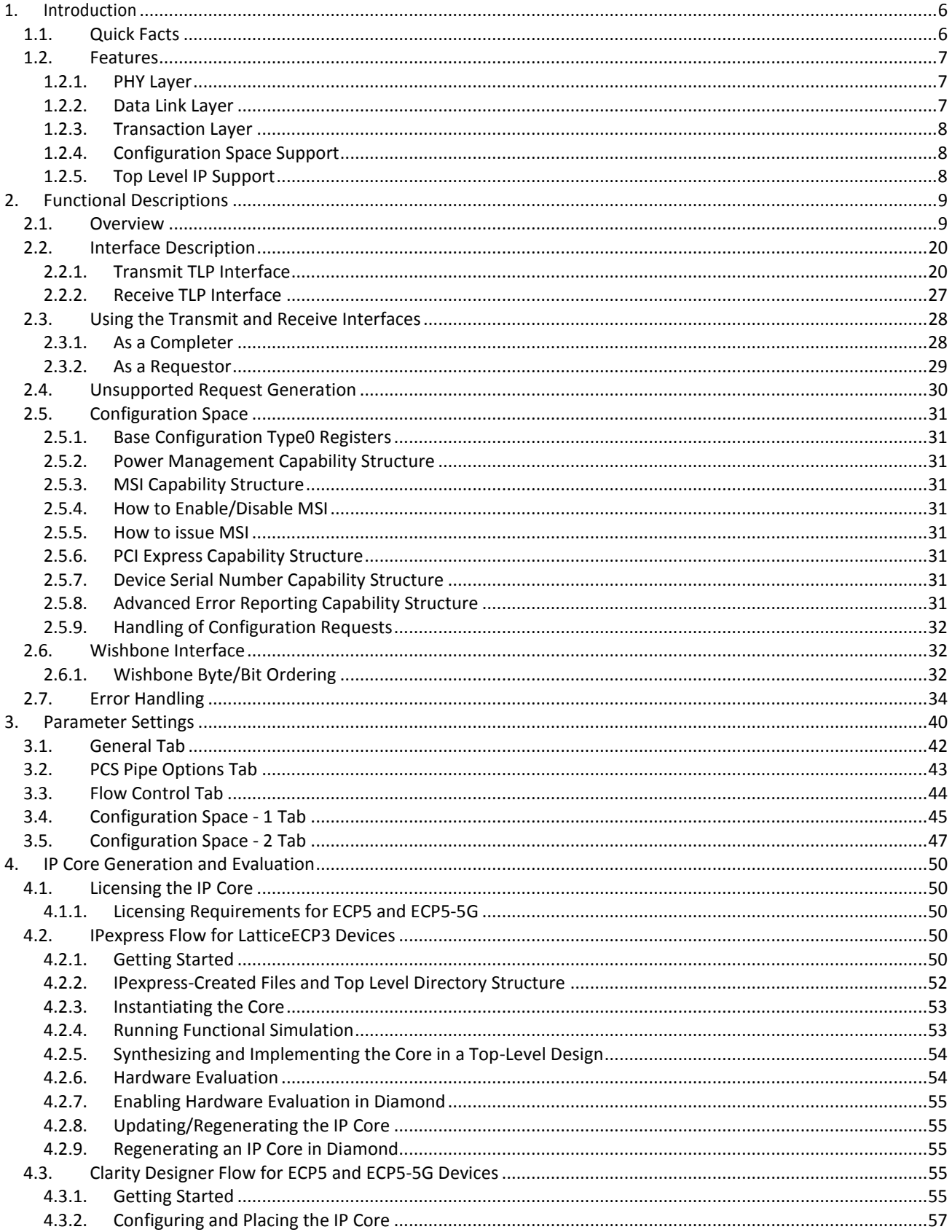

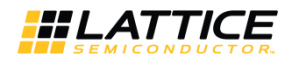

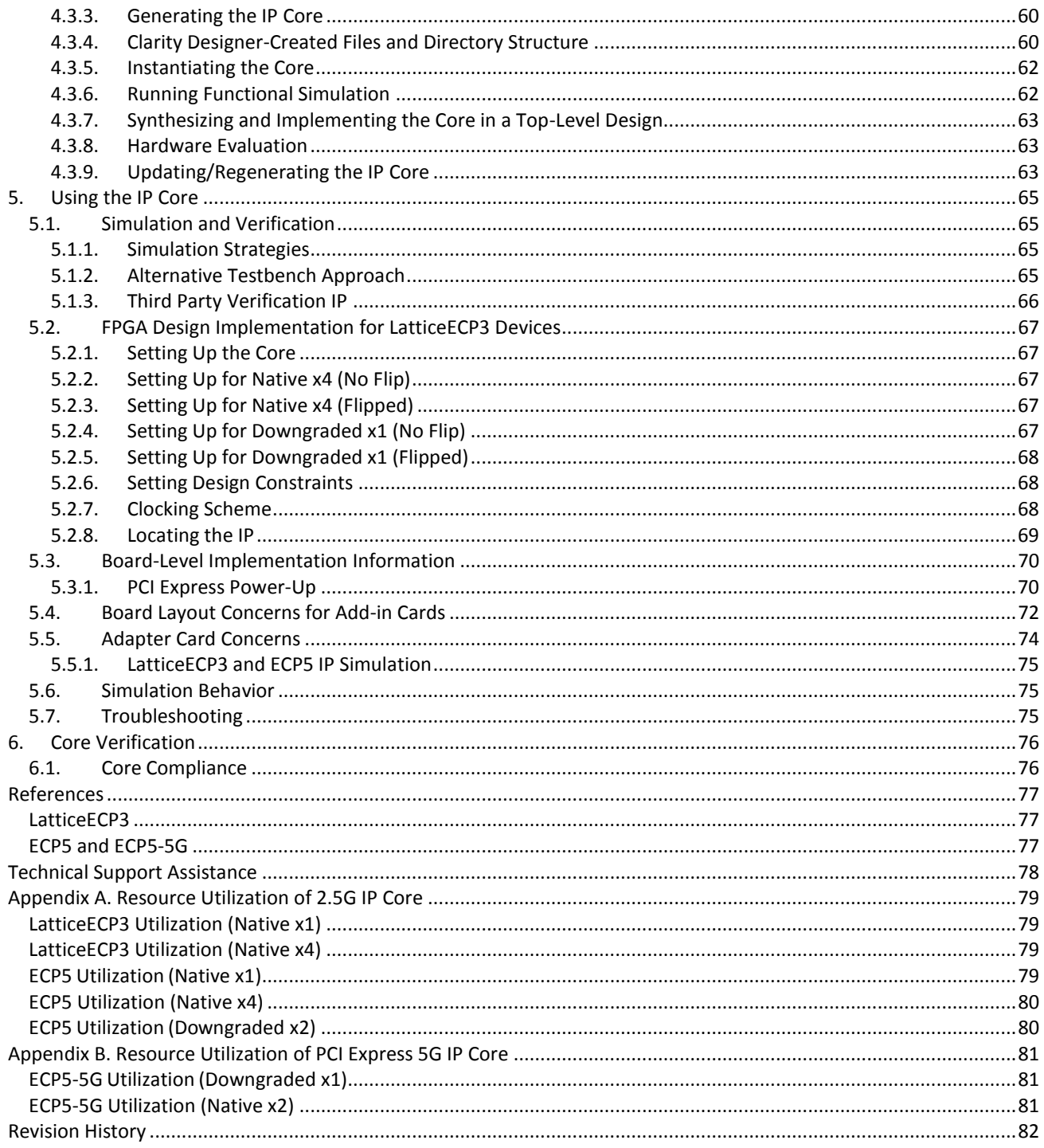

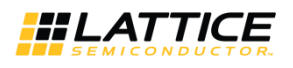

## **Figures**

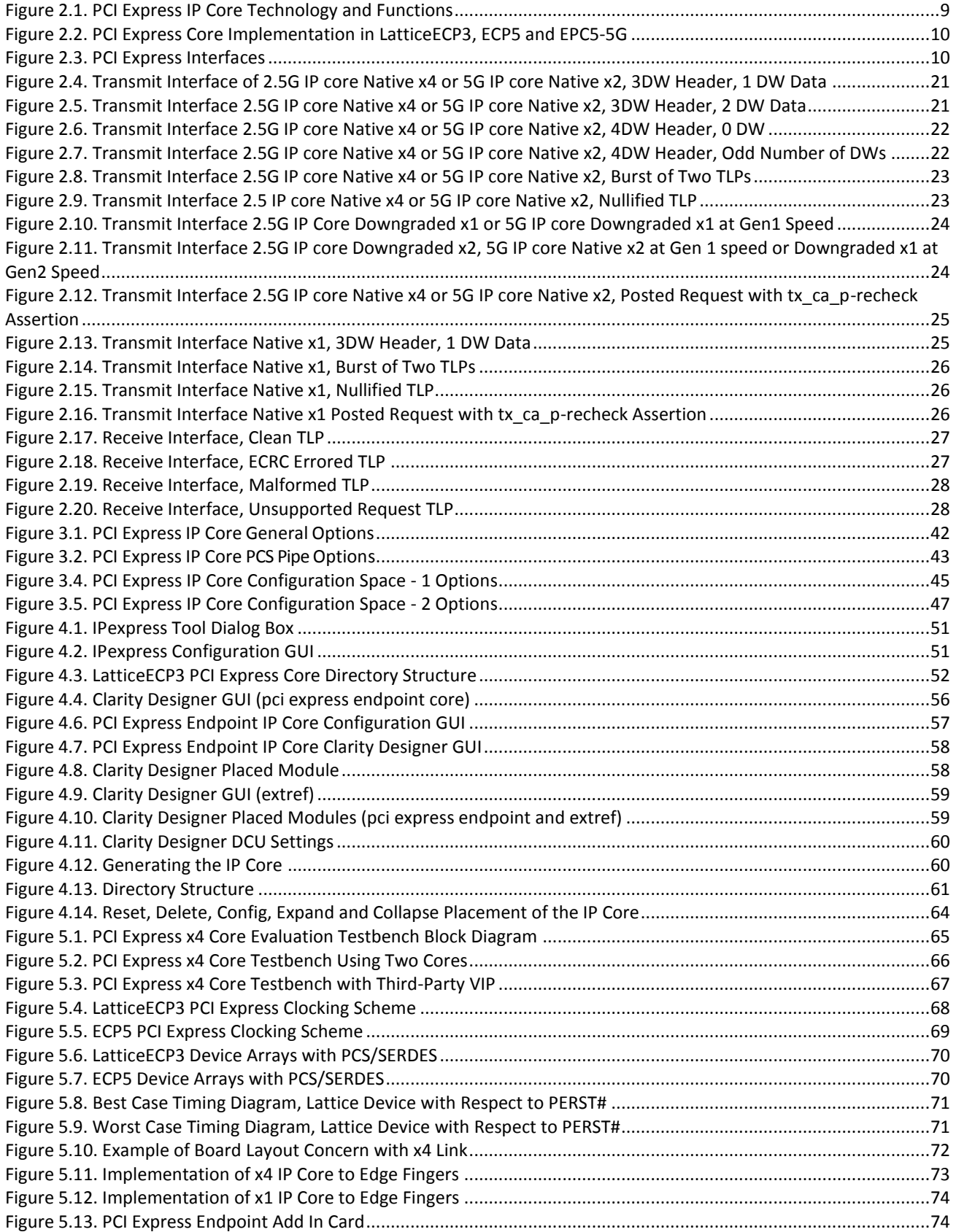

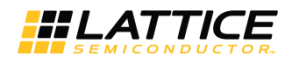

## **Tables**

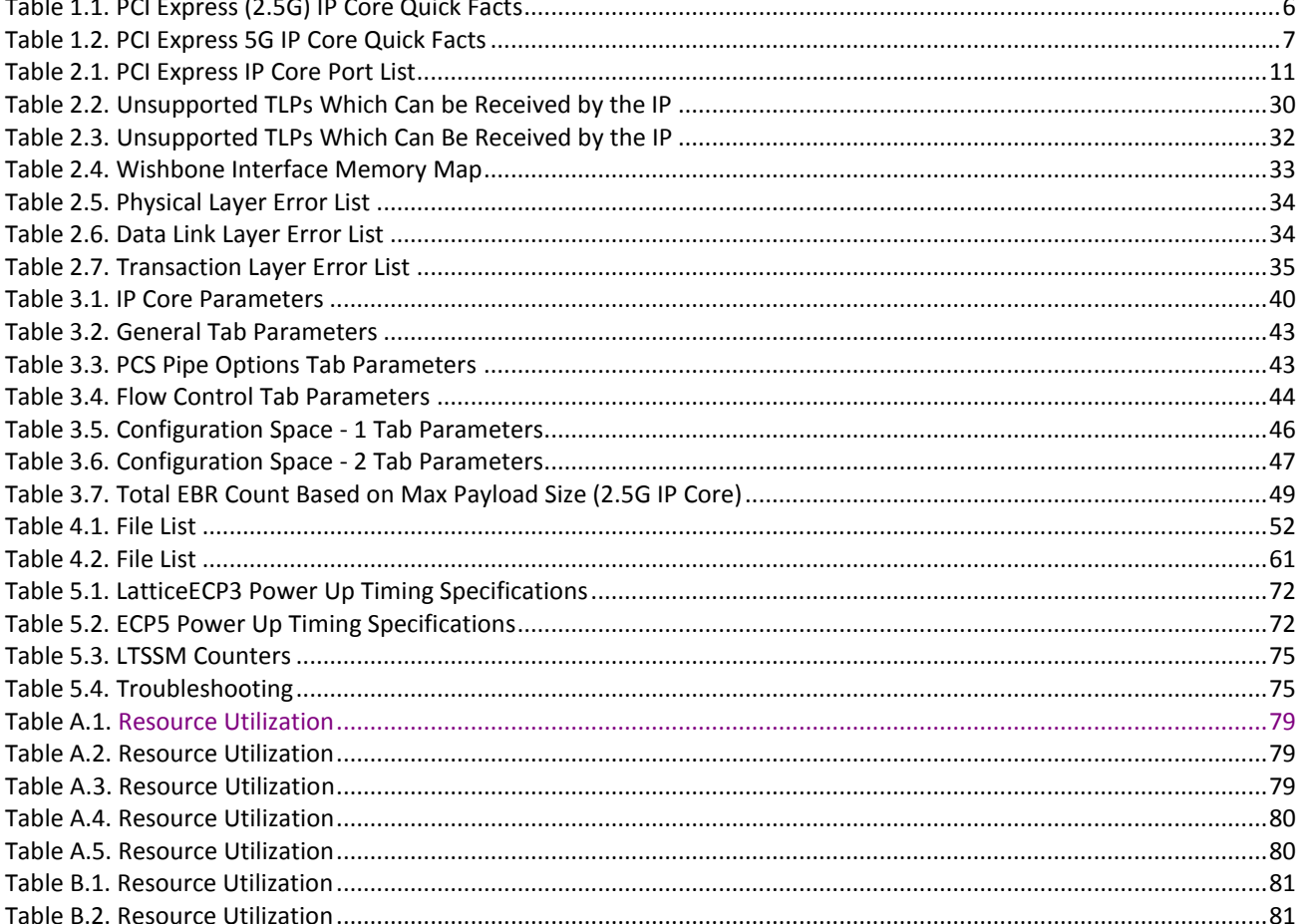

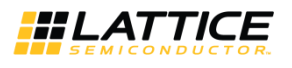

#### **Introduction** 1.

PCI Express is a high performance, fully scalable, well defined standard for a wide variety of computing and communications platforms. It has been defined to provide software compatibility with existing PCI drivers and operating systems. Being a packet based serial technology, PCI Express greatly reduces the number of required pins and simplifies board routing and manufacturing. PCI Express is a point-to-point technology, as opposed to the multidrop bus in PCI. Each PCI Express device has the advantage of full duplex communication with its link partner to greatly increase overall system bandwidth. The basic data rate for a single lane is double that of the 32 bit/33 MHz PCI bus. A four lane link has eight times the data rate in each direction of a conventional bus.

Lattice's PCI Express core provides a x1, x2 or x4 endpoint solution from the electrical SERDES interface to the transaction layer. This solution supports the LatticeECP3™, ECP5™ and ECP5-5G™device families. When used with the LatticeECP3, ECP5 and ECP5-5G family of devices, the PCI Express core is implemented using an extremely economical and high value FPGA platform.

This user guide covers the following versions of the Lattice PCI Express Endpoint IP core:

#### PCI Express (2.5G) IP Core

- The Native x4 Core targets the Lattice ECP3 and ECP5 family of devices.
- The x4 Downgraded x1 Core also targets the LatticeECP3 and ECP5 family. The x4 Downgraded x1 core is a x4 core that uses one channel of SERDES/PCS and a 64-bit data path for x1 link width.
- The x4 Downgraded x2 Core also targets the LatticeECP3 and ECP5 family. The x4 Downgraded x2 core is a x4 core that uses two channels of SERDES/PCS and a 64-bit data path for x2 link width.
- The Native x1 Core targets the LatticeECP3 and ECP5 family of devices. This is a reduced LUT count x1 core with a 16-bit data path.

#### PCI Express 5G IP Core

- The Native x2 Core targets the Lattice ECP5-5G device. The x2 core uses 2 channels of SERDES/PCS and a 64-bit data path for x2 link width.
- The x2 Downgraded x1 Core targets the Lattice ECP5-5G device. The x2 Downgraded x1 core is a x2 core that uses 1 channel of SERDES/PCS and a 64-bit data path for x1 link width.

## 1.1. Quick Facts

Table 1.1 provides quick facts about the Lattice PCI Express (2.5G) x1/x2/x4 IP Core.

#### Table 1.1. PCI Express (2.5G) IP Core Quick Facts

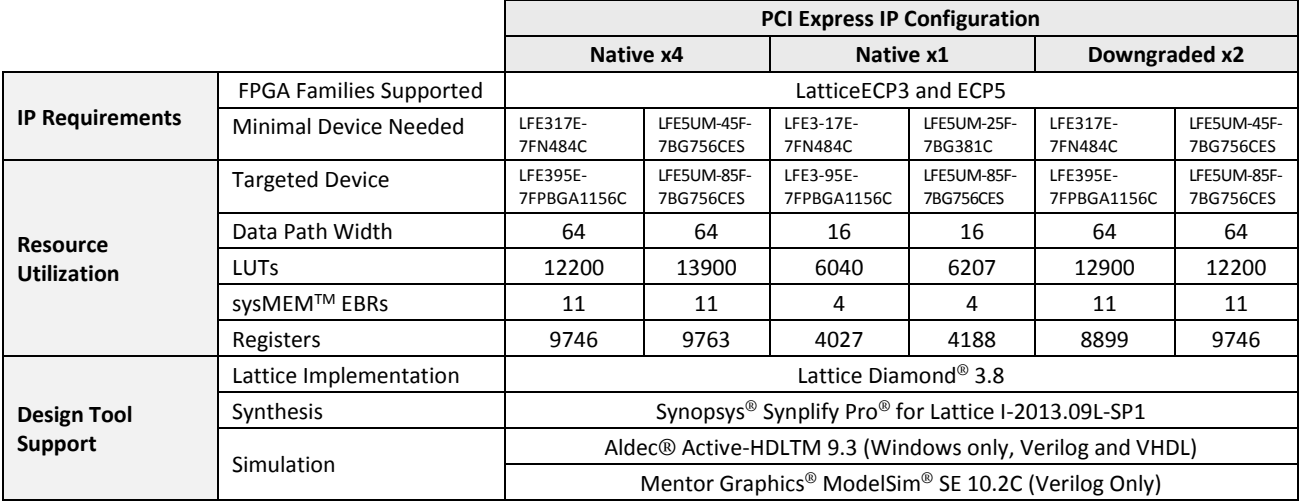

© 2013-2017 Lattice Semiconductor Corp. All Lattice trademarks, registered trademarks, patents, and disclaimers are as listed at www.latticesemi.com/legal. All other brand or product names are trademarks or registered trademarks of their respective holders. The specifications and information herein are subject to chang without notie

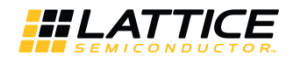

#### Table 1.2 provides quick facts about the Lattice PCI Express 5G x1/x2 IP Core.

#### Table 1.2. PCI Express 5G IP Core Quick Facts

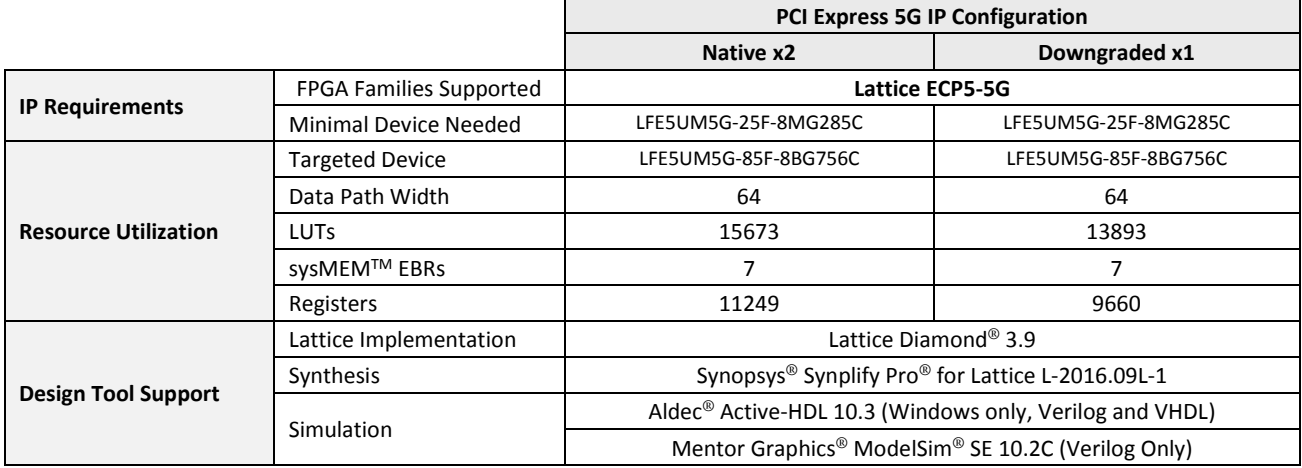

## 1.2. Features

The Lattice PCI Express IP core supports the following features.

#### 1.2.1. PHY Layer

- 2.5 Gb/s or 5.0 Gb/s CML electrical interface
- PCI Express 2.0 electrical compliance  $\bullet$
- Serialization and de-serialization
- 8b10b symbol encoding/decoding
- Data scrambling and de-scrambling  $\bullet$
- Link state machine for symbol alignment  $\bullet$
- Clock tolerance compensation supports +/- 300 ppm
- Framing and application of symbols to lanes
- Lane-to-lane de-skew
- Link Training and Status State Machine (LTSSM)
	- Electrical idle generation  $\bullet$
	- Receiver detection  $\bullet$
	- TS1/TS2 generation/detection  $\bullet$
	- $\bullet$ Lane polarity inversion
	- Link width negotiation  $\bullet$
	- $\bullet$ Higher layer control to jump to defined states

#### 1.2.2. Data Link Layer

- Data link control and management state machine  $\bullet$
- Flow control initialization
- Ack/Nak DLLP generation/termination  $\bullet$
- Power management DLLP generation/termination through simple user interface
- LCRC generation/checking  $\bullet$
- Sequence number generation/checking
- Retry buffer and management

<sup>© 2013-2017</sup> Lattice Semiconductor Corp. All Lattice trademarks, registered trademarks, patents, and disclaimers are as listed at www.latticesemi.com/legal. All other brand or product names are trademarks or registered trademarks of their respective holders. The specifications and information herein are subject to change without notice

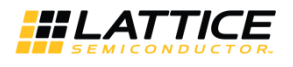

#### 1.2.3. Transaction Layer

- Supports all types of TLPs (memory, I/O, configuration and message)
- Power management user interface to easily send and receive power messages
- Optional ECRC generation/checking
- 128, 256, 512, 1 k, 2 k, or 4 Kbyte maximum payload size

### 1.2.4. Configuration Space Support

- PCI-compatible Type 0 Configuration Space Registers contained inside the core (0x0-0x3C)
- PCI Express Capability Structure Registers contained inside the core
- Power Management Capability Structure Registers contained inside the core
- MSI Capability Structure Registers contained inside the core
- Device Serial Number Capability Structure contained inside the core
- Advanced Error Reporting Capability Structure contained inside the core

#### 1.2.5. Top Level IP Support

- 125 MHz user interface For 2.5G IP core:
	- Native x4 and Downgraded x1/x2 support a 64-bit datapath  $\bullet$
	- Native x1 supports a 16-bit datapath  $\bullet$

For 5G IP core:

- Native x2 and Downgraded x1 support a 64-bit datapath  $\bullet$
- In transmit, user creates TLPs without ECRC, LCRC, or sequence number
- In receive, user receives valid TLPs without ECRC, LCRC, or sequence number
- Credit interface for transmit and receive for PH, PD, NPH, NPD, CPLH, CPLD credit types
- Upstream/downstream, single function endpoint topology
- Higher layer control of LTSSM via ports
- Access to select configuration space information via ports

© 2013-2017 Lattice Semiconductor Corp. All Lattice trademarks, registered trademarks, patents, and disclaimers are as listed at www.latticesemi.com/legal. All other brand or product names are trademarks or registered trademarks of their respective holders. The specifications and information herein are subject to change without notic

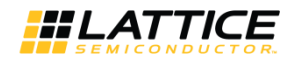

#### **Functional Descriptions**  $2.$

This chapter provides a functional description of the Lattice PCI Express Endpoint IP core.

## 2.1. Overview

The PCI Express core is implemented in several different FPGA technologies. These technologies include soft FPGA fabric elements such as LUTs, registers, embedded block RAMs (EBRs), embedded hard elements with the PCS/SERDES.

The Clarity Designer design tool is used to customize and create a complete IP module for the user to instantiate in a design. Inside the module created by the Clarity Designer tool are several blocks implemented in heterogeneous technologies. All of the connectivity is provided, allowing the user to interact at the top level of the IP core.

Figure 2.1 provides a high-level block diagram to illustrate the main functional blocks and the technology used to implement PCI Express functions.

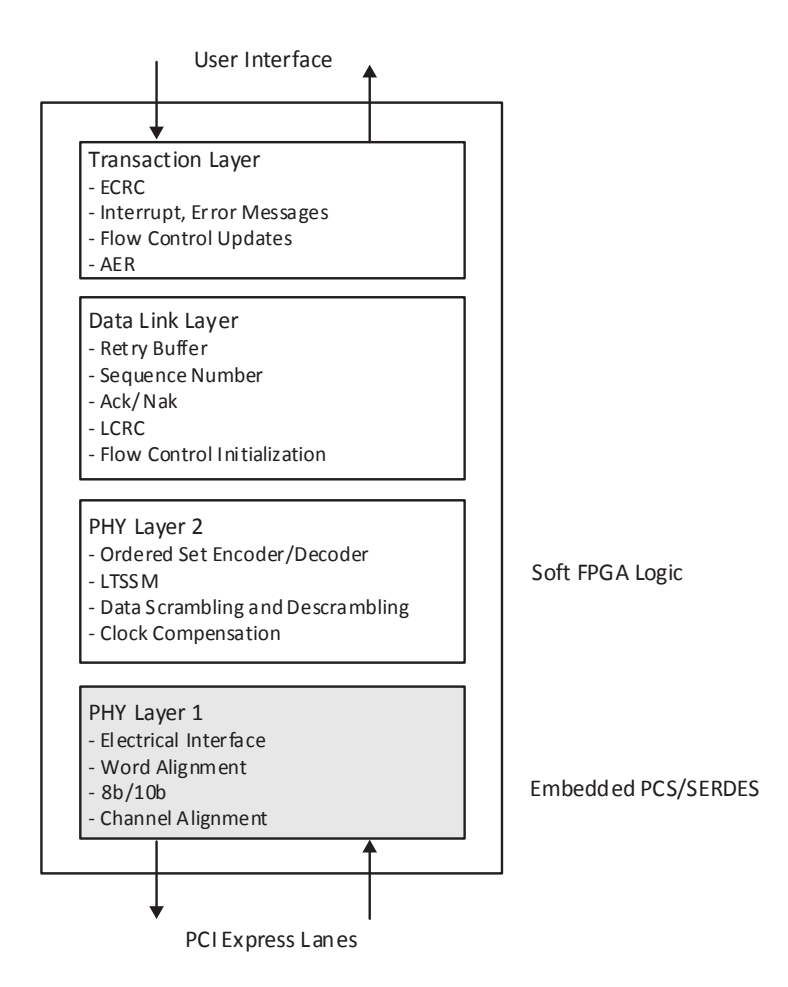

Figure 2.1. PCI Express IP Core Technology and Functions

As the PCI Express core proceeds through the Diamond software design flow specific technologies are targeted to their specific locations on the device. Figure 2.2 provides implementation representations of the LFE5UM devices with a PCI Express core.

<sup>© 2013-2017</sup> Lattice Semiconductor Corp. All Lattice trademarks, registered trademarks, patents, and disclaimers are as listed at www.latticesemi.com/legal. All other brand or product names are trademarks or registered trademarks of their respective holders. The specifications and information herein are subject to chan without notice

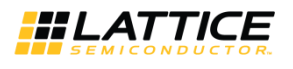

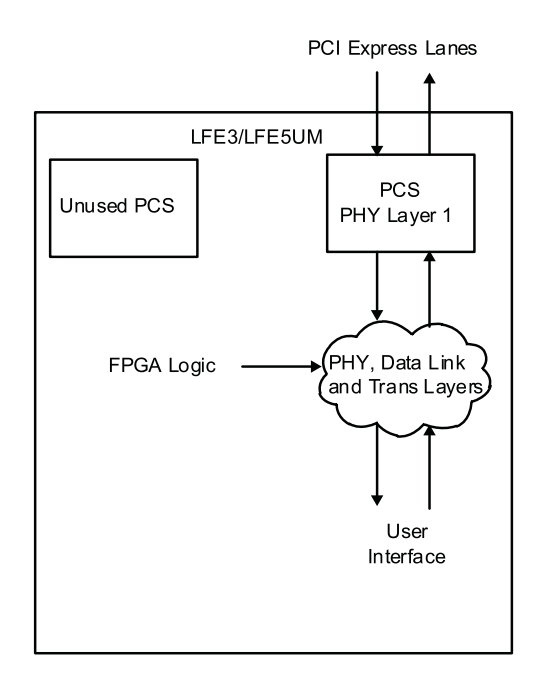

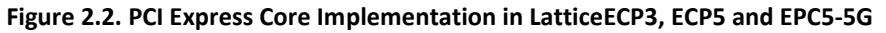

As shown, the data flow moves in and out of the heterogeneous FPGA technology. The user is responsible for selecting the location of the hard blocks (this topic will be discussed later in this document). The FPGA logic placement and routing is the job of the Diamond design tools to select regions nearby the hard blocks to achieve the timing goals.

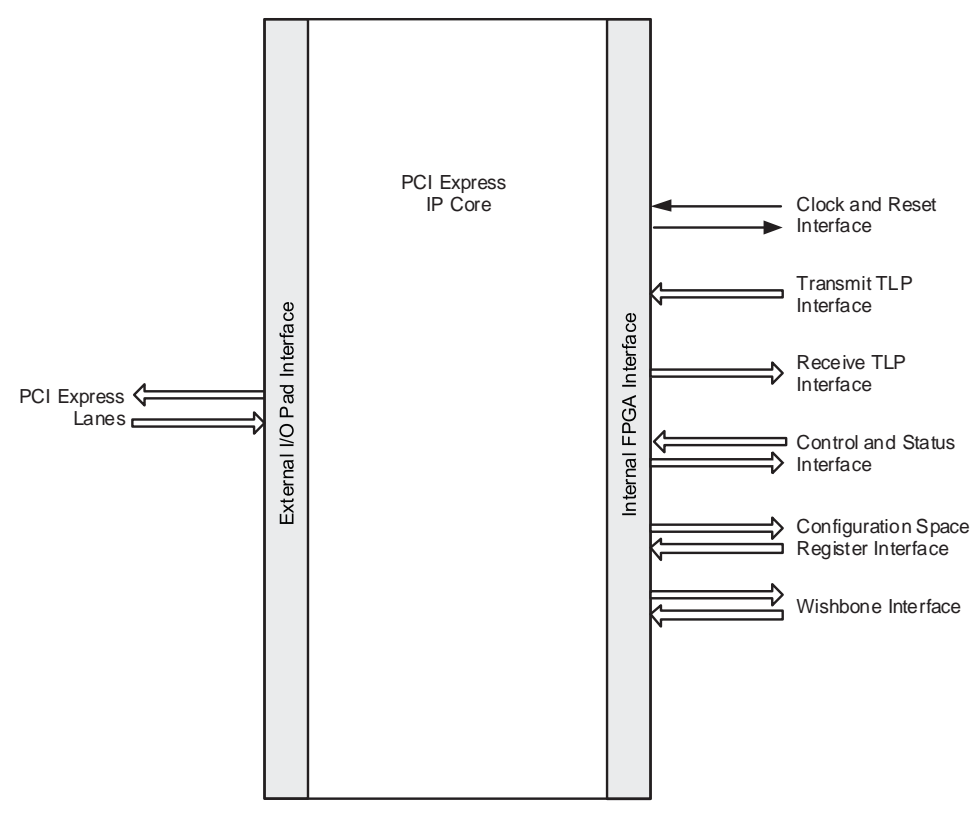

Figure 2.3. PCI Express Interfaces

© 2013-2017 Lattice Semiconductor Corp. All Lattice trademarks, registered trademarks, patents, and disclaimers are as listed at www.latticesemi.com/legal. All other brand or product names are trademarks or registered trademarks of their respective holders. The specifications and information herein are subject to change without notice

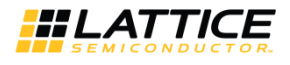

#### Table 2.1 provides the list of ports and descriptions for the PCI Express IP core.

#### Table 2.1. PCI Express IP Core Port List

| <b>Port Name</b>                 | <b>Direction</b> | <b>Clock</b> | <b>Function Description</b>                                                                                                    |  |  |  |  |
|----------------------------------|------------------|--------------|----------------------------------------------------------------------------------------------------|--|--|--|--|
| <b>Clock and Reset Interface</b> |                  |              |                                                                                                    |  |  |  |  |
| refclk[p,n]                      | Input            |              | For 2.5G IP core:<br>100 MHz PCI Express differential reference clock used to<br>generate the 2.5 Gb/s data.<br>For 5G IP core:<br>200 MHz PCI Express differential reference clock used to<br>generate 5.0 Gb/s data.                                                                                               |  |  |  |  |
| sys_clk_125                      | Output           |              | 125 MHz clock derived from refclk to be used in the user<br>application.                                                                                                    |  |  |  |  |
| rst n                            | Input            |              | Active-low asynchronous data path and state machine<br>reset.                                                                                                    |  |  |  |  |
| <b>PCI Express Lanes</b>         |                  |              |                                                                                                    |  |  |  |  |
| $hdim[p,n]_{0,1,2,3]$            | Input            |              | PCI Express 2.5 or 5.0 Gb/s CML inputs for lanes 0, 1, 2, and<br>3. For 5G IP core, up to lanes 0 and 1 only.<br>hdin[p,n] 0 - PCI Express Lane 0<br>hdin[p,n]_1 - PCI Express Lane 1<br>hdin[p,n]_2 - PCI Express Lane 2<br>hdin[p,n]_3 - PCI Express Lane 3                                                        |  |  |  |  |
| hdout[p,n]_[0,1,2,3]             | Output           |              | PCI Express 2.5 or 5.0 Gb/s CML inputs for lanes 0, 1, 2, and<br>3. For 5G IP core, up to lanes 0 and 1 only.<br>hdout[p,n]_0 - PCI Express Lane 0<br>hdout[p,n]_1 - PCI Express Lane 1<br>hdout[p,n]_2 - PCI Express Lane 2<br>hdout[p,n]_3 - PCI Express Lane 3                                                    |  |  |  |  |
| <b>Transmit TLP Interface</b>    |                  |              |                                                                                                    |  |  |  |  |
| tx_data_vc0[n:0]                 | Input            | sys_clk_125  | Transmit data bus.<br>For 2.5G IP core Native x4, Downgraded x1/x2 and 5G IP<br>core:<br>[63:56] Byte N<br>[55:48] Byte N+1<br>[47:40] Byte N+2<br>[39:32] Byte N+3<br>[31:24] Byte N+4<br>[23:16] Byte N+5<br>[15: 8] Byte N+6<br>[7: 0] Byte N+7<br>For 2.5G IP core Native x1:<br>[15:8] Byte N<br>[7:0] Byte N+1 |  |  |  |  |
| tx_req_vc0                       | Input            | sys_clk_125  | Active high transmit request. This port is asserted when the<br>user wants to send a TLP. If several TLPs will be provided in<br>a burst, this port can remain high until all TLPs have been<br>sent.                                                                                                    |  |  |  |  |
| tx_rdy_vc0                       | Output           | sys_clk_125  | Active high transmit ready indicator. Tx_st should be<br>provided next clock cycle after tx_rdy is high. This port will<br>go low between TLPs.                                                                                                    |  |  |  |  |

<sup>© 2013-2017</sup> Lattice Semiconductor Corp. All Lattice trademarks, registered trademarks, patents, and disclaimers are as listed at www.latticesemi.com/legal. All other brand or product names are trademarks or registered trademarks of their respective holders. The specifications and information herein are subject to change without notice.

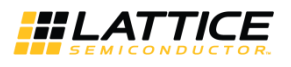

Table 2.1. PCI Express IP Core Port List (continued)

| <b>Port Name</b>                          | <b>Direction</b> | <b>Clock</b> | <b>Function Description</b>                                                                                                    |
|-------------------------------------------|------------------|--------------|----------------------------------------------------------------------------------------------------|
| tx st vc0                                 | Input            | sys_clk_125  | Active high transmit start of TLP indicator.                                                                                                    |
| tx_end_vc0                                | Input            | sys_clk_125  | Active high transmit end of TLP indicator. This signal must go<br>low at the end of the TLP.                                                                                                    |
| tx_nlfy_vc0                               | Input            | sys_clk_125  | Active high transmit nullify TLP. Can occur anywhere during<br>the TLP. If tx nlfy vc0 is asserted to nullify a TLP the<br>tx_end_vc0 port should not be asserted. The tx_nlfy_vc0<br>terminates the TLP.                                                                                                    |
| tx dwen vc0                               | Input            | sys_clk_125  | Active high transmit 32-bit word indicator. Used if only bits<br>[63:32] provide valid data. This port is only available for<br>2.5G IP core Native x4, Downgraded x1/x2 and 5G IP core.                                                                                                    |
| tx val                                    | Output           | sys clk 125  | Active high transmit clock enable. When a Native x4 or x2 is<br>downgraded, this signal is used as the clock enable to<br>downshift the transmit bandwidth. This port is only<br>available for 2.5G IP core Native x4, Downgraded x1/x2 and<br>5G IP core.                                                                                                    |
| tx ca [ph,nph,cplh] vc0[8:0]              | Output           | sys_clk_125  | Transmit Interface header credit available bus. This port will<br>decrement as TLPs are sent and increment as UpdateFCs are<br>received.<br>Ph - Posted header<br>Nph - Non-posted header<br>Cplh - Completion header<br>This credit interface is only updated when an UpdateFC DLLP<br>is received from the PCI Express line.<br>[8] - This bit indicates the receiver has infinite credits. If this<br>bit is high then bits [7:0] should be ignored.<br>[7:0] - The amount of credits available at the receiver. |
| $tx_ca_{pl}$ [pd, npd, cpld] $vc0$ [12:0] | Output           | sys_clk_125  | Transmit Interface data credit available bus. This port will<br>decrement as TLPs are sent and increment as UpdateFCs are<br>received.<br>pd - posted data<br>npd - non-posted data<br>cpld - completion data<br>[12] - This bit indicates the receiver has infinite credits. If this<br>bit is high, then bits [11:0] should be ignored.<br>[11:0] - The amount of credits available at the receiver.                                                                                                    |
| tx_ca_p_recheck_vc0                       | Output           | sys clk 125  | Active high signal that indicates the core sent a Posted TLP<br>which changed the tx ca p[h,d] vc0 port. This might require<br>a recheck of the credits available if the user has asserted<br>tx_req_vc0 and is waiting for tx_rdy_vc0 to send a Posted<br>TLP.                                                                                                    |
| tx_ca_cpl_recheck_vc0                     | Output           | sys clk 125  | Active high signal that indicates the core sent a Completion<br>TLP which changed the tx_ca_cpl[h,d]_vc0 port. This might<br>require a recheck of the credits available if the user has<br>asserted tx req vc0 and is waiting for tx rdy vc0 to send a<br>Completion TLP.                                                                                                    |

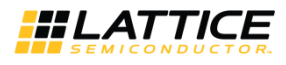

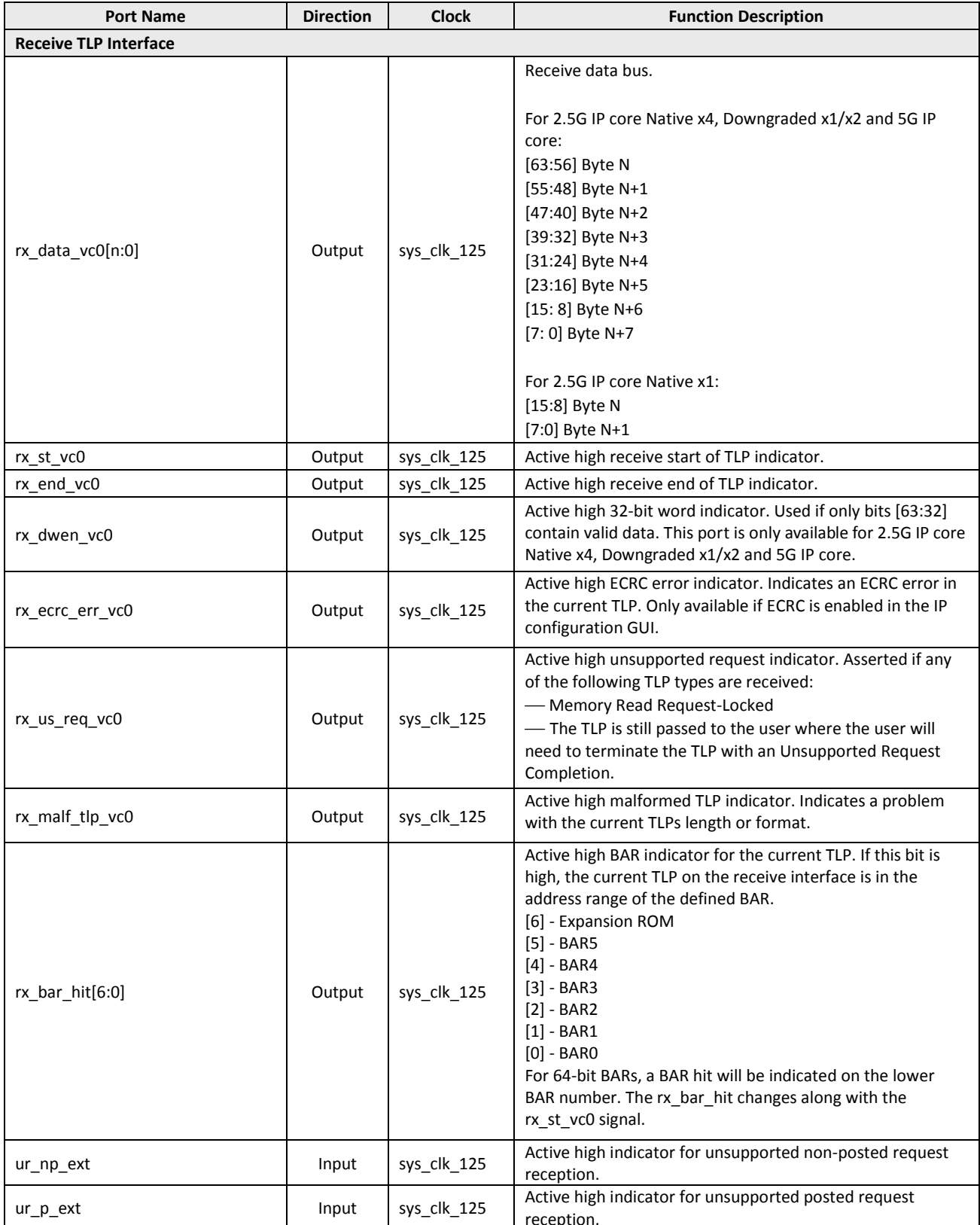

<sup>© 2013-2017</sup> Lattice Semiconductor Corp. All Lattice trademarks, registered trademarks, patents, and disclaimers are as listed at www.latticesemi.com/legal. All other brand or product names are trademarks or registered trademarks of their respective holders. The specifications and information herein are subject to change without notice.

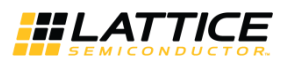

Table 2.1. PCI Express IP Core Port List (continued)

| <b>Port Name</b>                 | <b>Direction</b> | <b>Clock</b> | <b>Function Description</b>                                                                                                    |  |  |  |  |
|----------------------------------|------------------|--------------|----------------------------------------------------------------------------------------------------|--|--|--|--|
| [ph,pd, nph,npd] _buf_status_vc0 | Input            | sys_clk_125  | Active high user buffer full status indicator. When asserted,<br>an UpdateFC will be sent for the type specified as soon as<br>possible without waiting for the UpdateFC timer to expire.                                                                                                    |  |  |  |  |
| [ph,nph]_processed_vc0           | Input            | sys_clk_125  | Active high indicator to inform the IP core of how many<br>credits have been processed. Each clock cycle high counts as<br>one credit processed. The core will generate the required<br>UpdateFC DLLP when either the UpdateFC timer expires or<br>enough credits have been processed.                                                                 |  |  |  |  |
| [pd,npd]_processed_vc0           | Input            | sys_clk_125  | Active high enable for [pd, npd] num vc0 port. The user<br>should place the number of data credits processed on the<br>[pd, npd]_num_vc0 port and then assert [pd,<br>npd]_processed_vc0 for one clock cycle. The core will<br>generate the required UpdateFC DLLP when either the<br>UpdateFC timer expires or enough credits have been<br>processed. |  |  |  |  |
| [pd,npd]_num_vc0[7:0]            | Input            | sys clk 125  | This port provides the number of PD or NPD credits<br>processed. It is enabled by the [pd, npd]_processed_vc0<br>port.                                                                                                    |  |  |  |  |
| <b>Control and Status</b>        |                  |              |                                                                                                    |  |  |  |  |
| <b>PHYSICAL LAYER</b>            |                  |              |                                                                                                    |  |  |  |  |
| no_pcie_train                    | Input            | Async        | Active high signal disables LTSSM training and forces the<br>LTSSM to L0. This is intended to be used in simulation only<br>to force the LTSSM into the L0 state.                                                                                                    |  |  |  |  |
| force_lsm_active                 | Input            | Async        | Forces the Link State Machine for all of the channels to the<br>linked state.                                                                                                    |  |  |  |  |
| force_rec_ei                     | Input            | Async        | Forces the detection of a received electrical idle.                                                                                                    |  |  |  |  |
| force_phy_status                 | Input            | Async        | Forces the detection of a receiver during the LTSSM Detect<br>state on all of the channels.                                                                                                    |  |  |  |  |
| force_disable_scr                | Input            | Async        | Disables the PCI Express TLP scrambler.                                                                                                    |  |  |  |  |
| hl_snd_beacon                    | Input            | sys_clk_125  | Active high request to send a beacon.                                                                                                    |  |  |  |  |
| hl_disable_scr                   | Input            | Async        | Active high to set the disable scrambling bit in the TS1/TS2<br>sequence.                                                                                                    |  |  |  |  |
| hl_gto_dis                       | Input            | Async        | Active high request to go to Disable state when LTSSM is in<br>Config or Recovery.                                                                                                    |  |  |  |  |
| hl_gto_det                       | Input            | sys_clk_125  | Active high request to go to Detect state when LTSSM is in<br>L2 or Disable.                                                                                                    |  |  |  |  |
| hl_gto_hrst                      | Input            | sync         | Active high request to go to Hot Reset when LTSSM is in<br>Recovery.                                                                                                    |  |  |  |  |
| hl_gto_l0stx                     | Input            | sys_clk_125  | Active high request to go to LOs when LTSSM is in LO.                                                                                                    |  |  |  |  |
| hl gto l0stxfts                  | Input            | sys_clk_125  | Active high request to go to LOs and transmit FTS when<br>LTSSM is in LOs.                                                                                                    |  |  |  |  |
| hl_gto_l1                        | Input            | sys_clk_125  | Active high request to go to L1 when LTSSM is in L0.                                                                                                    |  |  |  |  |
| hl_gto_l2                        | Input            | sys_clk_125  | Active high request to go to L2 when LTSSM is in L0.                                                                                                    |  |  |  |  |
| hl_gto_lbk[3:0]                  | Input            | sys_clk_125  | Active high request to go to Loopback when LTSSM is in<br>Config or Recovery.                                                                                                    |  |  |  |  |
| hl_gto_rcvry                     | Input            | sys_clk_125  | Active high request to go to Recovery when LTSSM is in L0,<br>LOs or L1.                                                                                                    |  |  |  |  |
| hl_gto_cfg                       | Input            | sys_clk_125  | Active high request to go to Config when LTSSM is in<br>Recovery.                                                                                                    |  |  |  |  |

<sup>© 2013-2017</sup> Lattice Semiconductor Corp. All Lattice trademarks, registered trademarks, patents, and disclaimers are as listed at www.latticesemi.com/legal. All other brand or product names are trademarks or registered trademarks of their respective holders. The specifications and information herein are subject to change without notice

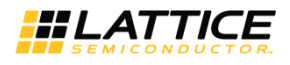

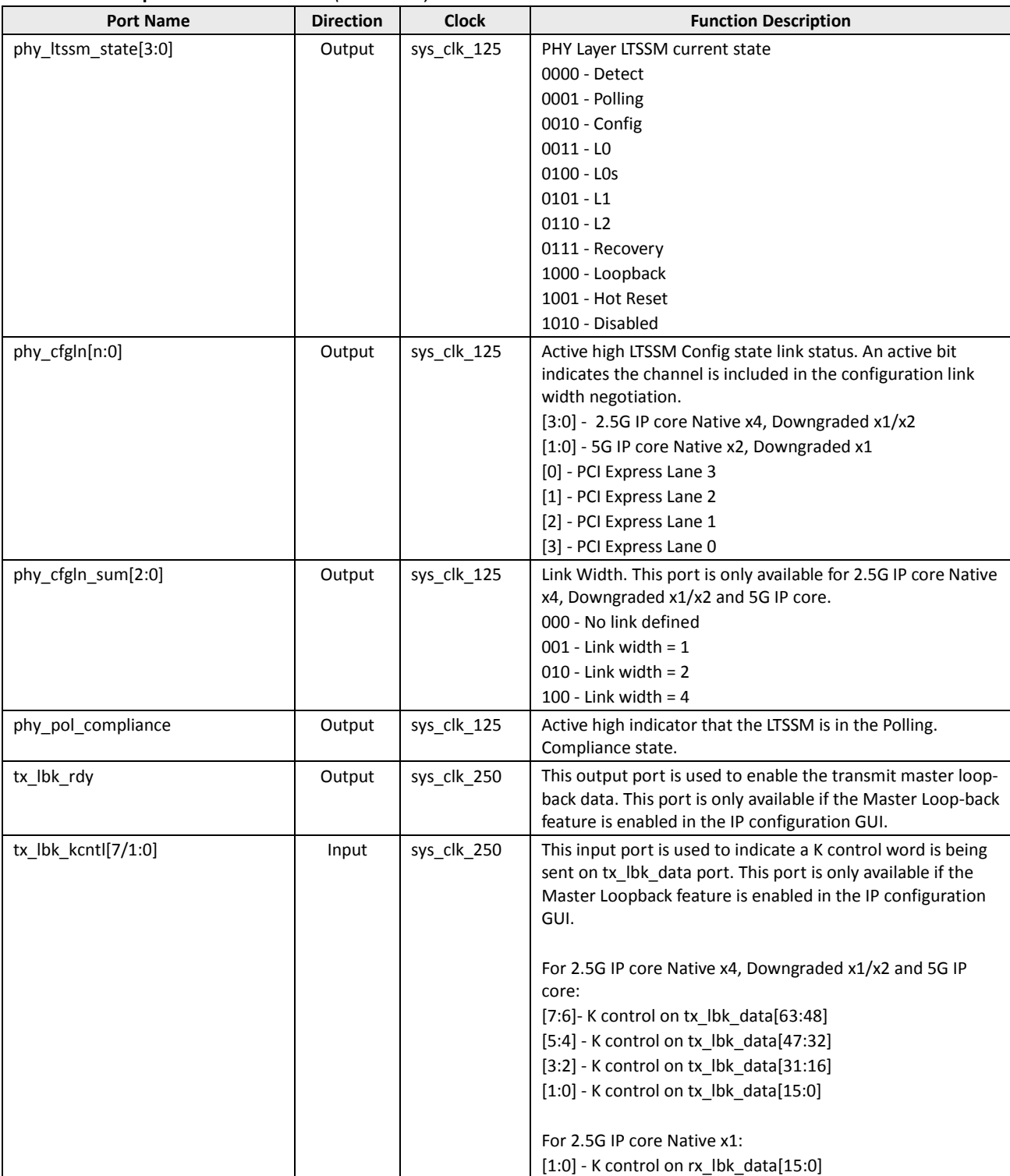

<sup>© 2013-2017</sup> Lattice Semiconductor Corp. All Lattice trademarks, registered trademarks, patents, and disclaimers are as listed at www.latticesemi.com/legal. All other brand or product names are trademarks or registered trademarks of their respective holders. The specifications and information herein are subject to change without notice.

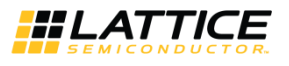

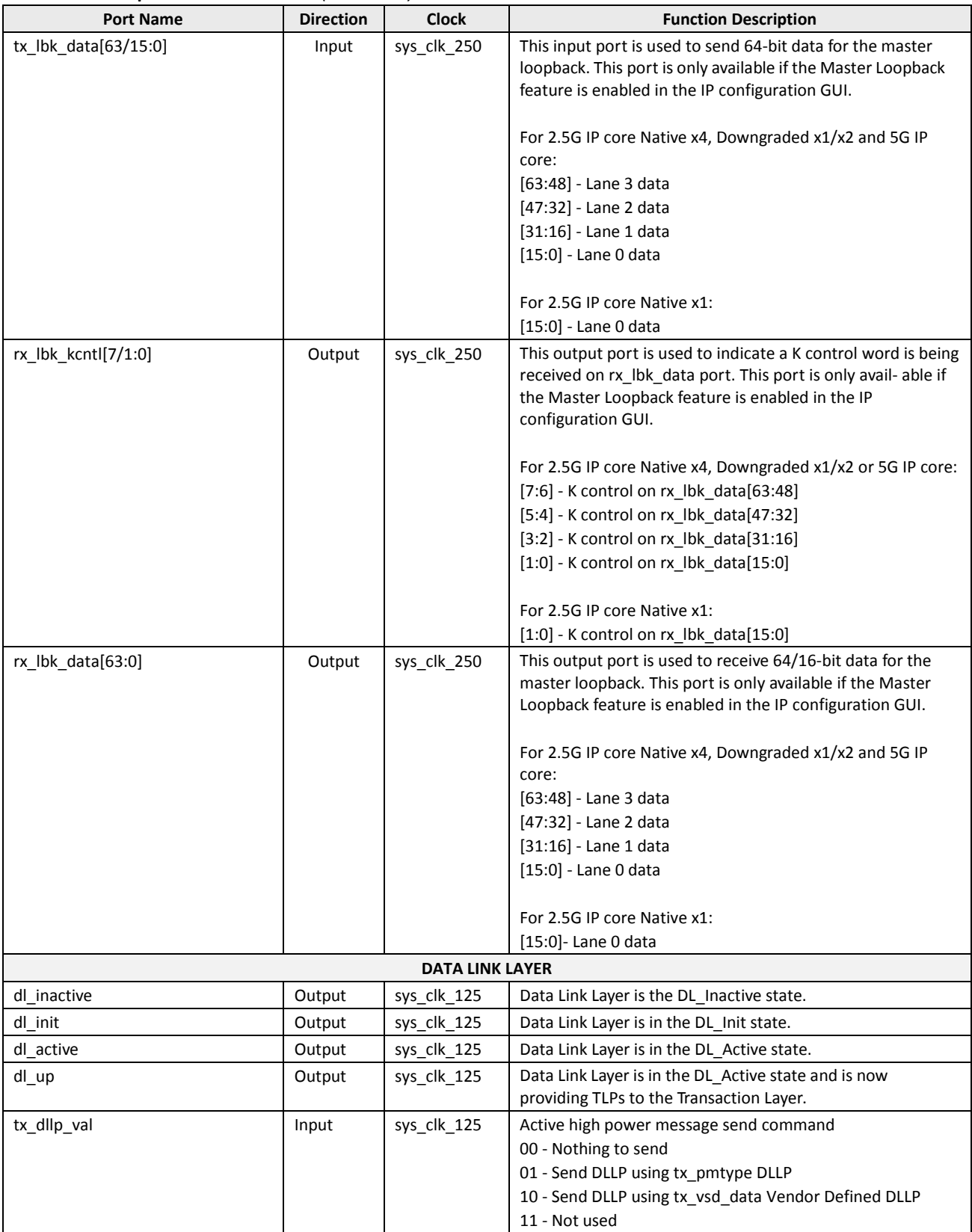

© 2013-2017 Lattice Semiconductor Corp. All Lattice trademarks, registered trademarks, patents, and disclaimers are as listed at www.latticesemi.com/legal. All other brand or product names are trademarks or registered trademarks of their respective holders. The specifications and information herein are subject to change without notice

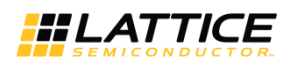

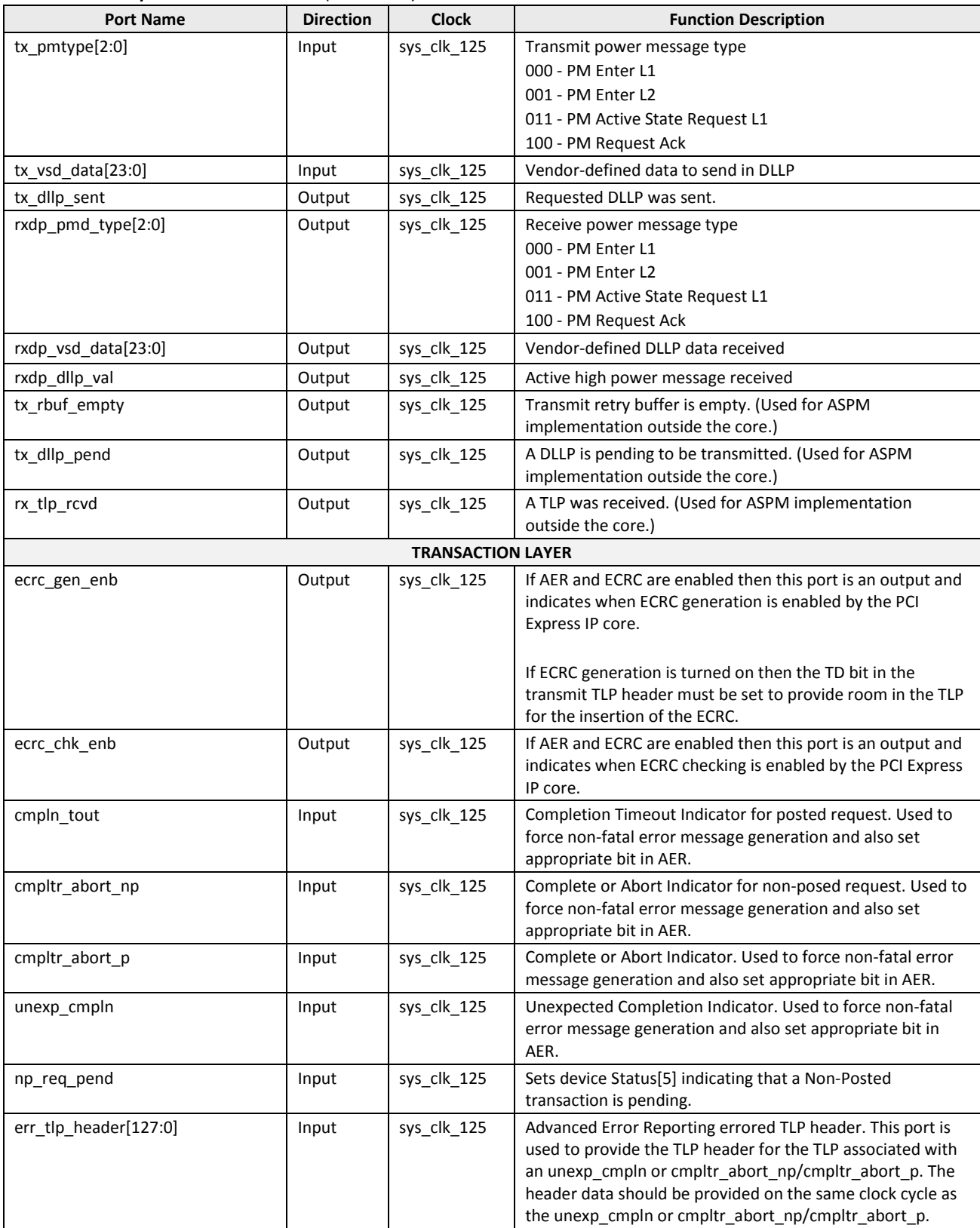

<sup>© 2013-2017</sup> Lattice Semiconductor Corp. All Lattice trademarks, registered trademarks, patents, and disclaimers are as listed at www.latticesemi.com/legal. All other brand or product names are trademarks or registered trademarks of their respective holders. The specifications and information herein are subject to change without notice.

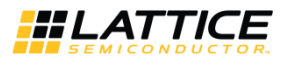

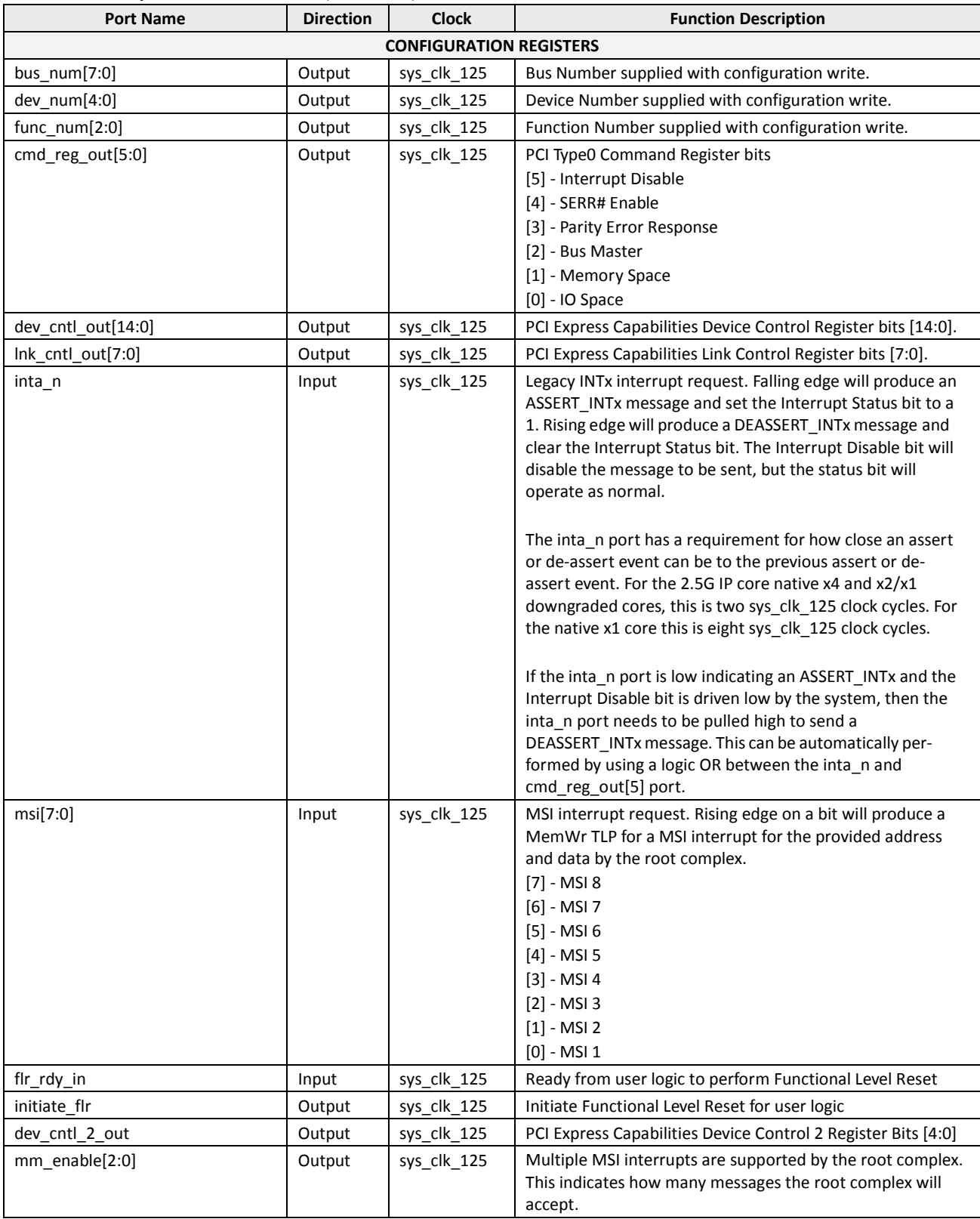

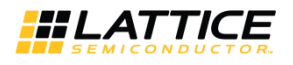

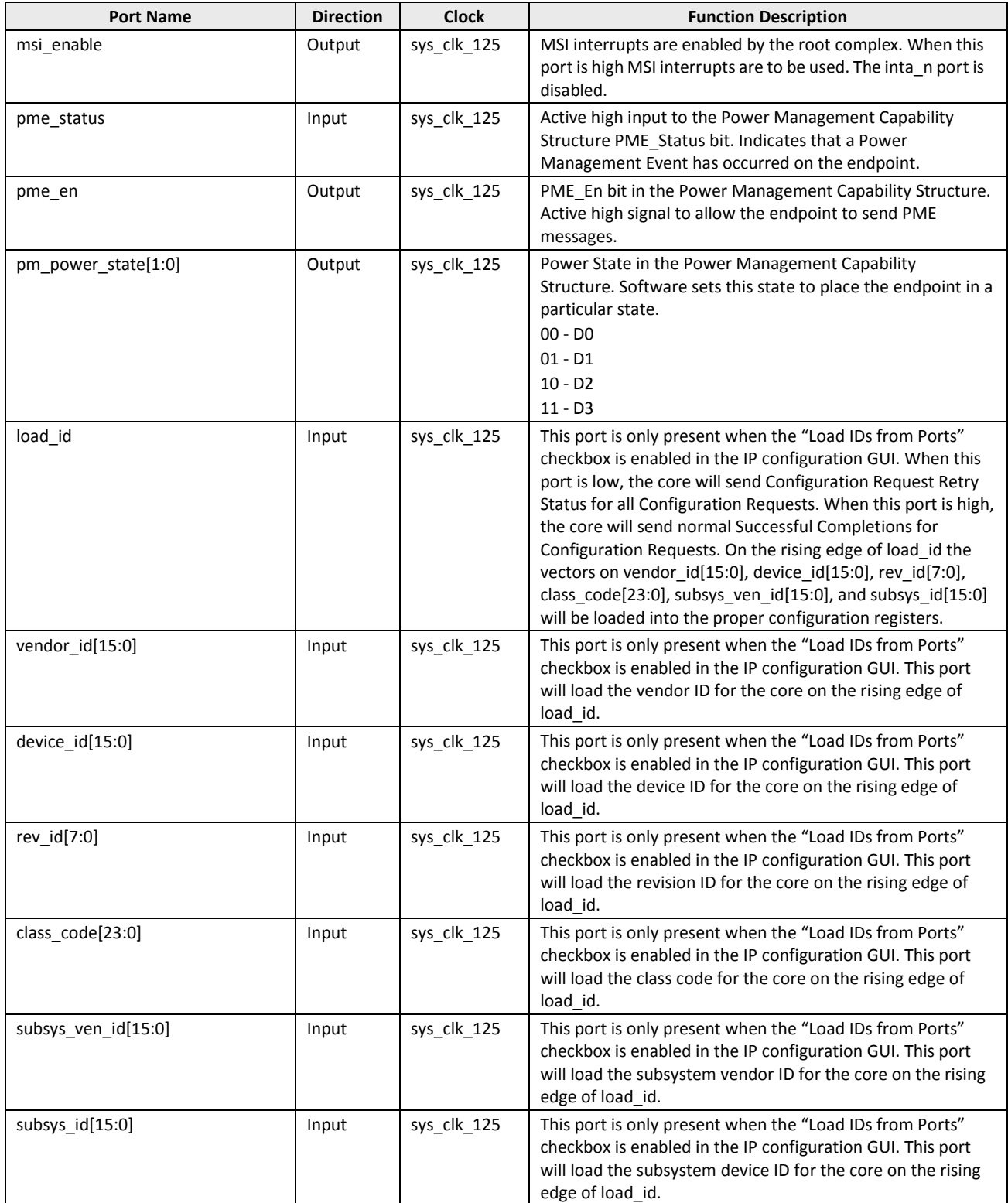

<sup>© 2013-2017</sup> Lattice Semiconductor Corp. All Lattice trademarks, registered trademarks, patents, and disclaimers are as listed at www.latticesemi.com/legal. All other brand or product names are trademarks or registered trademarks of their respective holders. The specifications and information herein are subject to change without notice.

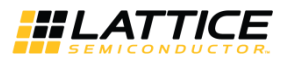

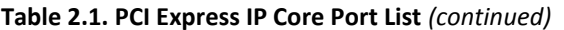

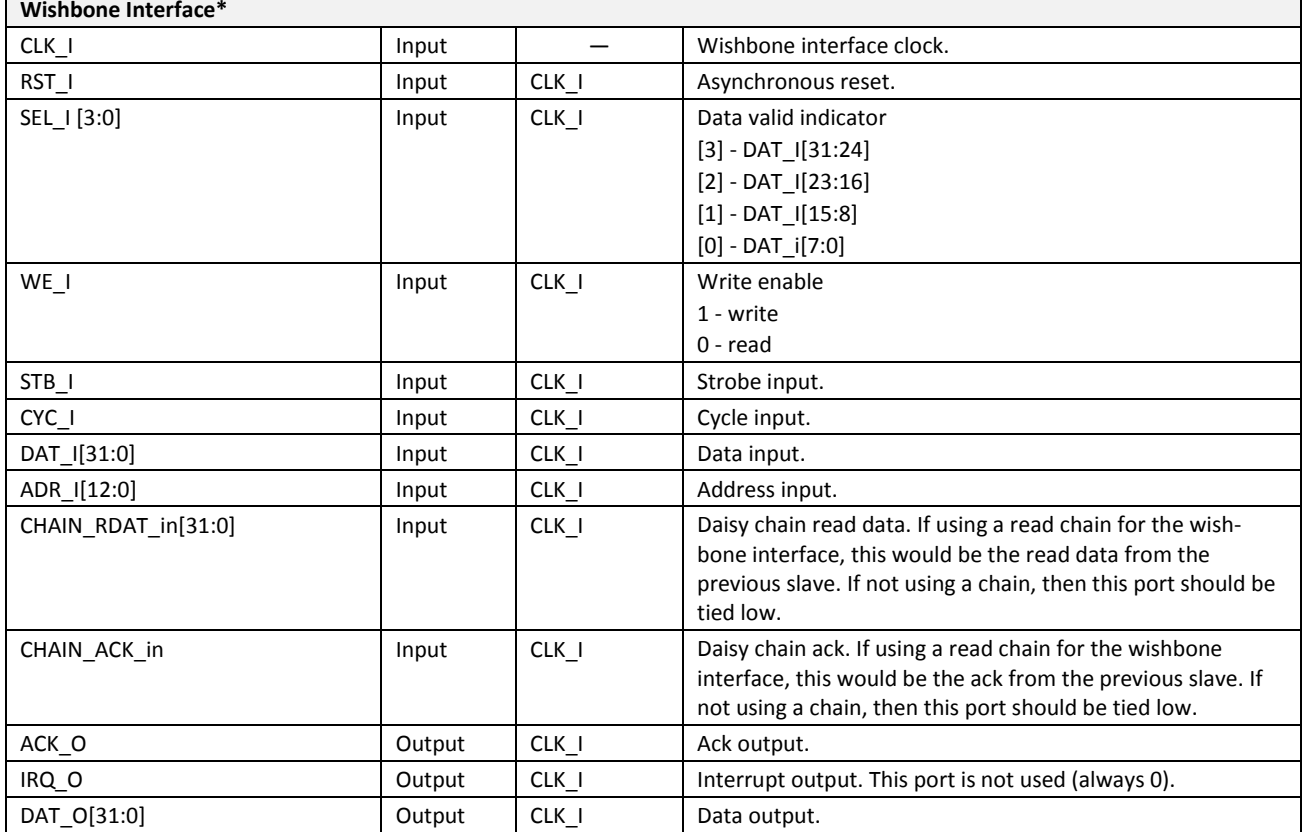

\*Note: Complete information on the Wishbone interface specification can be found at www.opencores.org in the WISHBONE Systemon-Chip (SOC) Interconnection Architecture for Portable IP Cores specification.

## 2.2. Interface Description

This section describes the datapath user interfaces of the IP core. The transmit and receive interfaces both use the TLP as the data structure. The lower layers attach the start, end, sequence number and crc.

## 2.2.1. Transmit TLP Interface

In the transmit direction, the user must first check the credits available on the far end before sending the TLP. This information is found on the tx ca [ph,pd,nph,npd] vc0 bus. There must be enough credits available for the entire TLP to be sent.

The user must then check that the core is ready to send the TLP. This is done by asserting the tx req vc0 port and waiting for the assertion of tx rdy vc0. While waiting for tx rdy vc0, if tx ca p/cpl recheck is asserted, then the user must check available credit again. If there is enough credit, the user can proceed with the sending data based on tx\_rdy\_vc0. If the credit becomes insufficient, tx\_req\_vc0 must be deasserted on the next clock until enough credit is available. When tx rdy vc0 is asserted the next clock cycle will provide the first 64-bit word of the TLP and assert tx\_st\_vc0.

Tx\_rdy\_vc0 will remain high until one clock cycle before the last clock cycle of TLP data (based on the length field of the TLP). This allows the tx\_rdy\_vc0 to be used as the read enable of a non-pipelined FIFO.

<sup>© 2013-2017</sup> Lattice Semiconductor Corp. All Lattice trademarks, registered trademarks, patents, and disclaimers are as listed at www.latticesemi.com/legal. All other brand or product names are trademarks or registered trademarks of their respective holders. The specifications and information herein are subject to change without notic

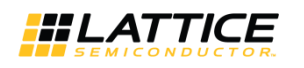

#### 2.2.1.1. Transmit TLP Interface Waveforms for 2.5G IP Core Native x4, Downgraded x1/x2 and 5G IP Core Native x2, Downgraded x1

Figure 2.4 through Figure 2.12 provide timing diagrams for the tx interface signals with a 64-bit datapath.

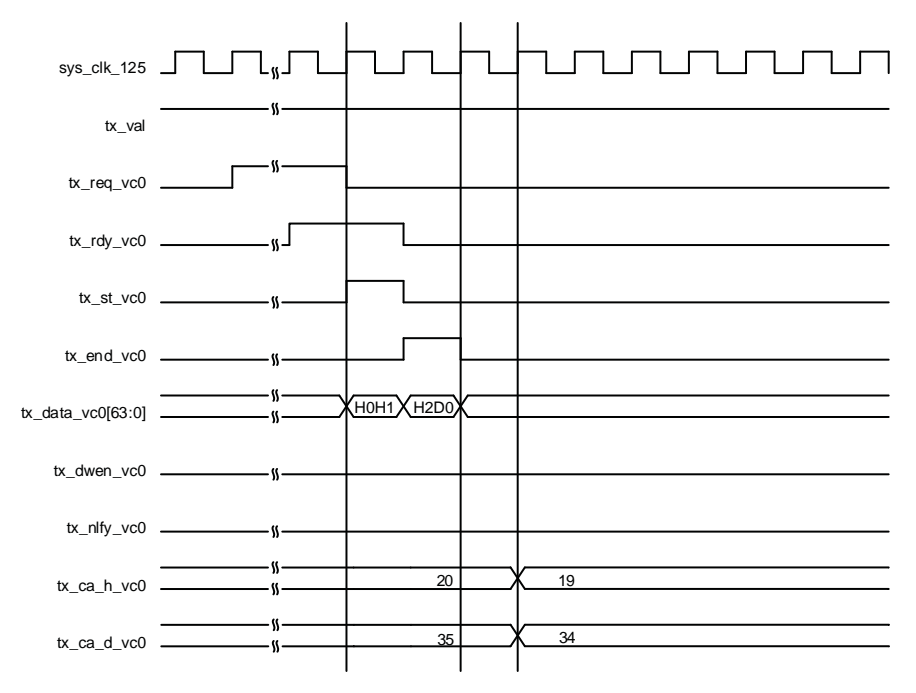

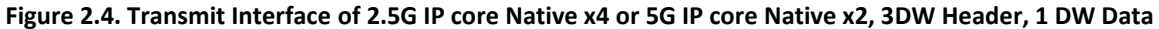

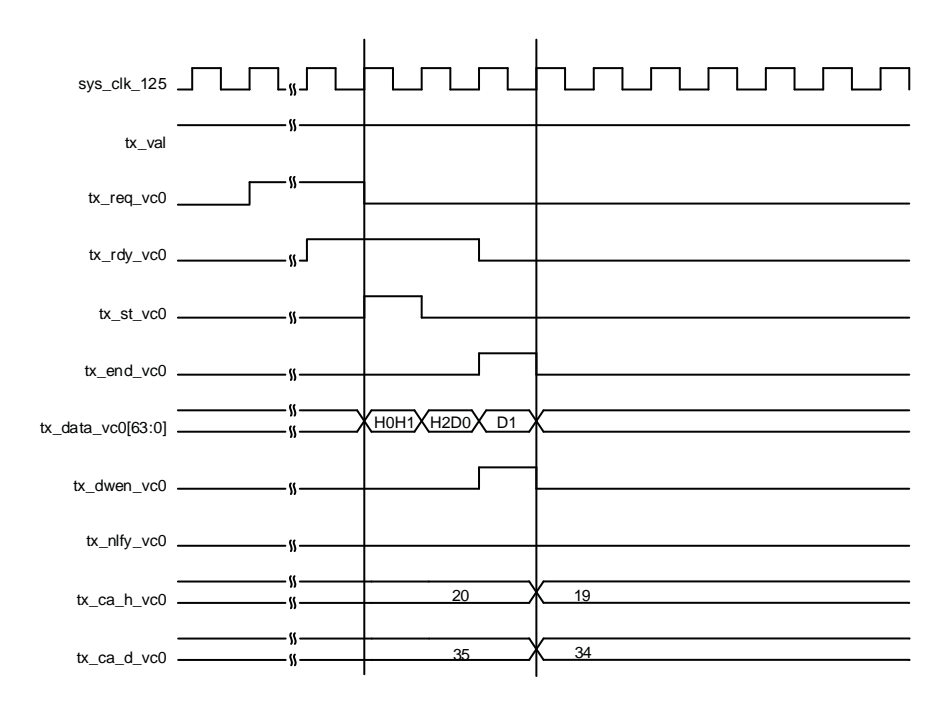

Figure 2.5. Transmit Interface 2.5G IP core Native x4 or 5G IP core Native x2, 3DW Header, 2 DW Data

<sup>© 2013-2017</sup> Lattice Semiconductor Corp. All Lattice trademarks, registered trademarks, patents, and disclaimers are as listed at www.latticesemi.com/legal. All other brand or product names are trademarks or registered trademarks of their respective holders. The specifications and information herein are subject to change without notice

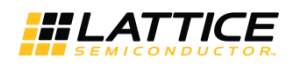

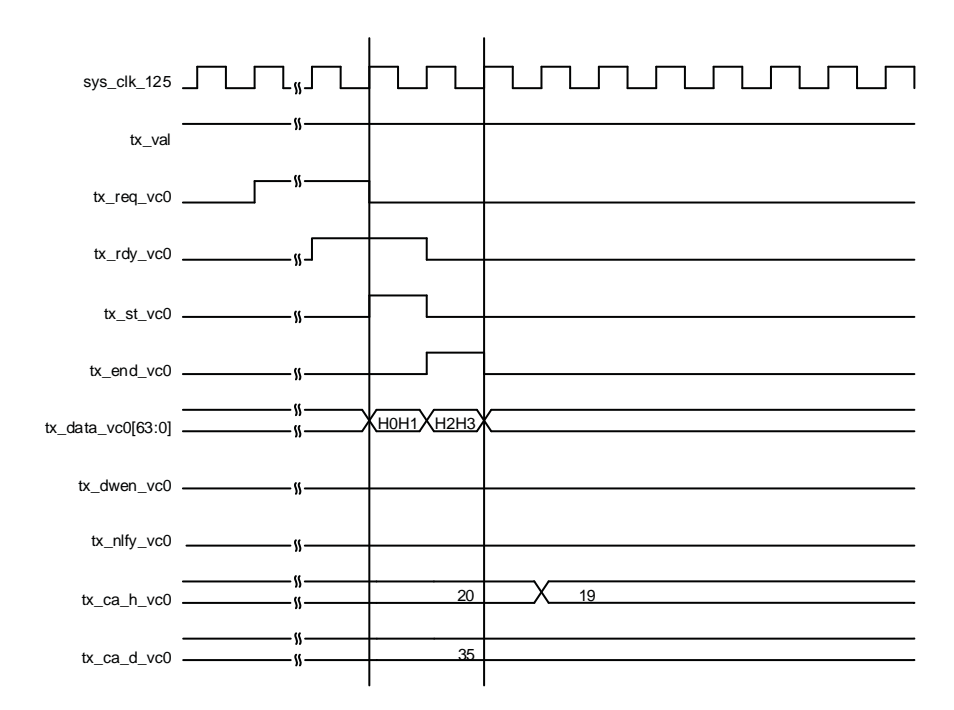

Figure 2.6. Transmit Interface 2.5G IP core Native x4 or 5G IP core Native x2, 4DW Header, 0 DW

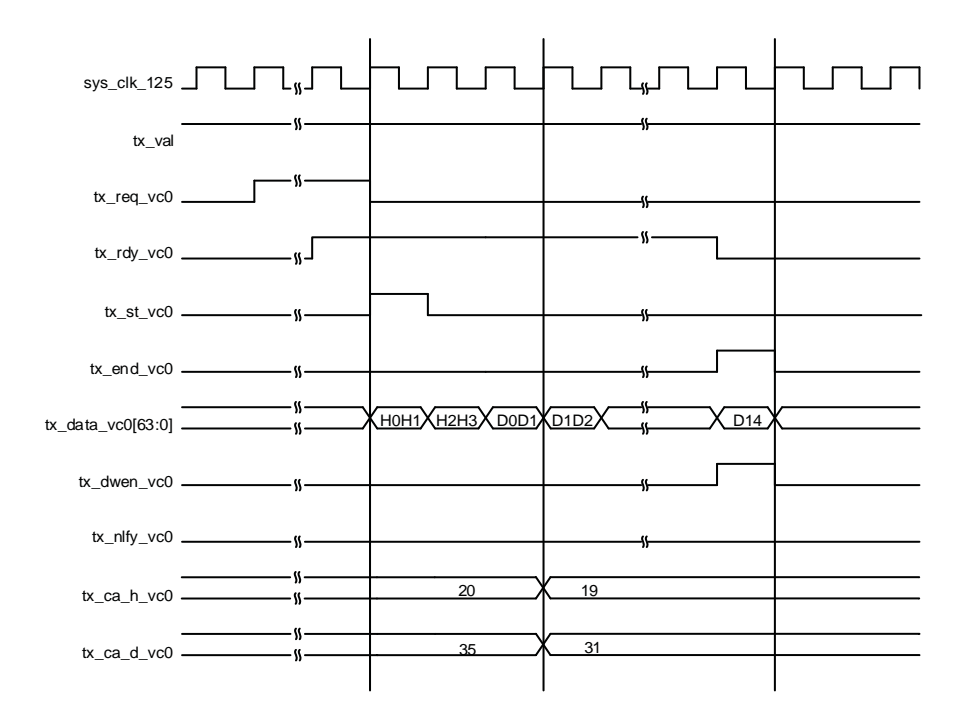

Figure 2.7. Transmit Interface 2.5G IP core Native x4 or 5G IP core Native x2, 4DW Header, Odd Number of DWs

© 2013-2017 Lattice Semiconductor Corp. All Lattice trademarks, registered trademarks, patents, and disclaimers are as listed at www.latticesemi.com/legal. All other brand or product names are trademarks or registered trademarks of their respective holders. The specifications and information herein are subject to change without notice

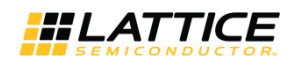

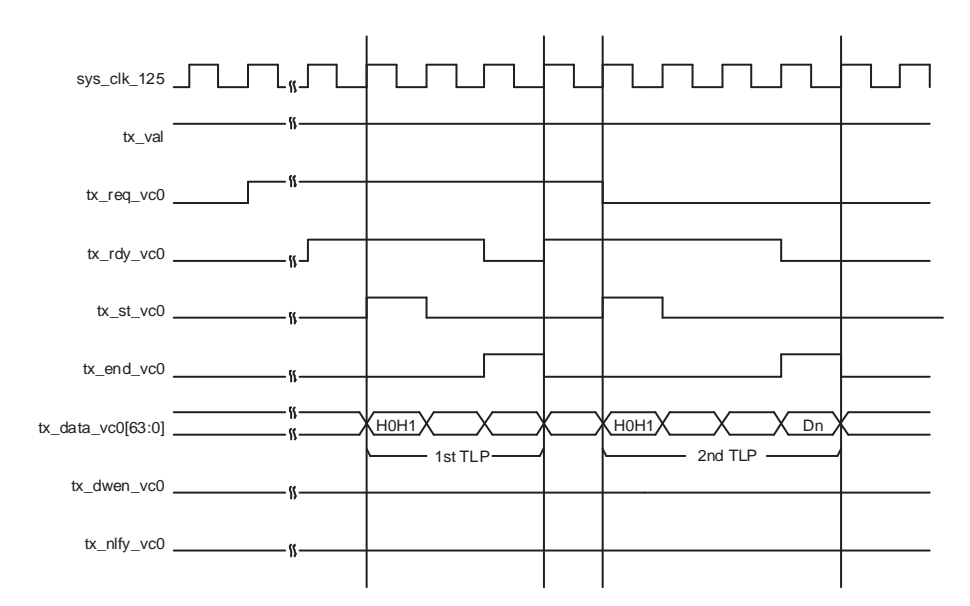

Figure 2.8. Transmit Interface 2.5G IP core Native x4 or 5G IP core Native x2, Burst of Two TLPs

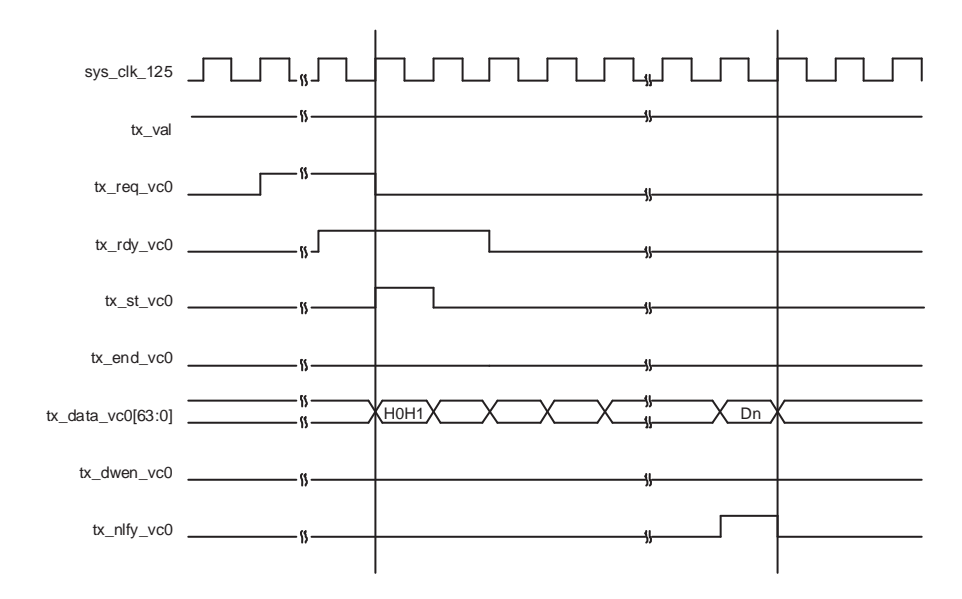

Figure 2.9. Transmit Interface 2.5 IP core Native x4 or 5G IP core Native x2, Nullified TLP

© 2013-2017 Lattice Semiconductor Corp. All Lattice trademarks, registered trademarks, patents, and disclaimers are as listed at www.latticesemi.com/legal. All other brand or product names are trademarks or registered trademarks of their respective holders. The specifications and information herein are subject to change without notice.

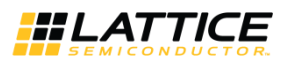

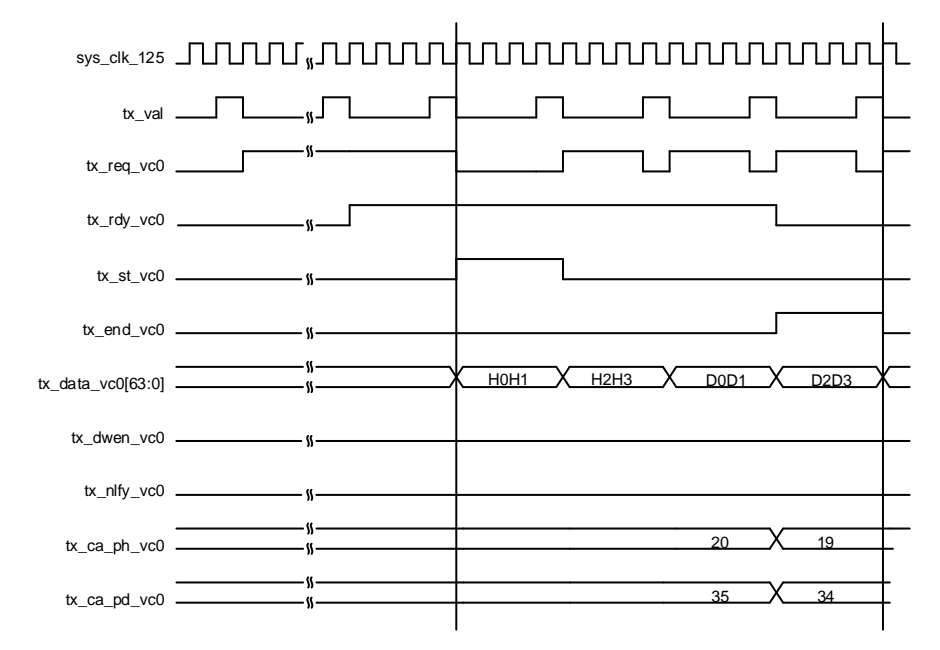

Figure 2.10. Transmit Interface 2.5G IP Core Downgraded x1 or 5G IP core Downgraded x1 at Gen1 Speed

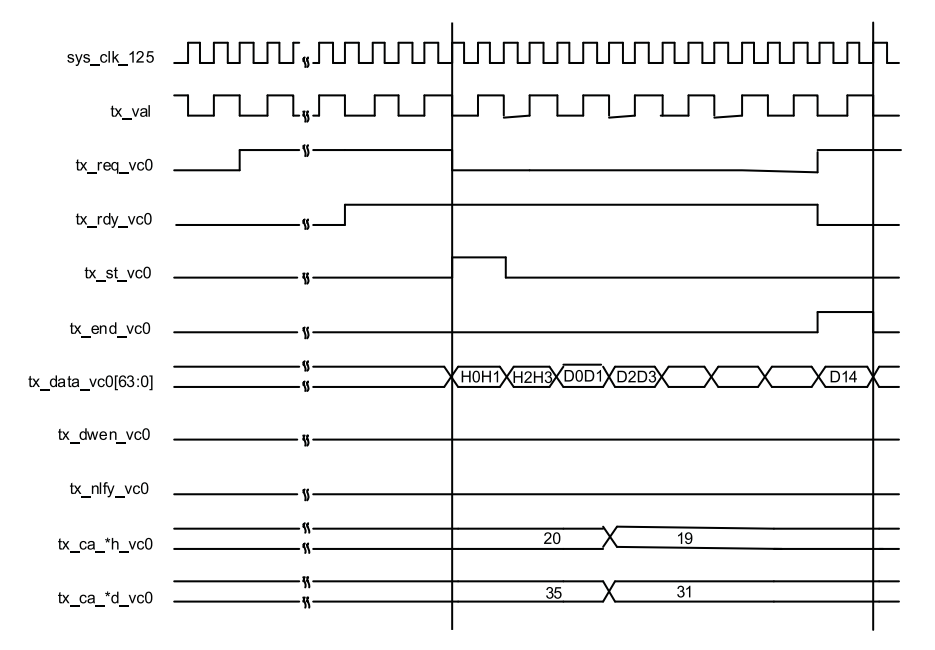

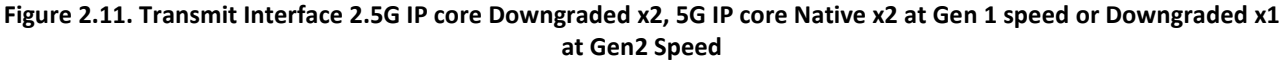

© 2013-2017 Lattice Semiconductor Corp. All Lattice trademarks, registered trademarks, patents, and disclaimers are as listed at www.latticesemi.com/legal. All other brand or product names are trademarks or registered trademarks of their respective holders. The specifications and information herein are subject to change without notice

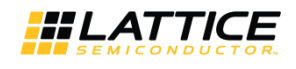

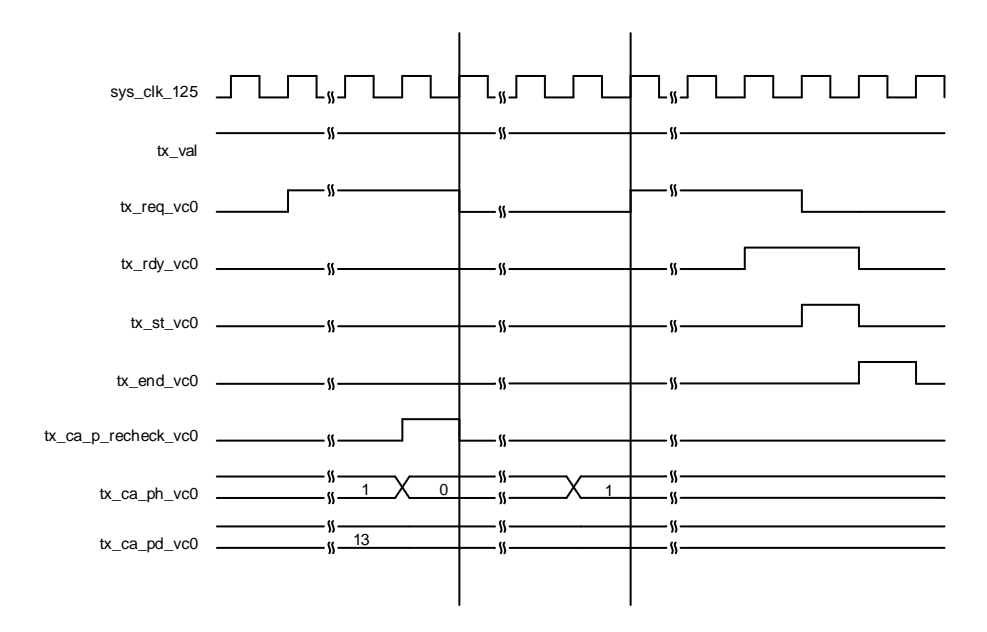

Figure 2.12. Transmit Interface 2.5G IP core Native x4 or 5G IP core Native x2, Posted Request with tx\_ca\_p-recheck **Assertion** 

#### 2.2.1.2. Transmit TLP Interface Waveforms for 2.5G IP Core Native x1

Figure 2.13 through Figure 2.16 provide timing diagrams for the transmit interface signals with a 16-bit datapath.

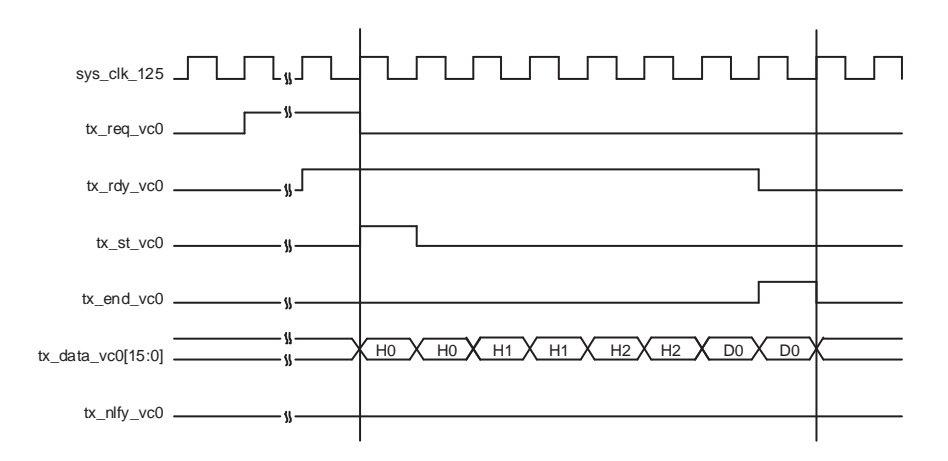

Figure 2.13. Transmit Interface Native x1, 3DW Header, 1 DW Data

<sup>© 2013-2017</sup> Lattice Semiconductor Corp. All Lattice trademarks, registered trademarks, patents, and disclaimers are as listed at www.latticesemi.com/legal. All other brand or product names are trademarks or registered trademarks of their respective holders. The specifications and information herein are subject to change without notice

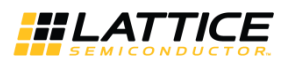

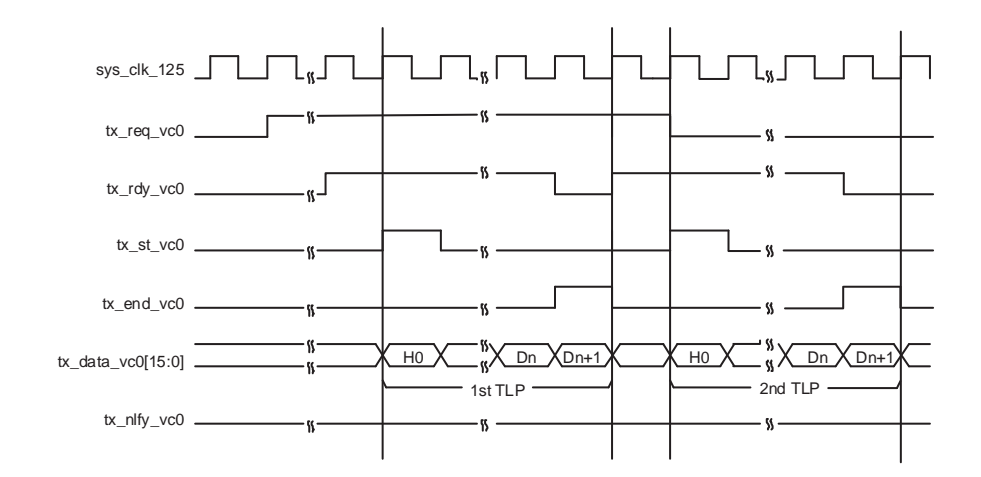

Figure 2.14. Transmit Interface Native x1, Burst of Two TLPs

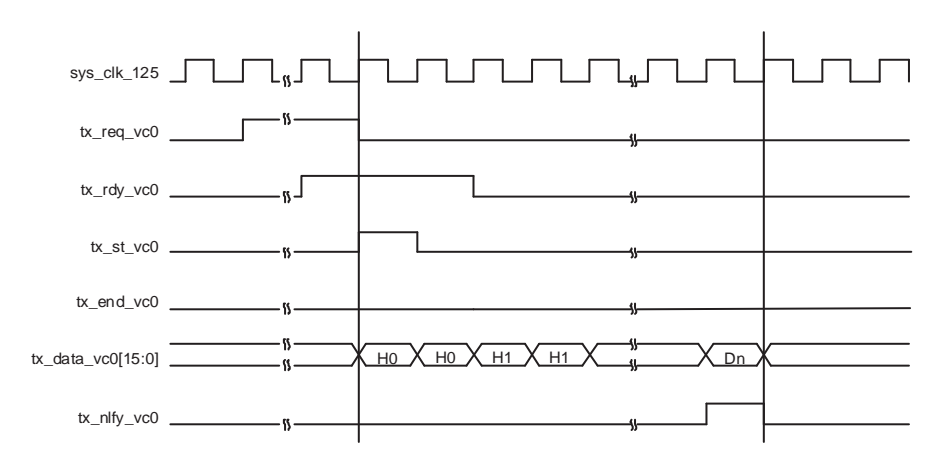

Figure 2.15. Transmit Interface Native x1, Nullified TLP

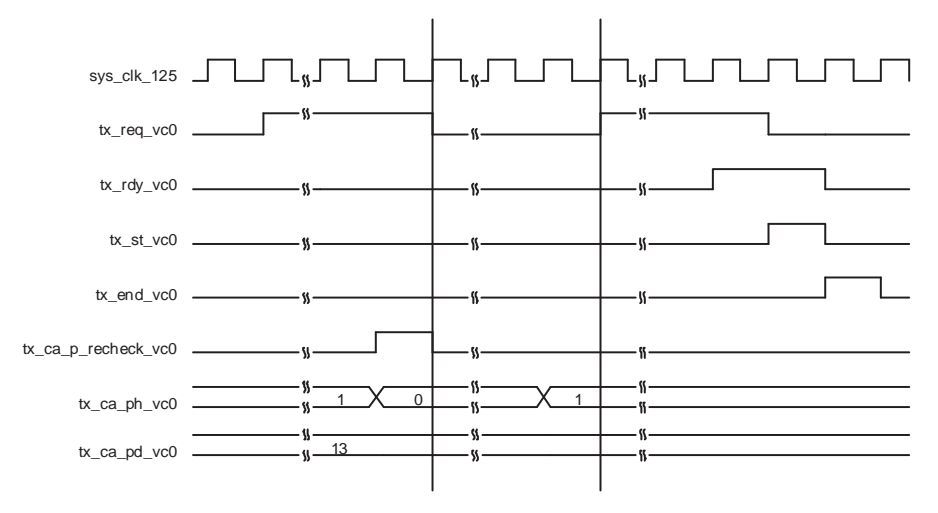

Figure 2.16. Transmit Interface Native x1 Posted Request with tx\_ca\_p-recheck Assertion

© 2013-2017 Lattice Semiconductor Corp. All Lattice trademarks, registered trademarks, patents, and disclaimers are as listed at www.latticesemi.com/legal. All other brand or product names are trademarks or registered trademarks of their respective holders. The specifications and information herein are subject to change without notice

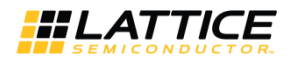

## 2.2.2. Receive TLP Interface

In the receive direction, TLPs will come from the core as they are received on the PCI Express lanes. Config read and config write TLPs to registers inside the core will be terminated inside the core. All other TLPs will be provided to the user. Also, if the core enables any of the BARs the TLP will go through a BAR check to make sure the TLPs address is in the range of any programmed BARs. If a BAR is accessed, the specific BAR is indicated by the rx\_bar\_hit[6:0] bus.

When a TLP is sent to the user the rx st vc0 signal will be asserted with the first word of the TLP. The remaining TLP data will be provided on consecutive clock cycles until the last word with rx\_end\_vc0 asserted. If the TLP contains an ECRC error the rx\_ecrc\_err\_vc0 signal is asserted at the end of the TLP. If the TLP has a length problem, the rx\_malf\_tlp\_vc0 will be asserted at any time during the TLP. Figure 2.17 through Figure 2.20 provide timing diagrams of the receive interface.

TLPs come from the receive interface only as fast as they come from the PCI Express lanes. There will always be at least one clock cycle between rx\_end\_vc0 and the next rx\_st\_vc0.

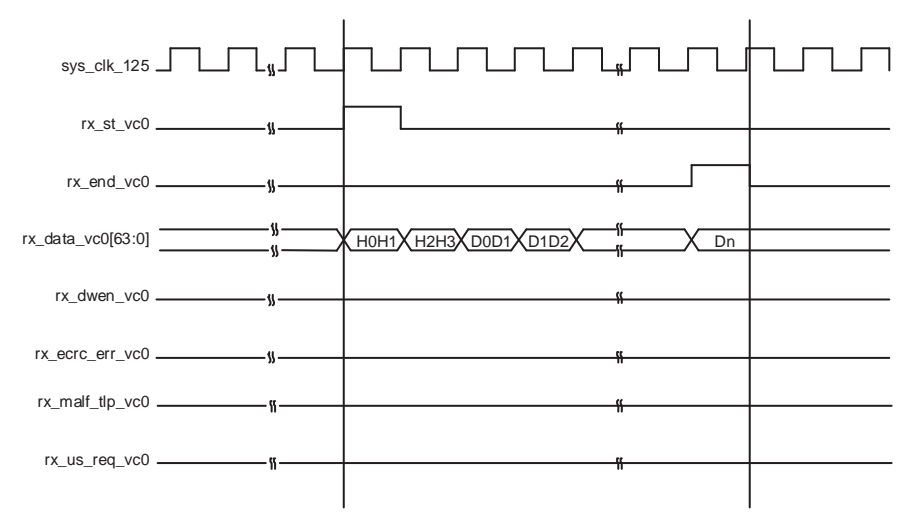

Figure 2.17. Receive Interface, Clean TLP

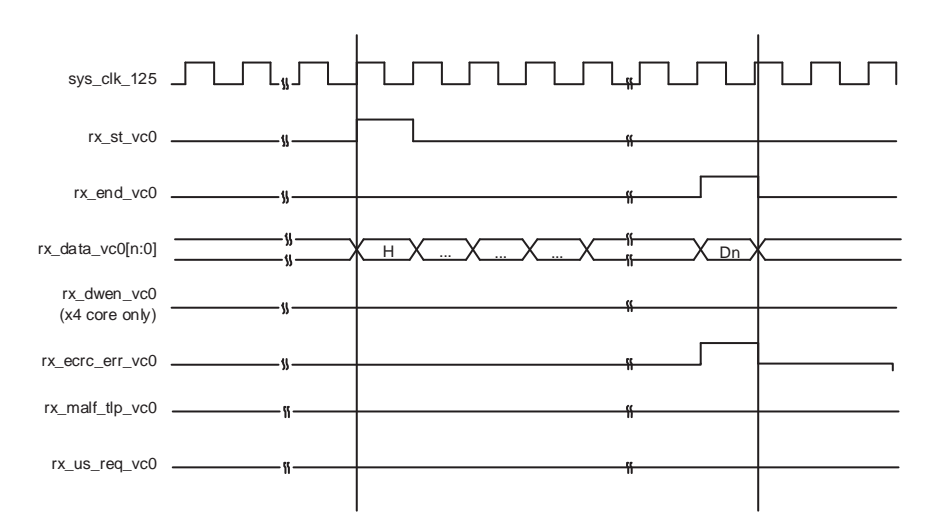

Figure 2.18. Receive Interface, ECRC Errored TLP

<sup>© 2013-2017</sup> Lattice Semiconductor Corp. All Lattice trademarks, registered trademarks, patents, and disclaimers are as listed at www.latticesemi.com/legal. All other brand or product names are trademarks or registered trademarks of their respective holders. The specifications and information herein are subject to chang without notice

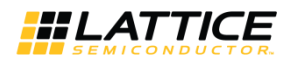

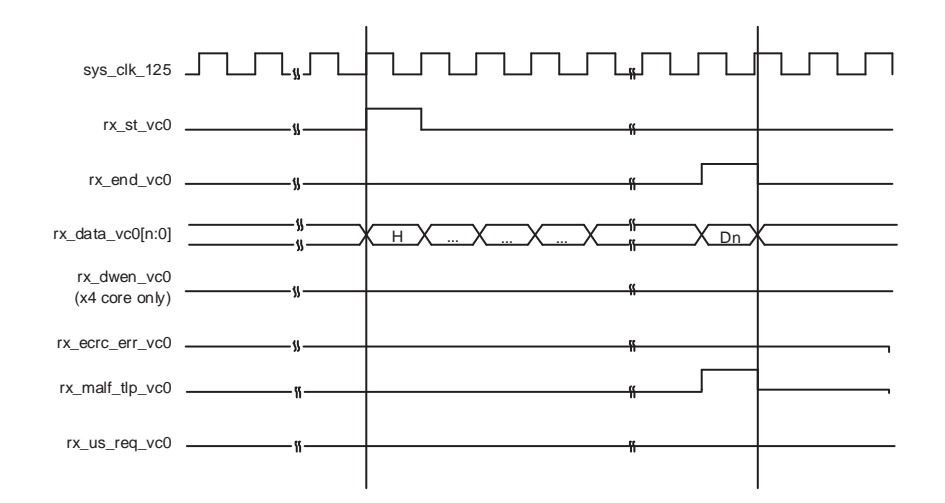

Figure 2.19. Receive Interface, Malformed TLP

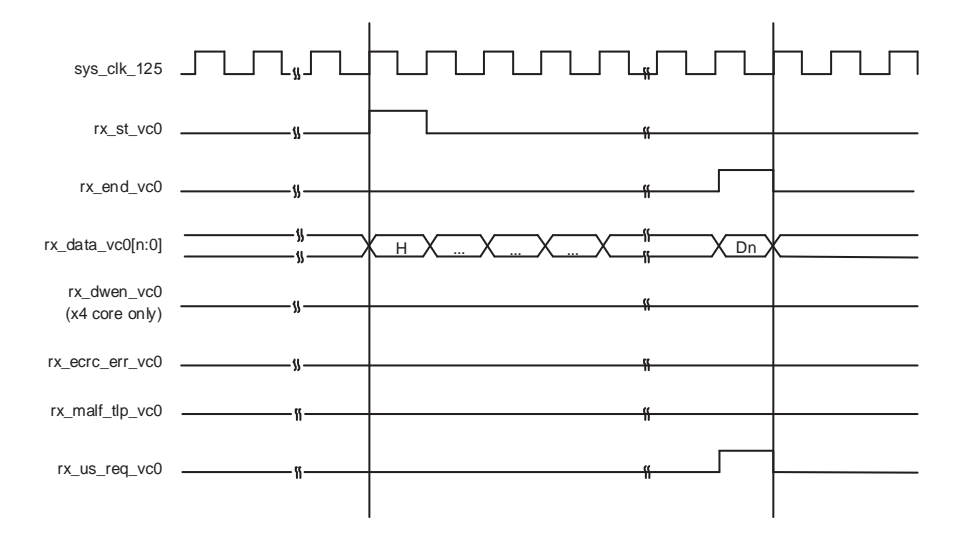

Figure 2.20. Receive Interface, Unsupported Request TLP

## 2.3. Using the Transmit and Receive Interfaces

There are two ways a PCI Express endpoint can interact with a root complex. As a completer, the endpoint will respond to accesses made by the root complex. As an initiator, the endpoint will perform accesses to the root complex.

The following sections will discuss how to use transmit and receive TLP interfaces for both of these types of interactions.

When the "Terminate All Config TLPs" option is checked in the IP configuration GUI, the IP core will handle all configuration requests. This includes responding as well as credit handling.

## 2.3.1. As a Completer

In order to be accessed by a root complex at least one of the enabled BARs will need to be programmed. The BIOS or OS will enumerate the configuration space of the endpoint. The BARs initial value (loaded via the GUI) is read to understand the memory requirements of the endpoint. Each enabled BAR is then provided a base address to be used.

When a memory request is received the PCI Express core will perform a BAR check. The address contained in the memory request is checked against all of the enabled BARs. If the address is located in one of the BARs' address range the rx bar hit[6:0] port will indicate which BAR is currently being accessed.

<sup>© 2013-2017</sup> Lattice Semiconductor Corp. All Lattice trademarks, registered trademarks, patents, and disclaimers are as listed at www.latticesemi.com/legal. All other brand or product names are trademarks or registered trademarks of their respective holders. The specifications and information herein are subject to change without notice

At this time the rx st vc0 will be asserted with rx data vc0 providing the first eight bytes of the TLP. The memory request will terminate with the rx\_end\_vc0 port asserting. The user must now terminate the received TLP by release credit returns and completions for a non-posted request. The user logic must decode release credits for all received TLPs except for error TLP. If the core finds any errors in the current TLP, the error will be indicated on the rx ecrc err vc0 or rx malf tlp vc0 port. Refer to the Error Handling section for additional details on credit handling and completion rules for receive errored TLP.

If the TLP is a 32-bit MWr TLP (rx data vc0[63:56]= 0x40) or 64-bit MWr TLP (rx data vc0[63:56]=0x30) the address and data need to be extracted and written to the appropriate memory space. Once the TLP is processed the posted credits for the MWr TLP must be released to the far end. This is done using the ph processed vc0, pd processed vc0, and pd\_num\_vc0 ports. Each MWr TLP takes 1 header credit. There is one data credit used per four DWs of data. The length field (rx data vc0[41:32]) provides the number of DWs used in the TLP. If the TLP length is on 4DW boundary (rx data vc0[33:32]=0x0), the number of credits is the TLP length divided by 4 (rx data vc0[41:34]). If the TLP length is not on 4DW boundary (rx\_data\_vc0[33:32] >0) the number of credits is rx\_data\_vc0[41:34] + 1 (round up by 1). The number of credits used should then be placed on pd\_num\_vc0[7:0]. Assert ph\_processed\_vc0 and pd\_processed\_vc0 for 1 clock cycle to latch in the pd\_num\_vc0 port and release credits.

If the TLP is a 32-bit MRd TLP (rx\_data\_vc0[63:56]= 0x00) or 64-bit MRd TLP (rx\_data\_vc0[63:56]=0x20) the address needs to be read creating a completion TLP with the data. A CplD TLP (Completion with Data) will need to be created using the same Tag from the MRd. This Tag field allows the far end device to associate the completion with a read request. The completion must also not violate the read completion boundary of the far end requestor. The read completion boundary of the requestor can be found in the Link Control Register of the PCI Express capability structure. This information can be found from the IP core using the lnk cntl out[3]. If this bit is 0 then the read completion boundary is 64 bytes. If this bit is a 1 then the read completion boundary is 128 bytes. The read completion boundary tells the completer how to segment the CpIDs required to terminate the read request. A completion must not cross a read completion boundary and must not exceed the maximum payload size. The Lower Address field of the CpID informs the far end the lower address of the current CpID allow the far end to piece the entire read data back together.

Once the CpID TLP is assembled the TLP needs to be sent and the credits for the MRd need to be released. To release the credits the port nph\_processed\_vc0 needs to be asserted for 1 clock cycle. This will release the 1 Non-Posted header credit used by an MRd.

The CpID TLP can be sent immediately without checking for completion credits. If a requestor requests data then it is necessary for the requestor to have enough credits to handle the request. If the user still wants to check for credits before sending then the credits for a completion should be checked against the tx\_ca\_cplh and tx\_ca\_cpld ports.

## 2.3.2. As a Requestor

As a requestor the endpoint will issue memory requests to the far end. In order to access memory on the far end device the physical memory address will need to be known. The physical memory address is the address used in the MWr and MRd TLP.

To send an MWr TLP the user must assemble the MWr TLP and then check to see if the credits are available to send the TLP. The credits consumed by an MWr TLP is the length field divided by 4. This value should be compared against the tx ca pd port value. If tx ca pd[12] is high, this indicates the far end has infinite credits available. The TLP can be sent regardless of the size. An MWr TLP takes 1 Posted header credit. This value can be compared against the tx ca ph port. Again, if tx\_ca\_ph[8] is high, this indicates the far end has infinite credits available.

To send an MRd TLP the user must assemble the MRd TLP and then check to see if the credits are available to send the TLP. The credits consumed by an MRd TLP is 1 Non-Posted header credit. This value should be compared against the tx\_ca\_nph port value. If tx\_ca\_nph[8] is high, this indicates the far end has infinite credits available. After a Non-Posted TLP is sent the np\_req\_pend port should be asserted until all Non-Posted requests are terminated.

In response to an MRd TLP the far end will send a CpID TLP. At this time the rx\_st\_vc0 will be asserted with rx\_data\_vc0 providing the first 8 bytes of the TLP. The completion will terminate with the rx end vc0 port asserting. The user must now terminate the received CpID. If the core found any errors in the current TLP the error will be indicated on the rx\_ecrc\_err\_vc0 or rx\_malf\_tlp\_vc0 port. An errored TLP does not need to be terminated or release credits. The core will not provide a NAK even if the rx\_ecrc\_err\_vc0 or rx\_malf\_tlp\_vc0 are asserted.

<sup>© 2013-2017</sup> Lattice Semiconductor Corp. All Lattice trademarks, registered trademarks, patents, and disclaimers are as listed at www.latticesemi.com/legal. All other brand or product names are trademarks or registered trademarks of their respective holders. The specifications and information herein are subject to chang without notice

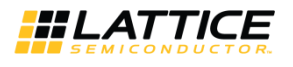

If the TLP is a CpID TLP (rx\_data\_vc0[63:56]= 0x4A) the data needs to be extracted stored until all CpIDs associated with the current Tag are received.

## 2.4. Unsupported Request Generation

The user ultimately is responsible for sending an Unsupported Request completion based on the capabilities of the user's design. For example, if the user's design only works with memory transactions and not I/O transactions, then I/O transactions are unsupported. These types of transactions require an Unsupported Request completion. There are several instances in which an Unsupported Request must be generated by the user. These conditions are listed below.

- $\bullet$ rx\_us\_req port goes high with rx\_st indicating a Memory Read Locked, Completion Locked, or Vendor Defined Message.
- Type of TLP is not supported by the user's design (I/O or memory request)

Table 2.2 shows the types of unsupported TLPs which can be received by the IP core and the user interaction.

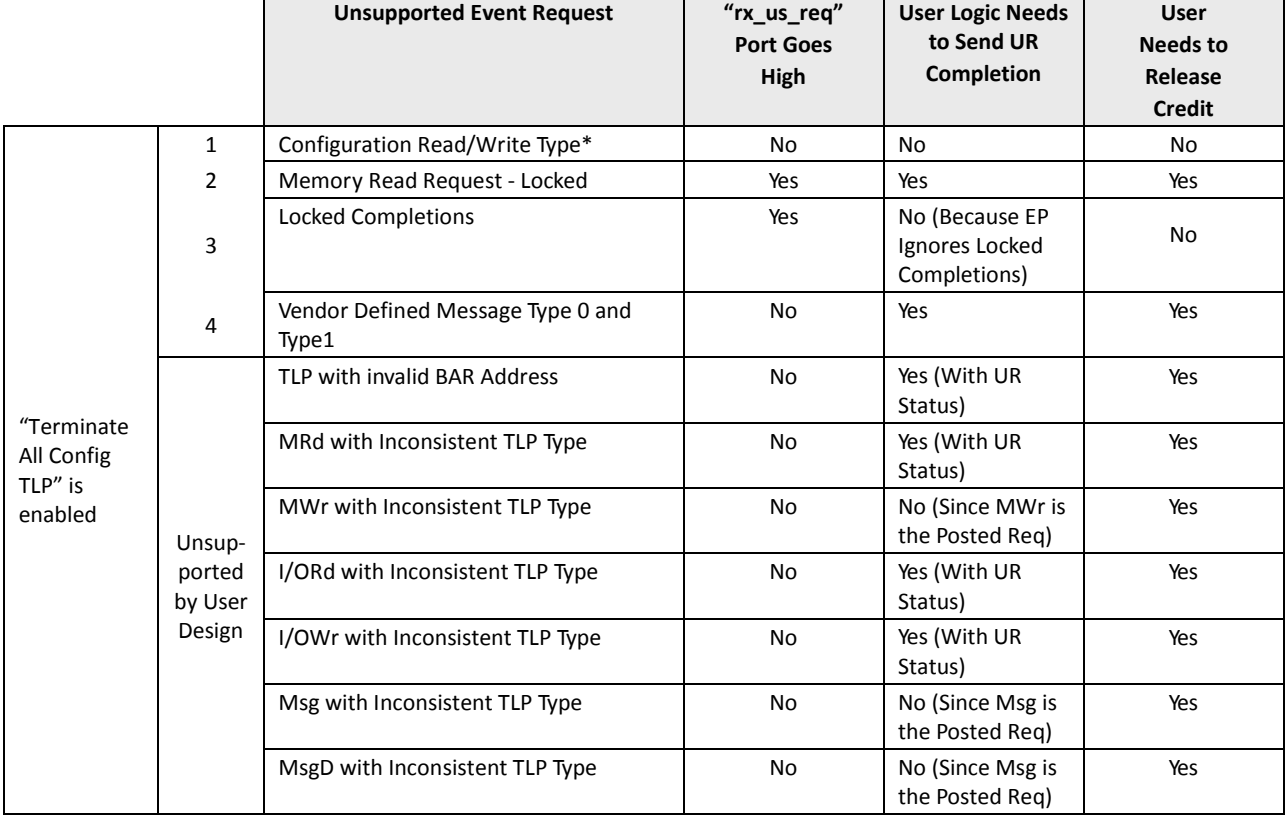

#### Table 2.2. Unsupported TLPs Which Can be Received by the IP

\*Note: For unsupported by user design events, "inconsistent TLP type" means, for example, MRd request came in for the BAR that only supports I/O, and the other way around.

<sup>© 2013-2017</sup> Lattice Semiconductor Corp. All Lattice trademarks, registered trademarks, patents, and disclaimers are as listed at www.latticesemi.com/legal. All other brand or product names are trademarks or registered trademarks of their respective holders. The specifications and information herein are subject to change without notic

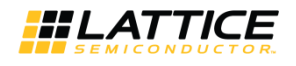

## 2.5. Configuration Space

The PCI Express IP core includes the required PCI configuration registers and several optional capabilities. The section will define which registers are included inside the core and how they are utilized.

## 2.5.1. Base Configuration Type0 Registers

This base configuration Type0 registers are the legacy PCI configuration registers from 0x0-0x3F. The user sets appropriate bits in these registers using the IPexpress GUI. The user is provided with the cmd\_reg\_out[3:0] to monitor certain bits in the base configuration space.

#### 2.5.2. Power Management Capability Structure

The Power Management Capability Structure is required for PCI Express. The base of this capability structure is located at 0x50. The user sets appropriate bits in these registers using the IPexpress GUI. The user is provided with the pme status, pme enable, and pm power state ports to monitor and control the Power Management of the endpoint.

#### 2.5.3. MSI Capability Structure

The Message Signaled Interrupt Capability Structure is optional and is included in the IP core. The base of this capability structure is located at 0x70. The number of MSIs is selected in the IPexpress GUI. The user is provided with the msi, mm enable, and msi enable ports to utilize MSI.

#### 2.5.4. How to Enable/Disable MSI

The user can enable or disable MSI by setting or resetting bit16 of PCI Express configuration registers (address 70h). This bit value is also shown on "msi\_enable" on IP core ports.

This status of MSI is also reflected at bit 16 of the first Dword (Dword 0) of MSI Capability Register Set (which is bit 0 of Message Control Register), and this value is also shown on "msi\_enable" port.

#### 2.5.5. How to issue MSI

Up to eight MSI interrupts can be issued. The user can use any bit. Assertion to any of bit 0 to 7 of MSI issues an interrupt of the corresponding MSI number. The IP issues the interrupt at the rising edge of MSI input signal.

## 2.5.6. PCI Express Capability Structure

The PCI Express Capability Structure is required for PCI Express. The base of this capability structure is located at 0x90. The user sets appropriate bits in these registers using the IPexpress GUI. The user is provided with the dev cntl out and lnk\_cntl\_out ports to monitor certain registers in the design.

#### 2.5.7. Device Serial Number Capability Structure

The Device Serial Number Capability Structure is optional and is included in the IP core. The base of this capability is located at 0x100 which is in the extended register space. The user sets the 64-bit Device Serial Number in the IPexpress GUI.

## 2.5.8. Advanced Error Reporting Capability Structure

The Advanced Error Reporting Capability Structure is optional and is included in the IP core. The base of this capability is located at 0x1A0 which is in the extended register space. The user is provided the cmpln tout, cmpltr\_abort\_np/cmpltr\_abort\_p, unexp\_cmpln, and err\_tlp\_header ports to provide error conditions to the AER.

<sup>© 2013-2017</sup> Lattice Semiconductor Corp. All Lattice trademarks, registered trademarks, patents, and disclaimers are as listed at www.latticesemi.com/legal. All other brand or product names are trademarks or registered trademarks of their respective holders. The specifications and information herein are subject to chang without notice

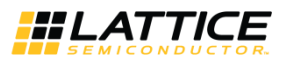

## 2.5.9. Handling of Configuration Requests

Table 2.3 provides the Configuration Space memory map.

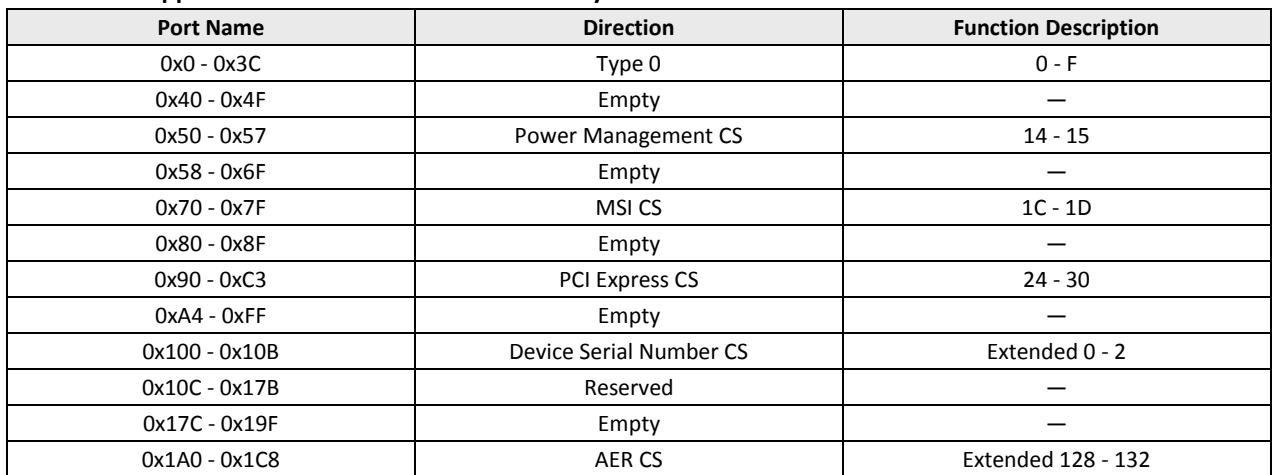

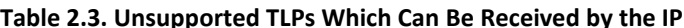

The PCI Express core might optionally terminate all configuration requests registers identified in the table. By default, configuration requests to registers that are marked as empty will not be terminated by the core and passed to the user through the receive TLP interface. If the user wishes to implement further capability structures not implemented by the core, or implement PCI-SIG ECNs this could be implemented in the user design. If the user does not want to handle any configuration requests there is an option in the IPexpress/Clarity Designer GUI to have the core terminate all configuration requests. When this is selected, the user will never see a configuration request on the receive TLP interface.

## 2.6. Wishbone Interface

The optional wishbone interface provides the user with access into the configuration space and select status and control registers. This interface is useful for designs which require knowledge of the entire configuration space, not only those provided as port to the user. When a Wishbone access to the PCI express configuration register space occurs along with configuration access from PCI express link, the later takes the precedence and Wishbone cycle termination will be delayed.

## 2.6.1. Wishbone Byte/Bit Ordering

The write byte order for Wishbone is:

DAT  $I = \{upper byte of N+2, lower byte of N+2, upper byte of N, lower byte of N\}$ 

The read byte order for Wishbone is different depending on the address range.

- For an address range of 0x0000-0x0FFF accessing the PCI Express configuration space, the read byte ordering is: DAT\_O = {lower byte of N, upper byte of N, lower byte of N+2, upper byte of N+2}
- 2. For an address range of 0x1000-101F accessing control and status registers inside the PCI Express IP core, the read byte ordering is:

DAT\_O = {upper byte of N+2, lower byte of N+2, upper byte of N, , lower byte of N}

The bit ordering within a byte is always 7:0.

<sup>© 2013-2017</sup> Lattice Semiconductor Corp. All Lattice trademarks, registered trademarks, patents, and disclaimers are as listed at www.latticesemi.com/legal. All other brand or product names are trademarks or registered trademarks of their respective holders. The specifications and information herein are subject to chang without notie

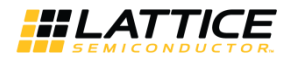

The memory map for the Wishbone interface is provided in Table 2.4.

#### Table 2.4. Wishbone Interface Memory Map

| <b>Type</b>   | <b>Address (hex)</b> | Bits*          |              | <b>Defaults</b> | <b>Description</b>                                                   |
|---------------|----------------------|----------------|--------------|-----------------|----------------------------------------------------------------------|
| <b>Status</b> | 1008-100B            | 31:24          | $\mathsf{R}$ | 0               | Reserved                                                             |
|               |                      | 23:20          |              |                 | PHY LSM Status. For X1 Core [23:21] are Reserved.                    |
|               |                      | 19:16          | <b>COW</b>   |                 | PHY Connection Status / Result of Receiver                           |
|               |                      |                |              |                 | Detection. For X1 Core [19:17] are Reserved.                         |
|               |                      | 15:12          |              |                 | PHY Receive/Rx Electrical Idle. For x1 Core [15:13]<br>are Reserved. |
|               |                      | 11:7           | $\mathsf{R}$ |                 | LTSSM State: 0 - DETECT, 1 - POLLING, 2 - CONFIG, 3                  |
|               |                      |                |              |                 | - L0, 4 - L0s, 5 - L1, 6 - L2, 7 - RECOVERY, 8 -                     |
|               |                      |                |              |                 | LOOPBACK, 9 - HOTRST, 10 - DISABLED*                                 |
|               |                      | 6:3            |              |                 | DLL/Link Control SM Status [6] - DL Inactive State [5]               |
|               |                      | 2:0            |              |                 | - DL Init State [4] - DL Active State [3] - DL Up State              |
|               | 100C-100F            | 31:22          | <b>RW</b>    | $\mathbf{0}$    | Reserved<br>Reserved                                                 |
|               |                      |                |              |                 |                                                                      |
|               |                      | 21:18          |              |                 | LTSSM goto Loopback For x1 Core [21:19] are<br>Reserved              |
|               |                      | 17             |              |                 | TLP Debug Mode: TLP bypasses DLL & TRNC check.                       |
|               |                      | 16             |              |                 | PHY/LTSSM Send Beacon                                                |
|               |                      | 15             |              |                 | Force LSM Status active                                              |
|               |                      | 14             |              |                 | Force Received Electrical Idle                                       |
|               |                      | 13             |              |                 | <b>Force PHY Connection Status</b>                                   |
|               |                      | 12             |              |                 | Force Disable Scrambler (to PCS)                                     |
|               |                      | 11             |              |                 | Disable scrambling bit in TS1/TS2                                    |
|               |                      | 10             |              |                 | LTSSM go to Disable                                                  |
|               |                      | 9              |              |                 | LTSSM go to Detect                                                   |
|               |                      | 8              |              |                 | LTSSM go to HotReset                                                 |
|               |                      | $\overline{7}$ |              |                 | LTSSM go to LOs                                                      |
|               |                      | 6              |              |                 | LTSSM go to L1                                                       |
|               |                      | 5              |              |                 | LTSSM go to L2                                                       |
|               |                      | 4              |              |                 | LTSSM go to L0s and Tx FTS                                           |
|               |                      | 3              |              |                 | Reserved                                                             |
|               |                      | $\overline{2}$ |              |                 | LTSSM go to Recovery                                                 |
|               |                      | $\mathbf{1}$   |              |                 | LTSSM go to Config                                                   |
|               |                      | $\pmb{0}$      |              |                 | LTSSM no training                                                    |
|               | 1010-101             | 31:30          | R/W          | GUI             | Reserved                                                             |
|               |                      | 29:16          |              |                 | <b>ACK/NAK Latency Timer</b>                                         |
|               |                      | 15             |              |                 | Reserved                                                             |
|               |                      | 14:10          |              |                 | Number of FTS                                                        |
|               |                      | 9:0            |              |                 | <b>SKP Insert Counter</b>                                            |
|               | 1014-1017            | 31:18          | R/W          | Set in IP       | Reserved                                                             |
|               |                      | 17:11          |              |                 | Update Frequency for Posted Header                                   |
|               |                      | 10:0           |              |                 | Update Frequency for Posted Data                                     |
|               | 1018-101B            | 31:18          | R/W          | Set in IP       | Reserved                                                             |
|               |                      | 17:11          |              |                 | Update Frequency for Non-Posted Header                               |
|               |                      | 10:0           |              |                 | Update Frequency for Non-Posted Data                                 |

<sup>© 2013-2017</sup> Lattice Semiconductor Corp. All Lattice trademarks, registered trademarks, patents, and disclaimers are as listed at www.latticesemi.com/legal. All other brand or product names are trademarks or registered trademarks of their respective holders. The specifications and information herein are subject to change without notice.

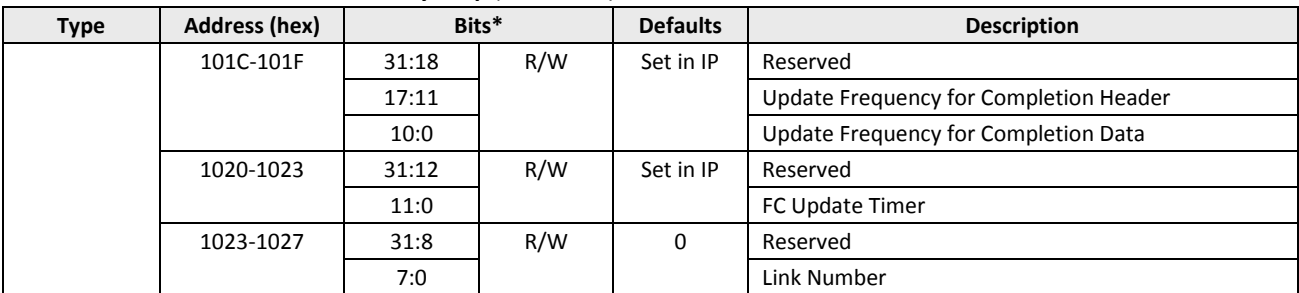

#### Table 2.4. Wishbone Interface Memory Map (continued)

\*Note: R - Read Only; R/W - Read and Write; COW - Clear On Write

## 2.7. Error Handling

The IP Core handles DLL errors. User logic does not need to control any of DLL errors. When the IP receives NAK, the IP does not report outside of IP and retransmit TLP in retry buffer.

Table 2.5 lists physical layer error messages, error type, and how the IP responds to the error. Table 2.5 corresponds to Table 6-2 of the PCI Express Base Specification Version 1.1. The IP automatically responds to all Physical Layer errors. No user logic interaction is required.

#### Table 2.5. Physical Layer Error List

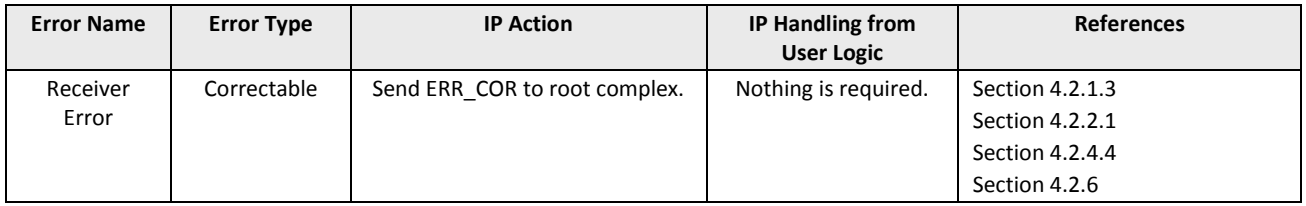

Table 2.6 lists data link layer error messages, error type, and how the IP responds to the errors. Table 2-6 corresponds to Table 6-3 of the PCI Express Base Specification Version 1.1. The IP automatically responds to all Data Link Layer errors. No user logic interaction is required.

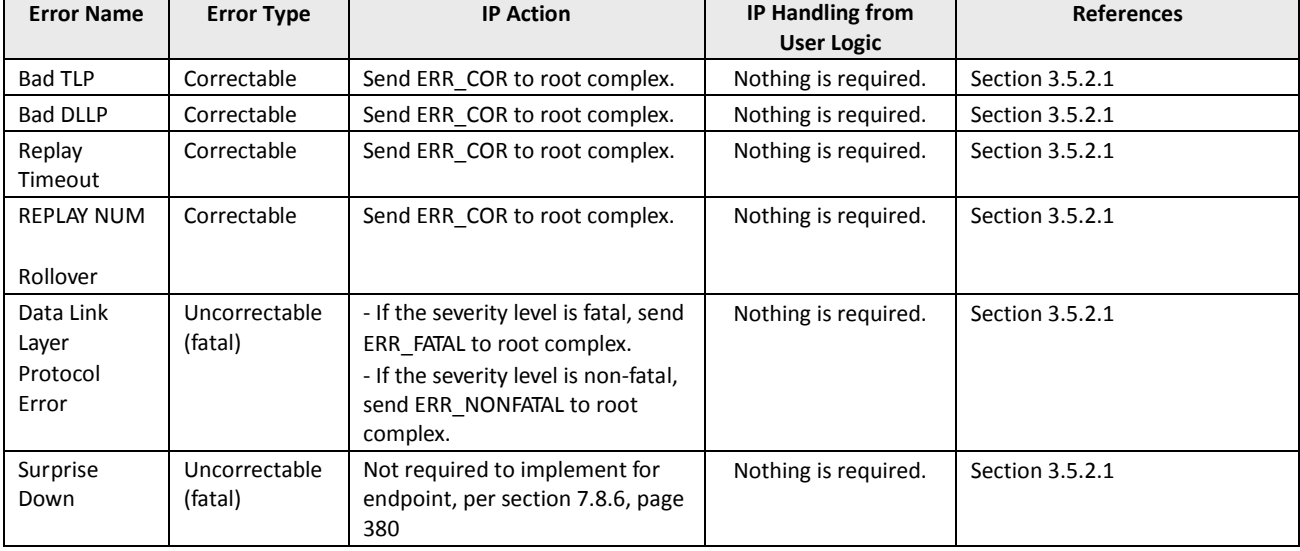

#### Table 2.6. Data Link Layer Error List

Table 2.7 lists transaction layer error messages, error type, how the IP responds to the errors, and any IP handling that requires user logic interaction. The table corresponds to Table 6-4 of the PCI Express Base Specification Version 1.1.

<sup>© 2013-2017</sup> Lattice Semiconductor Corp. All Lattice trademarks, registered trademarks, patents, and disclaimers are as listed at www.latticesemi.com/legal. All other brand or product names are trademarks or registered trademarks of their respective holders. The specifications and information herein are subject to change without notice

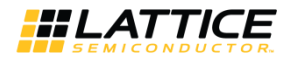

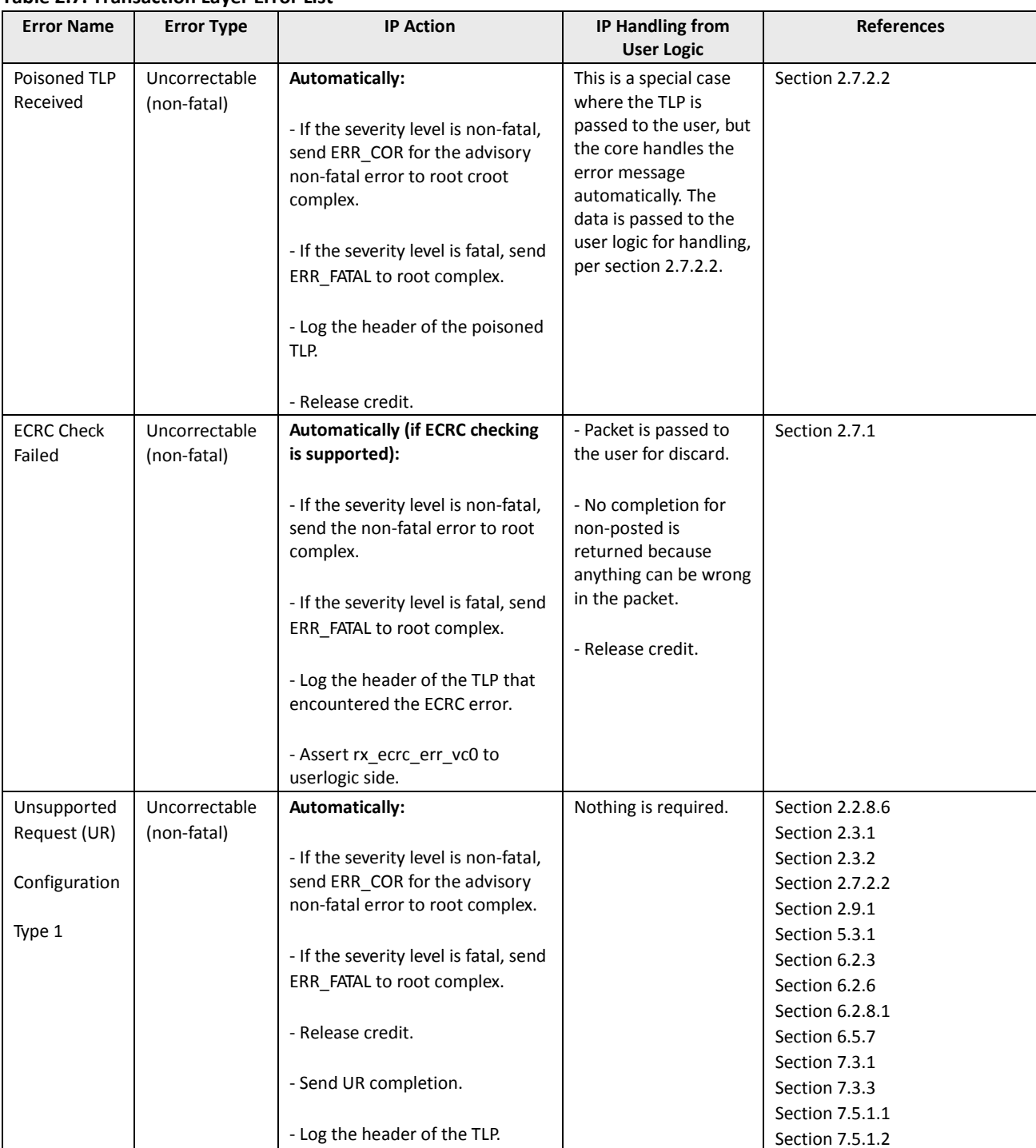

## Table 2.7. Transaction Laver Error List

© 2013-2017 Lattice Semiconductor Corp. All Lattice trademarks, registered trademarks, patents, and disclaimers are as listed at www.latticesemi.com/legal. All other brand or product names are trademarks or registered trademarks of their respective holders. The specifications and information herein are subject to change without notice.

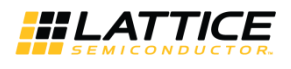

#### Table 2.7. Transaction Layer Error List (continued)

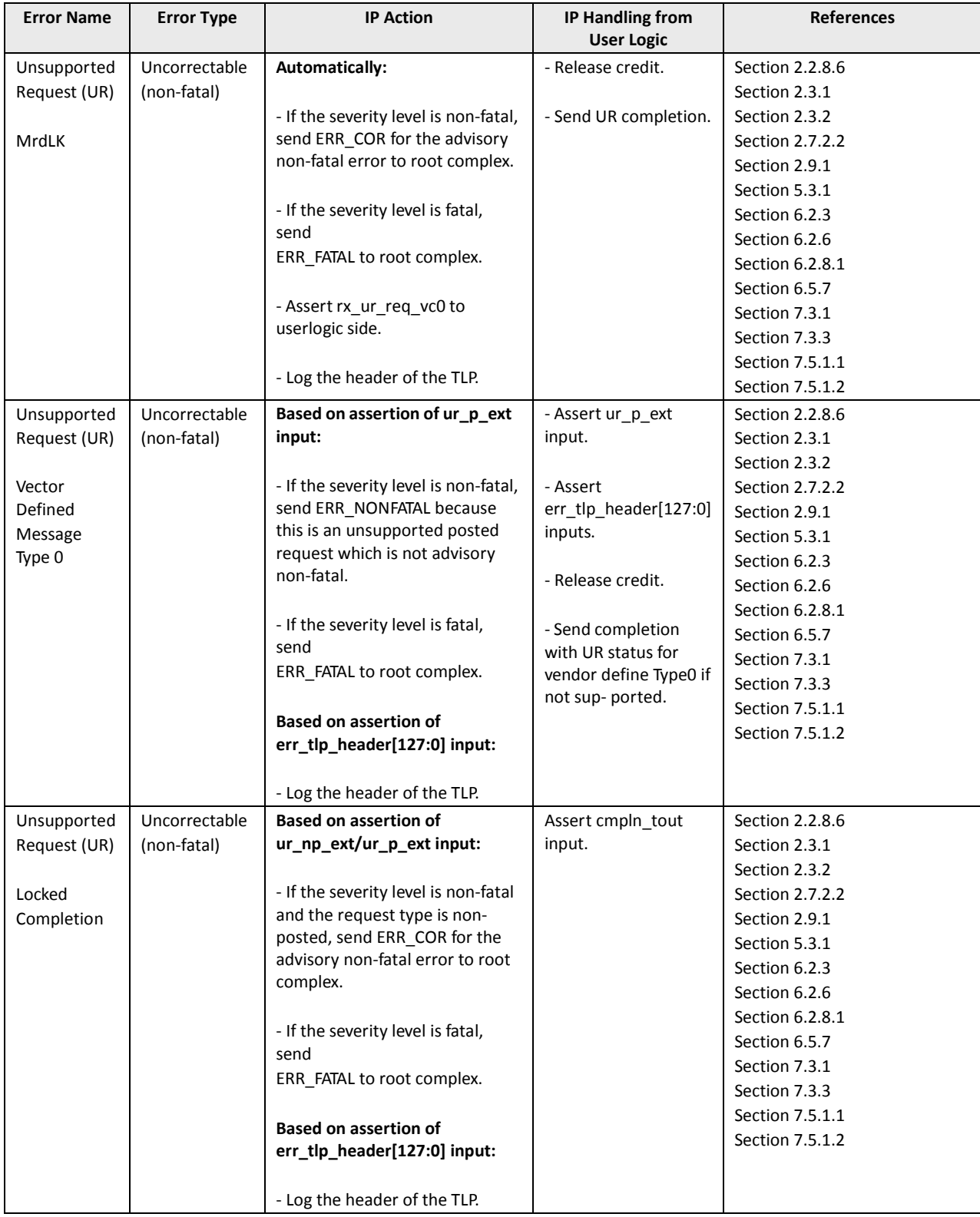
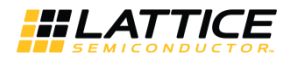

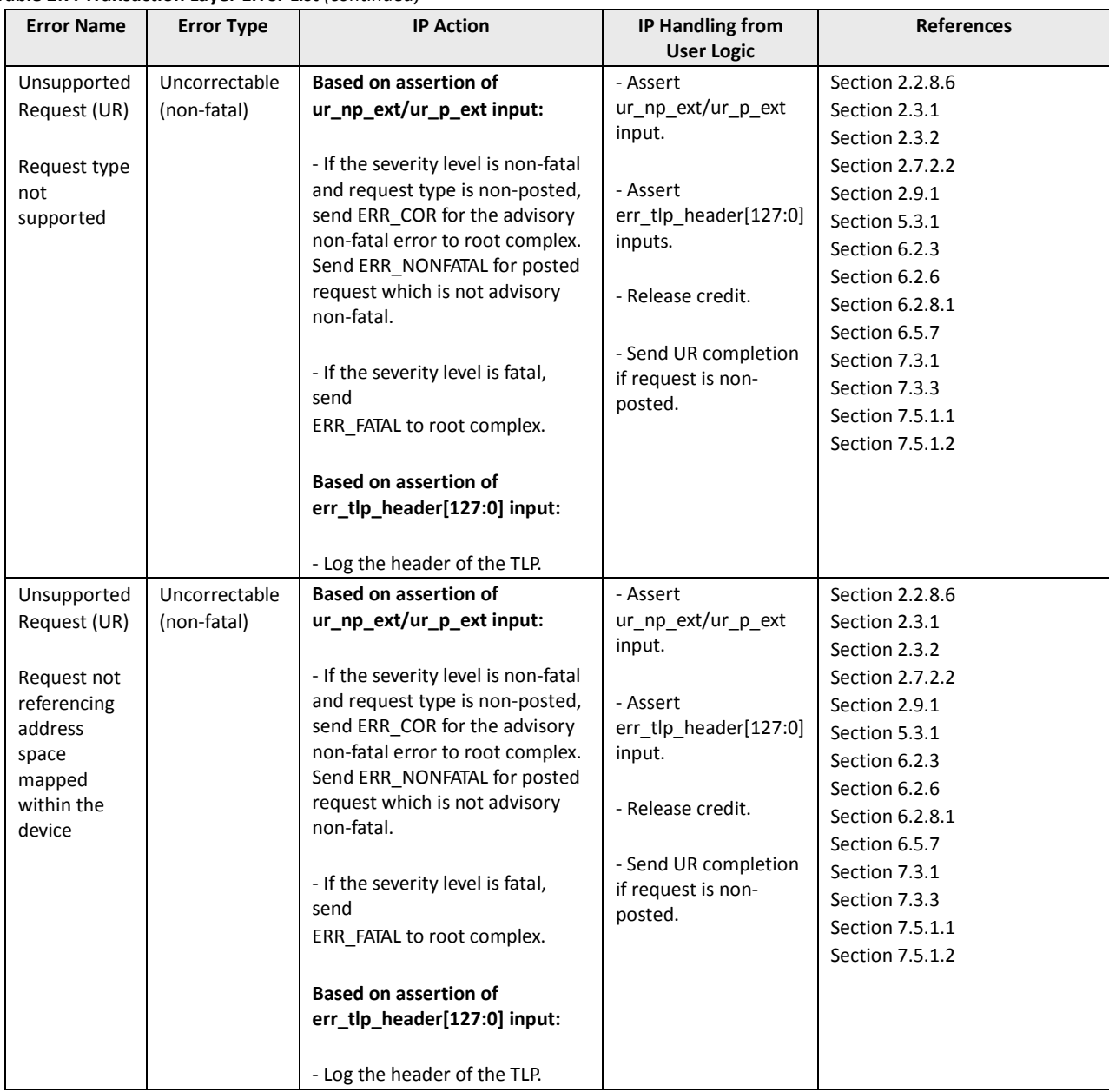

#### Table 2.7. Transaction Layer Error List (continued)

© 2013-2017 Lattice Semiconductor Corp. All Lattice trademarks, registered trademarks, patents, and disclaimers are as listed at www.latticesemi.com/legal. All other brand or product names are<br>trademarks or registered trad

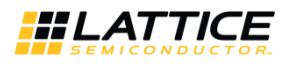

#### Table 2.7. Transaction Layer Error List (continued)

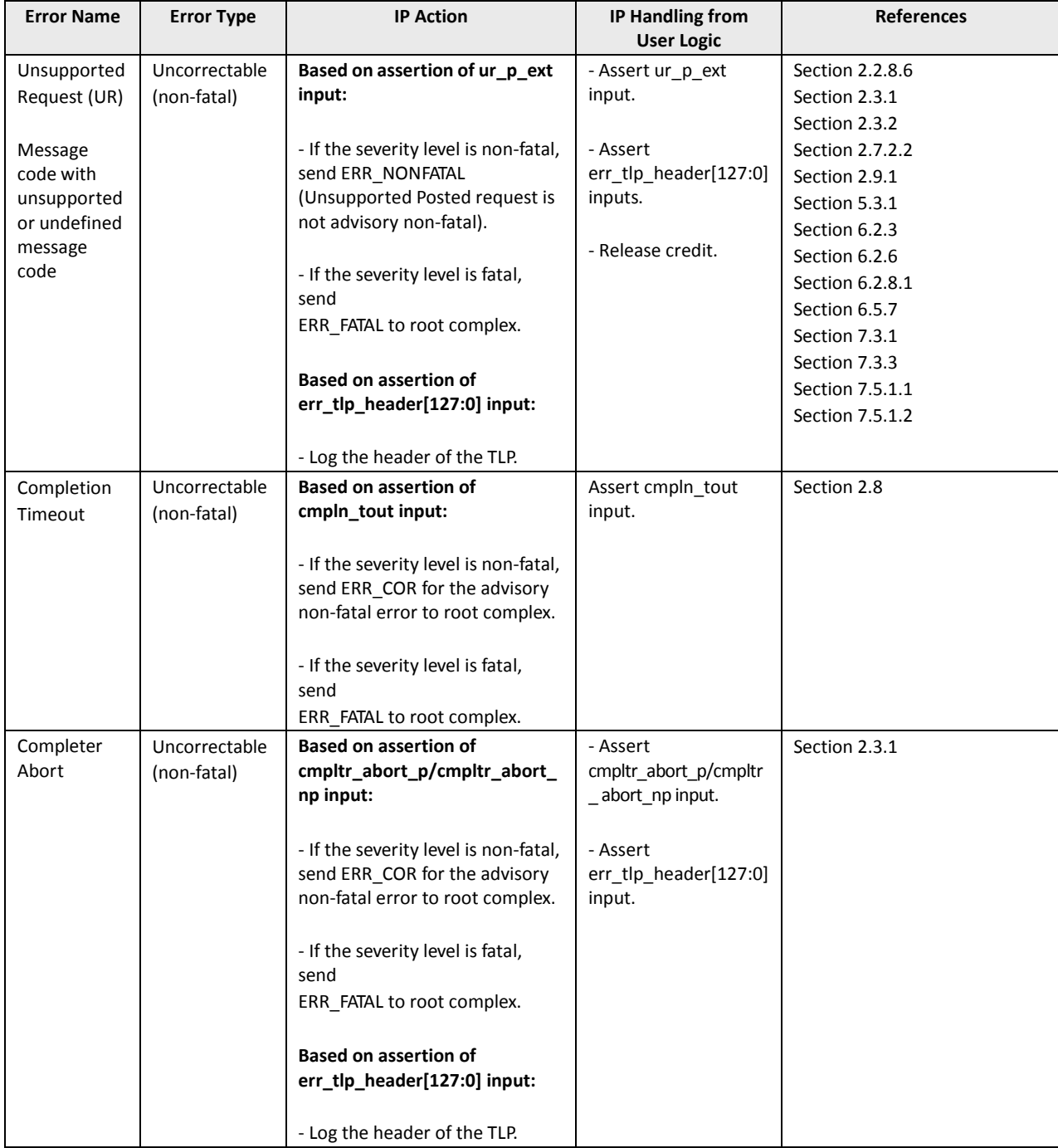

© 2013-2017 Lattice Semiconductor Corp. All Lattice trademarks, registered trademarks, patents, and disclaimers are as listed at www.latticesemi.com/legal. All other brand or product names are<br>trademarks or registered trad

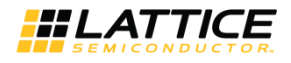

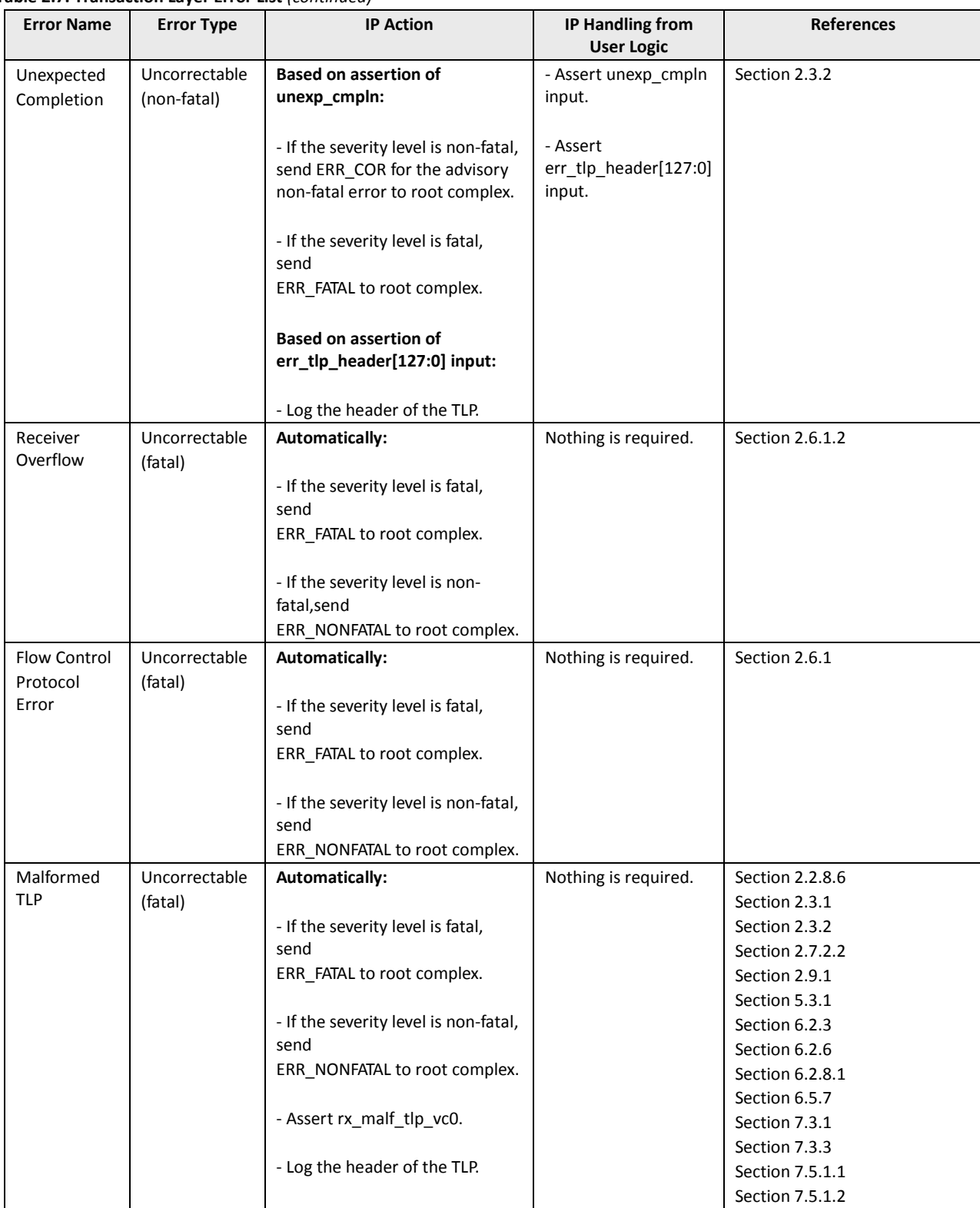

#### Table 2.7. Transaction Laver Error List (continued)

<sup>© 2013-2017</sup> Lattice Semiconductor Corp. All Lattice trademarks, registered trademarks, patents, and disclaimers are as listed at www.latticesemi.com/legal. All other brand or product names are trademarks or registered trademarks of their respective holders. The specifications and information herein are subject to change without notice.

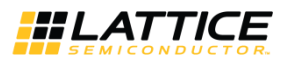

#### **Parameter Settings** 3.

The Clarity Designer tool is used to create IP and architectural modules in the Diamond software. Refer to the Error! Reference source not found. section for a description on how to generate the IP.

Table 3.1 provides the list of user configurable parameters for the PCI Express IP core. The parameter settings are specified using the PCI Express IP core Configuration GUI in Clarity Designer. The numerous PCI Express parameter options are partitioned across multiple GUI tabs as shown in this chapter.

| <b>Parameters</b>                                             | 2.5G IP Core Range/Options                         | <b>5G IP Core Range/Options</b> | <b>Default</b>                                                   |
|---------------------------------------------------------------|----------------------------------------------------|---------------------------------|------------------------------------------------------------------|
| General                                                       |                                                    |                                 |                                                                  |
| PCI Express Link Configuration                                | Native x4,<br>x4 Downgraded 1x or x2,<br>Native x1 | Native x1,<br>x2 Downgraded x1  | Native x1 for 2.5G IP core<br>x2 Downgraded x1 for 5G IP<br>core |
| <b>Endpoint Type</b>                                          | PCI Express Endpoint, Legacy<br>Endpoint           | PCI Express Endpoint            | PCI Express Endpoint                                             |
| Include Master Loop back data<br>path                         | Yes/No                                             | Yes/No                          | No                                                               |
| Include Wishbone interface                                    | Yes/No                                             | Yes/No                          | No                                                               |
| Configuration Registers not<br>required                       | Yes/No                                             | Yes/No                          | No                                                               |
| <b>PCS Pipe Options</b>                                       |                                                    |                                 |                                                                  |
| Config                                                        |                                                    |                                 |                                                                  |
| Configuration                                                 | x1, x2, x4                                         | x1, x2                          | X1                                                               |
| Data Width                                                    | $8 - 16$                                           | 16                              | 8 for 2.5G IP Core<br>16 for 5G IP core                          |
| DCU (for ECP5 and ECP-5G)                                     | DCU0, DCU1                                         | DCU0 (ECP5-5G only)             | DCU <sub>0</sub>                                                 |
| Channel (for LatticeECP3)                                     | Ch <sub>0</sub> , Ch <sub>1</sub>                  | Not Supported                   | Ch <sub>0</sub>                                                  |
| <b>Flow Control</b>                                           |                                                    |                                 |                                                                  |
| <b>Update Flow Control Generation Control</b>                 |                                                    |                                 |                                                                  |
| Number of PH credits between<br>UpdateFC P                    | $1 - 127$                                          | $1 - 127$                       | 8                                                                |
| Number of PD credits between<br>UpdateFC P                    | 1-2047                                             | 1-2047                          | 255                                                              |
| Number of NPH credits between<br>UpdateFC NP                  | $1 - 127$                                          | $1 - 127$                       | 8                                                                |
| Number of NPD credits between<br>UpdateFC NP                  | 1-2047                                             | 1-2047                          | 255                                                              |
| Worst case number of 125 MHz<br>clock cycles between UpdateFC | 3650-4095                                          | 3650-4095                       | 4095                                                             |
| <b>Initial Receive Credits</b>                                |                                                    |                                 |                                                                  |
| Infinite PH Credits                                           | Yes/No                                             | Yes/No                          | No                                                               |
| Initial PH credits available                                  | $1 - 127$                                          | $1 - 127$                       | 0                                                                |
| Infinite PD Credits                                           | Yes/No                                             | Yes/No                          | No                                                               |
| Initial PD credits available                                  | $8 - 255$                                          | $8 - 255$                       | 0                                                                |
| Initial NPH credits available                                 | $1 - 32$                                           | $1 - 32$                        | $\pmb{0}$                                                        |
| Initial NPD credits available                                 | 8-2047                                             | 8-2047                          | $\mathbf 0$                                                      |
| <b>Configuration Space</b>                                    |                                                    |                                 |                                                                  |
| <b>Type0 Config Space</b>                                     |                                                    |                                 |                                                                  |
| Device ID                                                     | 0000-ffff                                          | 0000-ffff                       | 0000                                                             |

Table 3.1. IP Core Parameters

<sup>© 2013-2017</sup> Lattice Semiconductor Corp. All Lattice trademarks, registered trademarks, patents, and disclaimers are as listed at www.latticesemi.com/legal. All other brand or product names are trademarks or registered trademarks of their respective holders. The specifications and information herein are subject to change without notice

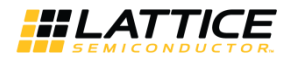

#### Table 3.1. IP Core Parameters (continued)

| 0000-ffff<br>Vendor ID<br>0000-ffff<br>0000<br>000000-ffffff<br>000000-ffffff<br>000000<br>Class Code<br>$00-ff$<br>$00-ff$<br>00<br>Rev ID<br>$00-ff$<br><b>BIST</b><br>$00-ff$<br>00<br>$00-ff$<br>$00-ff$<br>00<br>Header Type<br>00000000-ffffffff<br>00000000-ffffffff<br>00000000<br>Bar <sub>0</sub><br>Bar <sub>0</sub> Enable<br>Yes/No<br>Yes/No<br><b>No</b><br>00000000-ffffffff<br>00000000<br>00000000-ffffffff<br>Bar1<br>Bar1Enable<br>Yes/No<br>Yes/No<br>No<br>00000000-ffffffff<br>00000000-ffffffff<br>00000000<br>Bar2<br>Bar2 Enable<br>Yes/No<br>Yes/No<br>No<br>00000000<br>00000000-ffffffff<br>00000000-ffffffff<br>Bar3<br>Bar3 Enable<br>Yes/No<br>No<br>Yes/No<br>00000000-ffffffff<br>00000000-ffffffff<br>00000000<br>Bar4<br>Bar4 Enable<br>Yes/No<br><b>No</b><br>Yes/No<br>00000000<br>00000000-ffffffff<br>00000000-ffffffff<br>Bar5<br>Bar5 Enable<br>Yes/No<br>Yes/No<br>No<br>00000000-ffffffff<br>00000000-ffffffff<br>00000000<br>CardBus CIS Pointer<br>0000-ffff<br>0000-ffff<br>0000<br>Subsystem ID<br>0000-ffff<br>0000-ffff<br>0000<br>Subsystem Vendor ID<br>ExpROM Base Addr<br>00000000-ffffffff<br>00000000-ffffffff<br>00000000<br><b>Expansion ROM Enable</b><br>Yes/No<br>Yes/No<br>No<br>Load IDs from Ports<br>Yes/No<br>No<br>Yes/No<br><b>Power Management Capability Structure</b><br>0000-ffff<br>Power Management Cap Reg [31-<br>0000-ffff<br>0003<br>16]<br>$0 - 3$<br>$0 - 3$<br>$\mathbf{0}$<br>Date Scale Multiplier<br>$00-ff$<br>00<br>Power Consumed in D0 (Watts)<br>$00-ff$<br>00-ff<br>Power Consumed in D0 (Watts)<br>$00-ff$<br>00<br>Power Consumed in D1 (Watts)<br>$00-ff$<br>$00-ff$<br>00<br>$00-ff$<br>$00-ff$<br>Power Consumed in D2 (Watts)<br>00<br>$00-ff$<br>$00-ff$<br>Power Consumed in D3 (Watts)<br>00<br>$00-ff$<br>$00-ff$<br>$00\,$<br>Power Dissipated in D0 (Watts)<br>Power Dissipated in D1 (Watts)<br>$00-ff$<br>$00-ff$<br>00<br>$00-ff$<br>$00-ff$<br>Power Dissipated in D2 (Watts)<br>00<br>$00-ff$<br>$00-ff$<br>00<br>Power Dissipated in D3 (Watts)<br>Power Dissipated in D4 (Watts)<br>$00-ff$<br>$00-ff$<br>00<br><b>MSI Capability Structure</b><br>Use Message Signaled Interrupts<br>Yes/No<br>Yes/No<br>Yes | <b>Parameters</b>            | 2.5G IP Core Range/Options | <b>5G IP Core Range/Options</b> | <b>Default</b> |
|----------------------------------------------------------------------------------------------------|------------------------------|----------------------------|---------------------------------|----------------|
|                                                                                                    |                              |                            |                                 |                |
|                                                                                                    |                              |                            |                                 |                |
|                                                                                                    |                              |                            |                                 |                |
|                                                                                                    |                              |                            |                                 |                |
|                                                                                                    |                              |                            |                                 |                |
|                                                                                                    |                              |                            |                                 |                |
|                                                                                                    |                              |                            |                                 |                |
|                                                                                                    |                              |                            |                                 |                |
|                                                                                                    |                              |                            |                                 |                |
|                                                                                                    |                              |                            |                                 |                |
|                                                                                                    |                              |                            |                                 |                |
|                                                                                                    |                              |                            |                                 |                |
|                                                                                                    |                              |                            |                                 |                |
|                                                                                                    |                              |                            |                                 |                |
|                                                                                                    |                              |                            |                                 |                |
|                                                                                                    |                              |                            |                                 |                |
|                                                                                                    |                              |                            |                                 |                |
|                                                                                                    |                              |                            |                                 |                |
|                                                                                                    |                              |                            |                                 |                |
|                                                                                                    |                              |                            |                                 |                |
|                                                                                                    |                              |                            |                                 |                |
|                                                                                                    |                              |                            |                                 |                |
|                                                                                                    |                              |                            |                                 |                |
|                                                                                                    |                              |                            |                                 |                |
|                                                                                                    |                              |                            |                                 |                |
|                                                                                                    |                              |                            |                                 |                |
|                                                                                                    |                              |                            |                                 |                |
|                                                                                                    |                              |                            |                                 |                |
|                                                                                                    |                              |                            |                                 |                |
|                                                                                                    |                              |                            |                                 |                |
|                                                                                                    |                              |                            |                                 |                |
|                                                                                                    |                              |                            |                                 |                |
|                                                                                                    |                              |                            |                                 |                |
|                                                                                                    |                              |                            |                                 |                |
|                                                                                                    |                              |                            |                                 |                |
|                                                                                                    |                              |                            |                                 |                |
|                                                                                                    |                              |                            |                                 |                |
|                                                                                                    |                              |                            |                                 |                |
| $1 - 8$<br>$1 - 8$<br>$\mathbf{1}$                                                                                                    | Number of Messages Requested |                            |                                 |                |
| <b>PCI Capability Structure</b>                                                                                                    |                              |                            |                                 |                |
| <b>Next Capability Pointer</b><br>$00-ff$<br>$00-ff$<br>00                                                                                                    |                              |                            |                                 |                |
| <b>PCIe Capability Version</b><br>1 or 2<br>$\mathbf{1}$<br>1 or 2                                                                                                    |                              |                            |                                 |                |
| 128, 256, 512, 1024, 2048,<br>128, 256, 512, 1024, 2048,<br>Max Payload Size Bytes<br>128<br>4096<br>4096                                                                                                    |                              |                            |                                 |                |
| 0000000-fffffff<br>0000000-fffffff<br>0000000<br>Device Capabilities Register [28:3]                                                                                                    |                              |                            |                                 |                |

<sup>© 2013-2017</sup> Lattice Semiconductor Corp. All Lattice trademarks, registered trademarks, patents, and disclaimers are as listed at www.latticesemi.com/legal. All other brand or product names are trademarks or registered trademarks of their respective holders. The specifications and information herein are subject to change without notice.

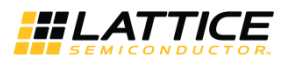

#### Table 3.1. IP Core Parameters (continued)

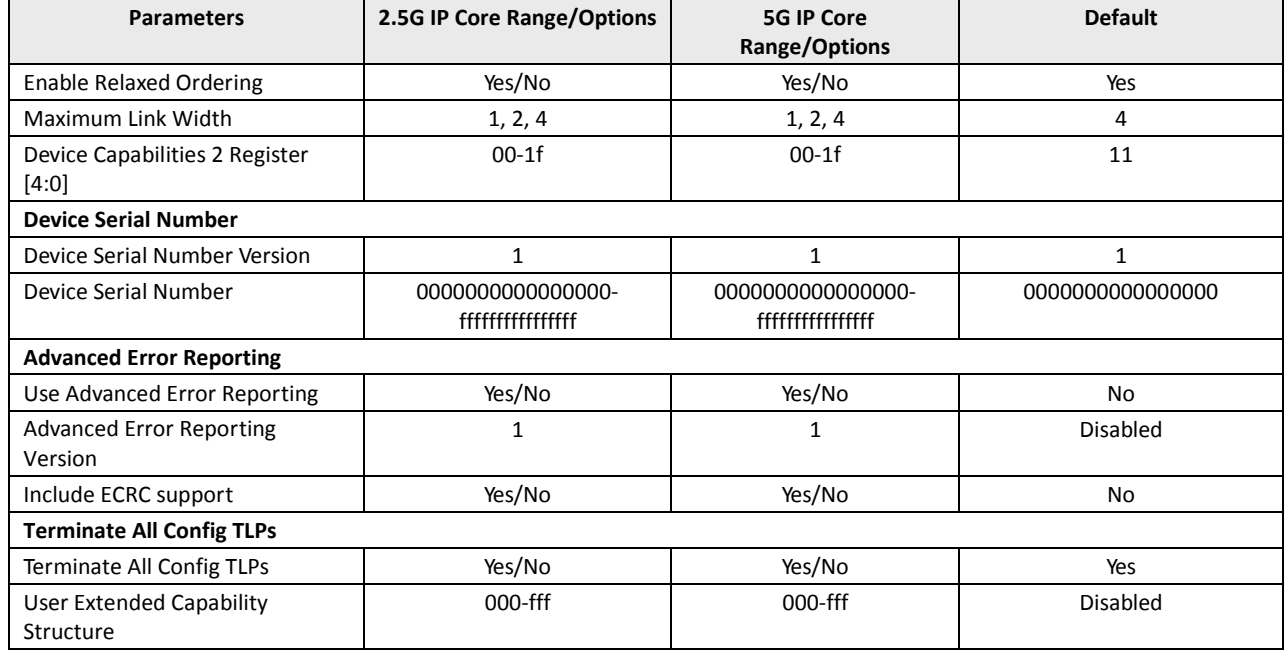

The default values shown in the following pages are those used for the PCI Express reference design. IP core options for each tab are discussed in further detail.

# 3.1. General Tab

Figure 3-1 shows the contents of the General tab.

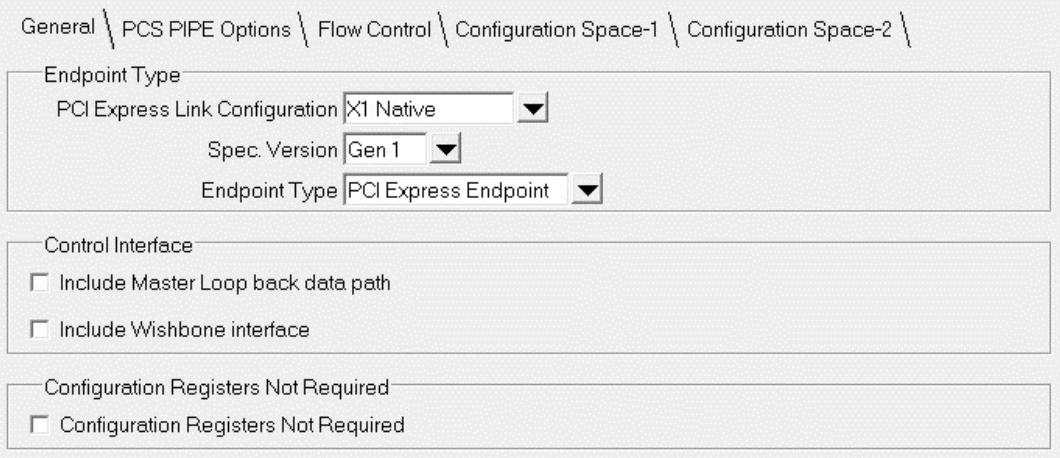

Figure 3.1. PCI Express IP Core General Options

<sup>© 2013-2017</sup> Lattice Semiconductor Corp. All Lattice trademarks, registered trademarks, patents, and disclaimers are as listed at www.latticesemi.com/legal. All other brand or product names are trademarks or registered trademarks of their respective holders. The specifications and information herein are subject to change without notice

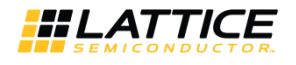

The General tab consists of the following parameters.

#### **Table 3.2. General Tab Parameters**

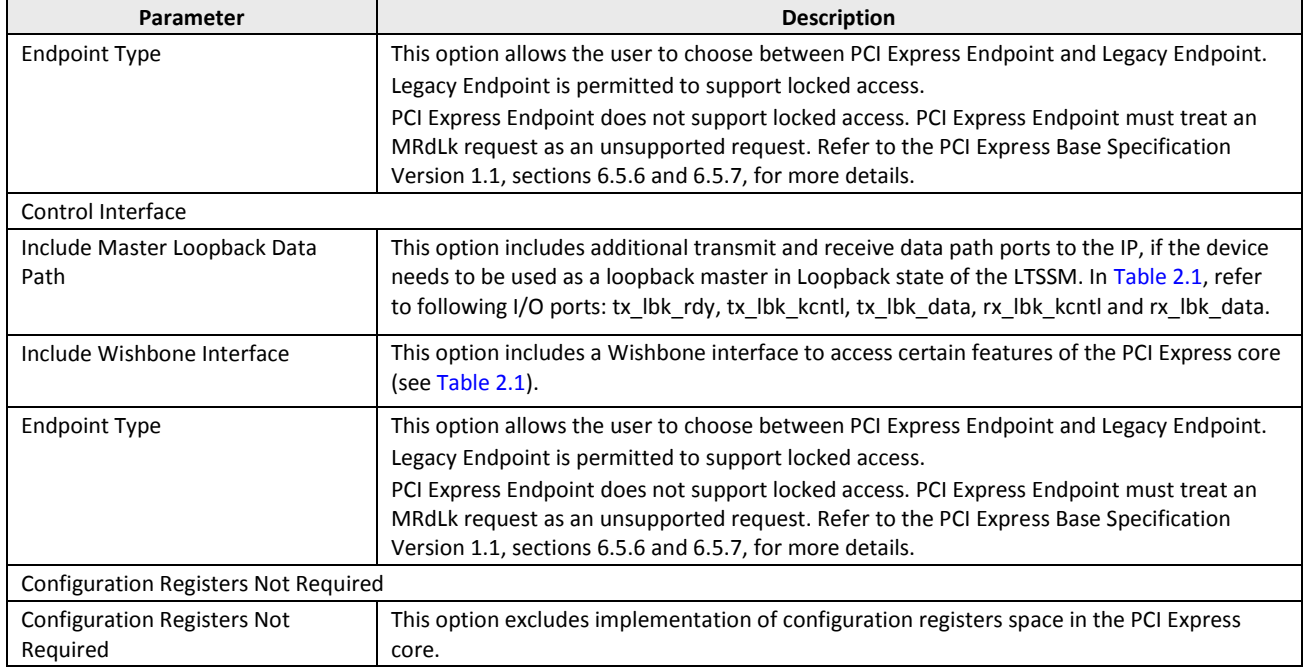

# 3.2. PCS Pipe Options Tab

Figure 3.2 shows the contents of the PCS Pipe Options tab. This is not supported in PCI Express 5G IP core.

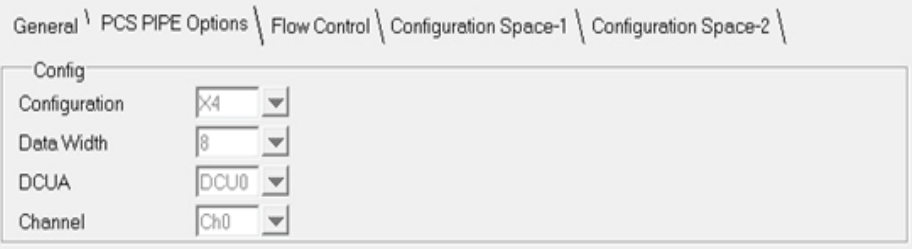

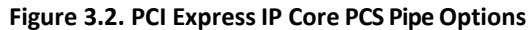

The PCS Pipe Options tab consists of the following parameters.

#### Table 3.3. PCS Pipe Options Tab Parameters

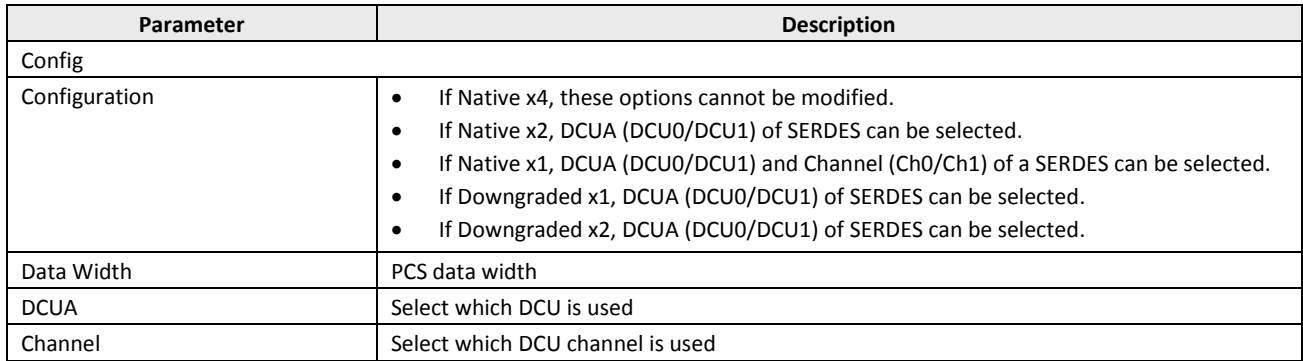

© 2013-2017 Lattice Semiconductor Corp. All Lattice trademarks, registered trademarks, patents, and disclaimers are as listed at www.latticesemi.com/legal. All other brand or product names are trademarks or registered trademarks of their respective holders. The specifications and information herein are subject to change without notice.

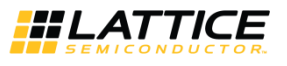

# 3.3. Flow Control Tab

Figure 3.3 shows the contents of the Flow Control tab.

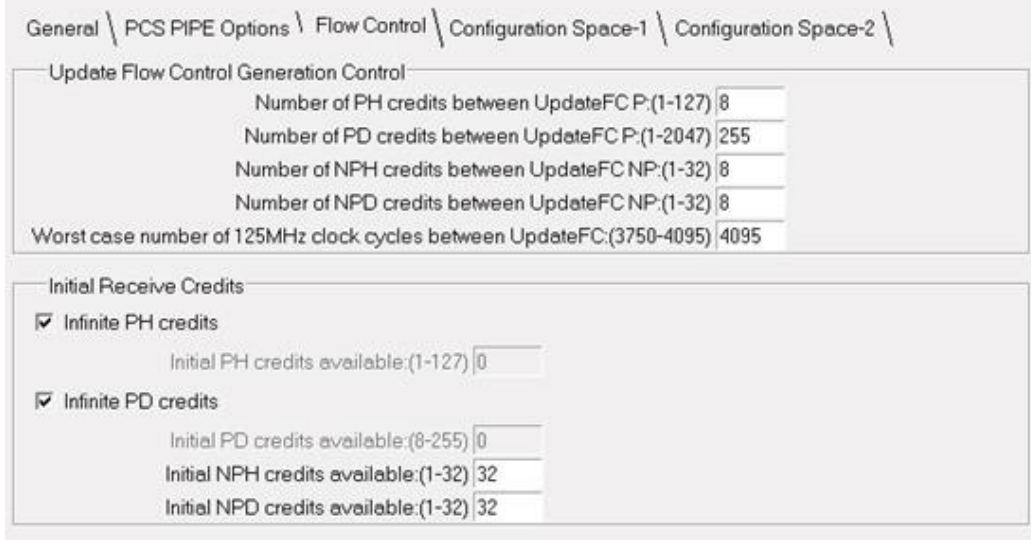

#### Figure 3.3. PCI Express IP Core Flow Control Options

The Flow Control tab consists of the following parameters.

#### **Table 3.4. Flow Control Tab Parameters**

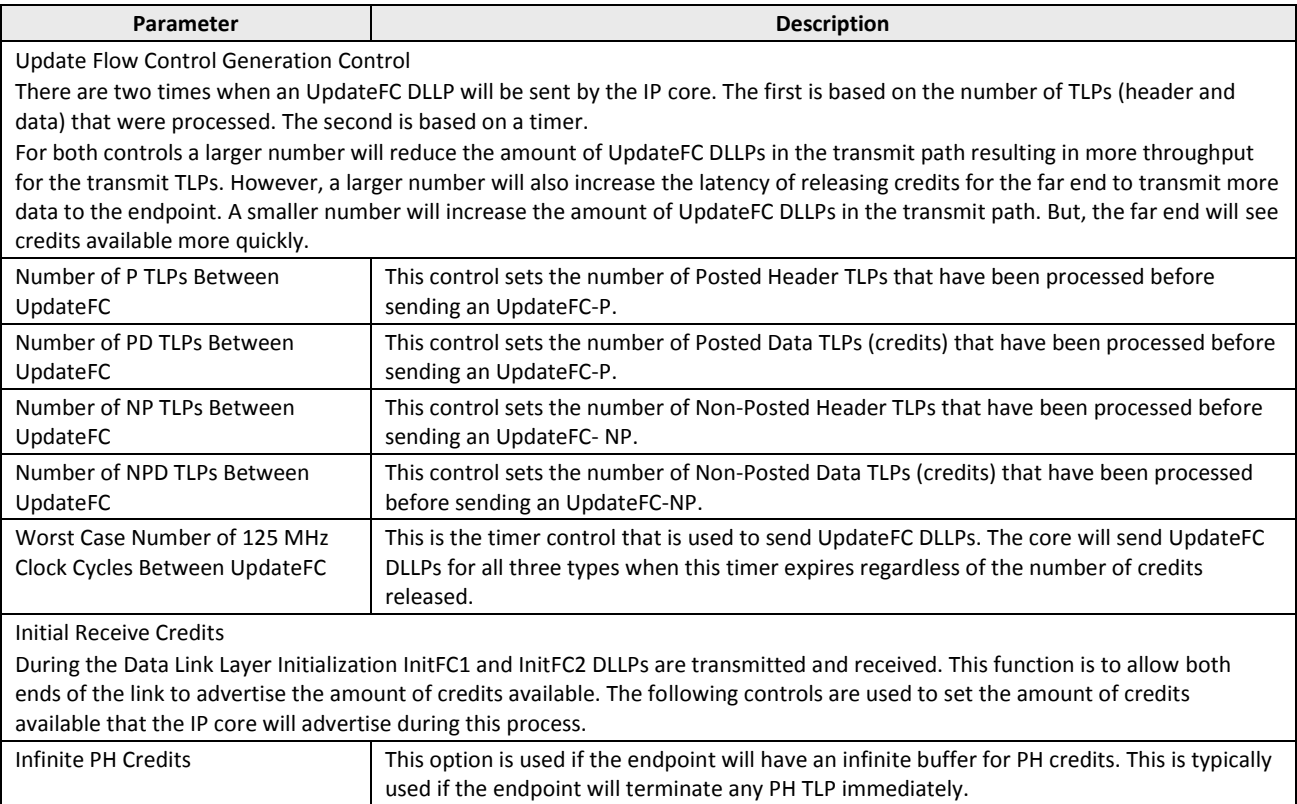

<sup>© 2013-2017</sup> Lattice Semiconductor Corp. All Lattice trademarks, registered trademarks, patents, and disclaimers are as listed at www.latticesemi.com/legal. All other brand or product names are trademarks or registered trademarks of their respective holders. The specifications and information herein are subject to change without notice

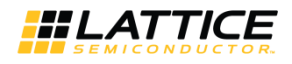

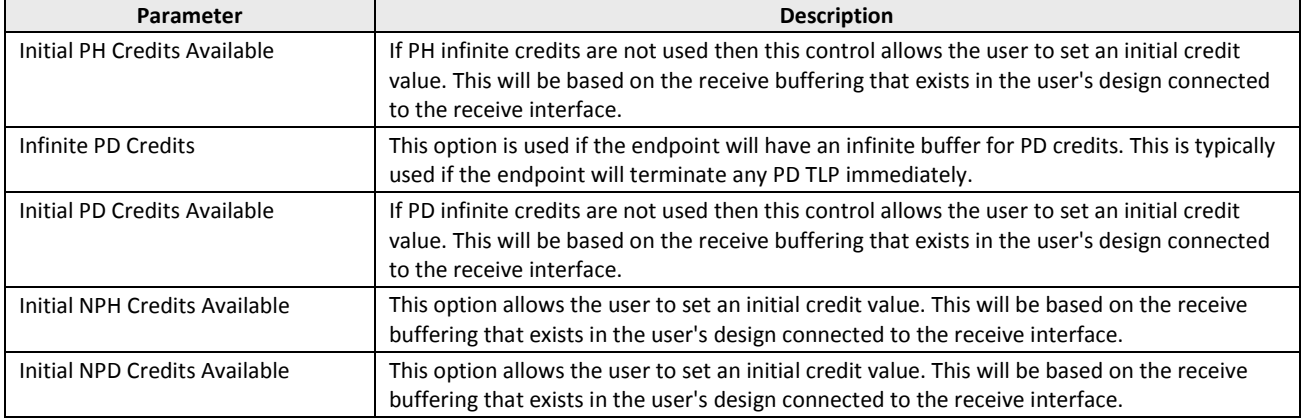

#### Table 3.4. Flow Control Tab Parameters (continued)

# 3.4. Configuration Space - 1 Tab

Figure 3.4 shows the contents of the Configuration Space - 1 tab.

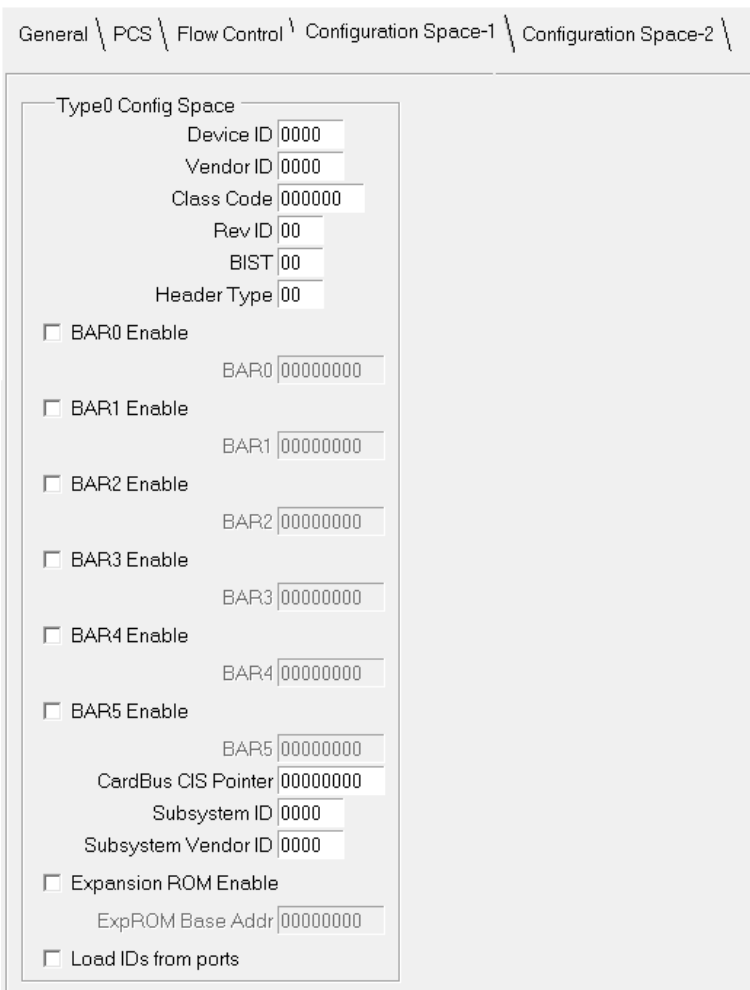

Figure 3.4. PCI Express IP Core Configuration Space - 1 Options

<sup>© 2013-2017</sup> Lattice Semiconductor Corp. All Lattice trademarks, registered trademarks, patents, and disclaimers are as listed at www.latticesemi.com/legal. All other brand or product names are trademarks or registered trademarks of their respective holders. The specifications and information herein are subject to change without notice.

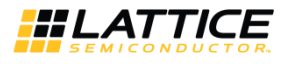

#### The Configuration Space - 1 tab consists of the following parameters.

#### Table 3.5. Configuration Space - 1 Tab Parameters

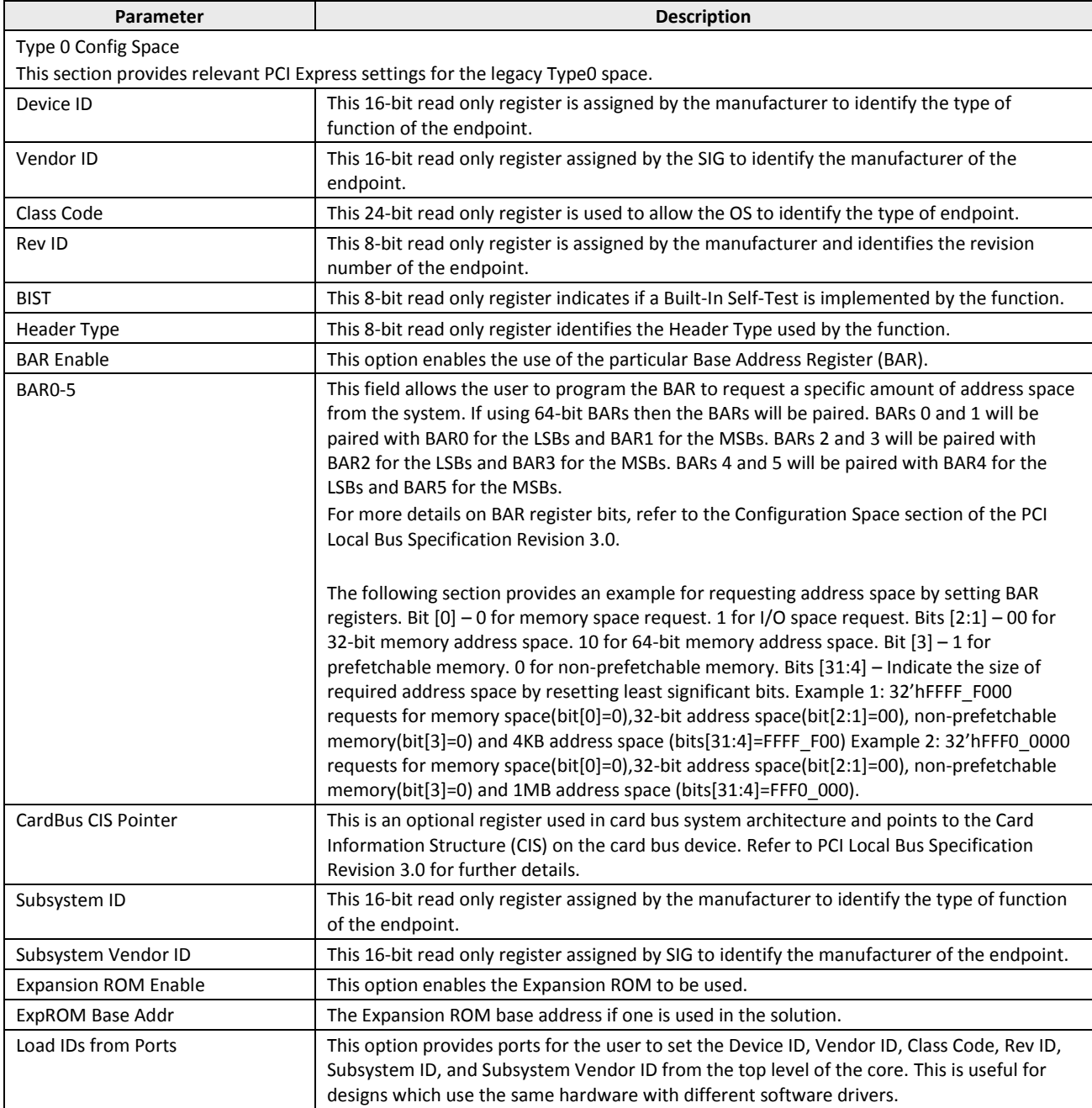

© 2013-2017 Lattice Semiconductor Corp. All Lattice trademarks, registered trademarks, patents, and disclaimers are as listed at www.latticesemi.com/legal. All other brand or product names are trademarks or registered trademarks of their respective holders. The specifications and information herein are subject to change without notice

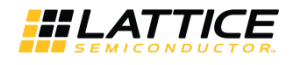

# 3.5. Configuration Space - 2 Tab

Figure 3.5 shows the contents of the Configuration Space - 2 tab.

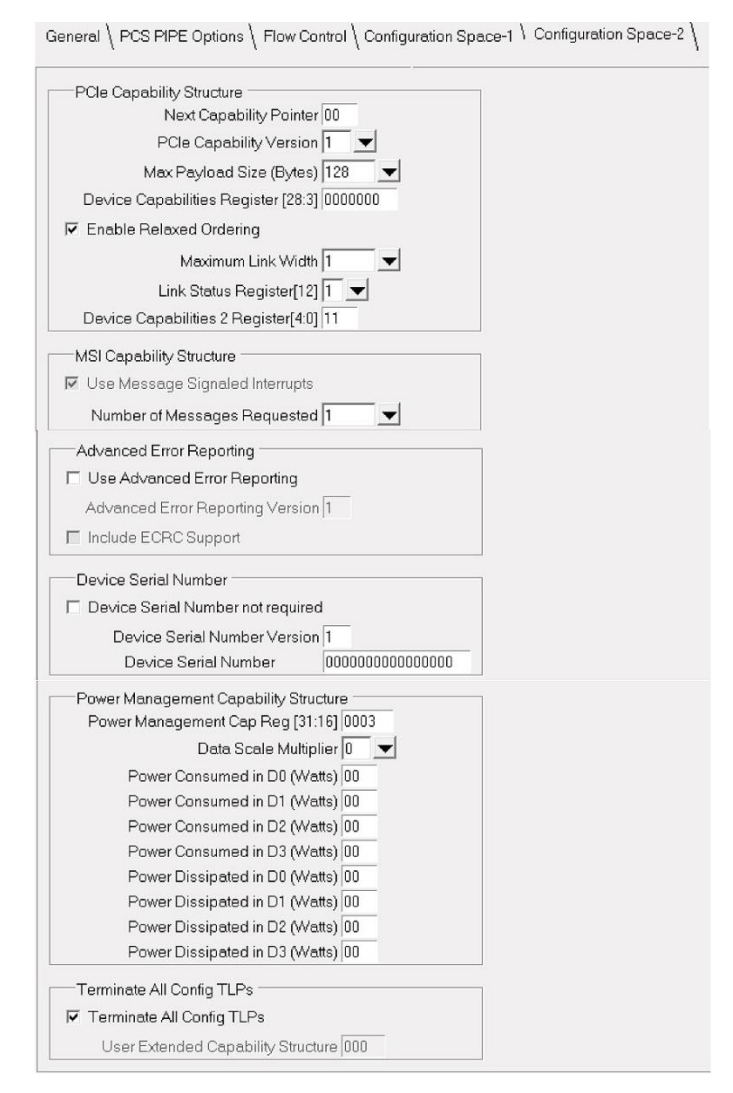

Figure 3.5. PCI Express IP Core Configuration Space - 2 Options

The Configuration Space - 2 tab consists of the following parameters.

#### Table 3.6. Configuration Space - 2 Tab Parameters

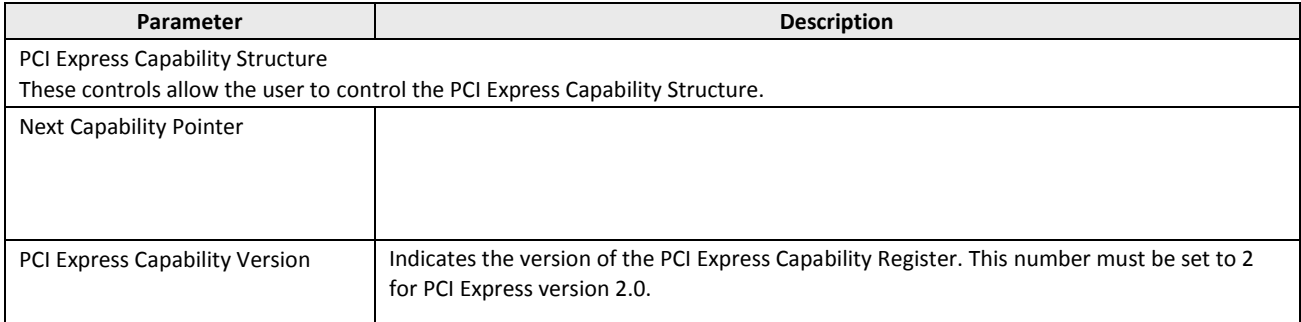

<sup>© 2013-2017</sup> Lattice Semiconductor Corp. All Lattice trademarks, registered trademarks, patents, and disclaimers are as listed at www.latticesemi.com/legal. All other brand or product names are trademarks or registered trademarks of their respective holders. The specifications and information herein are subject to chan without notice

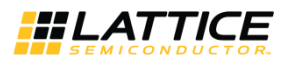

#### Table 3.6. Configuration Space - 2 Tab Parameters (continued)

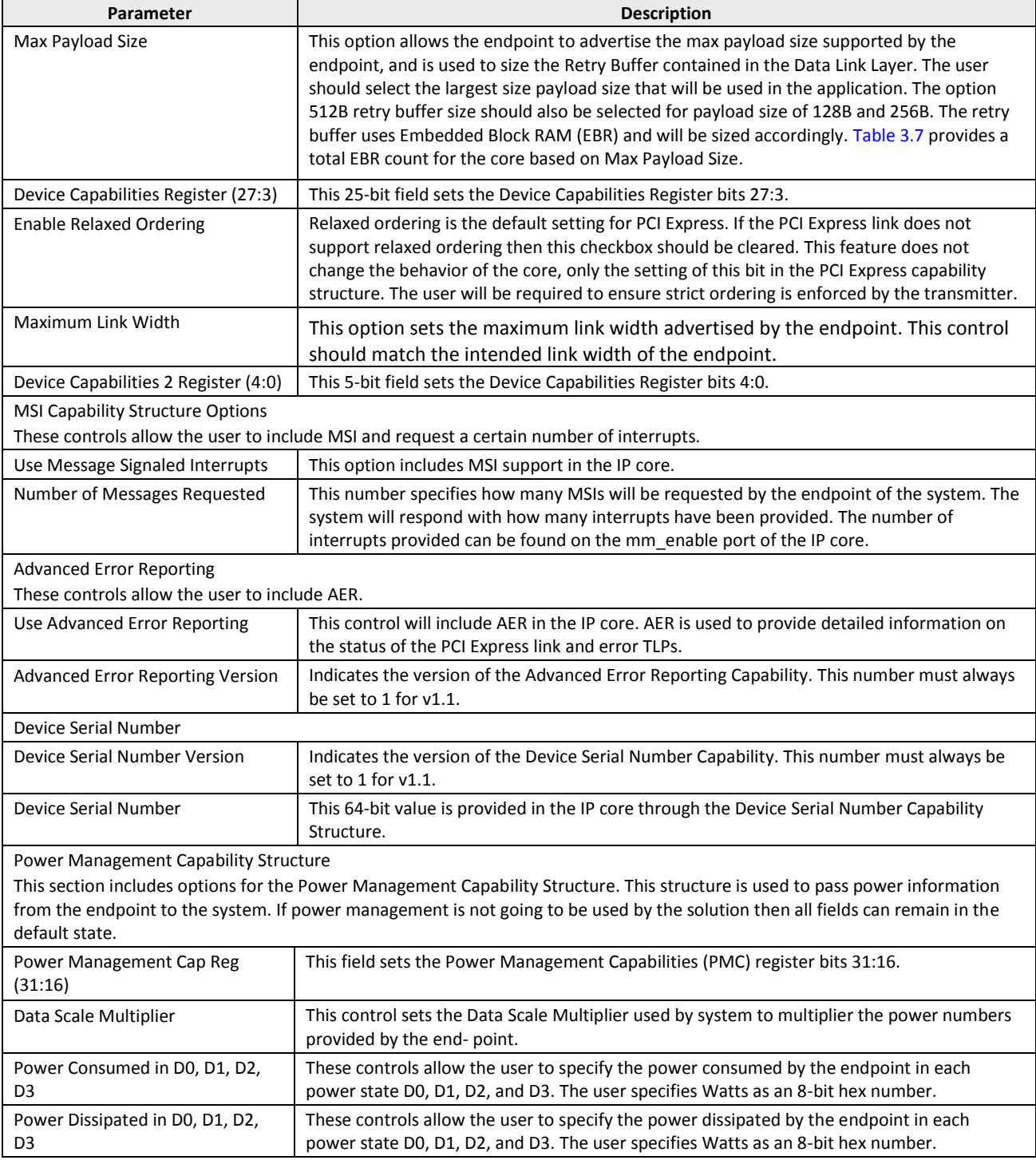

© 2013-2017 Lattice Semiconductor Corp. All Lattice trademarks, registered trademarks, patents, and disclaimers are as listed at www.latticesemi.com/legal. All other brand or product names are<br>trademarks or registered trad

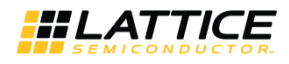

#### Table 3.6. Configuration Space - 2 Tab Parameters (Continued)

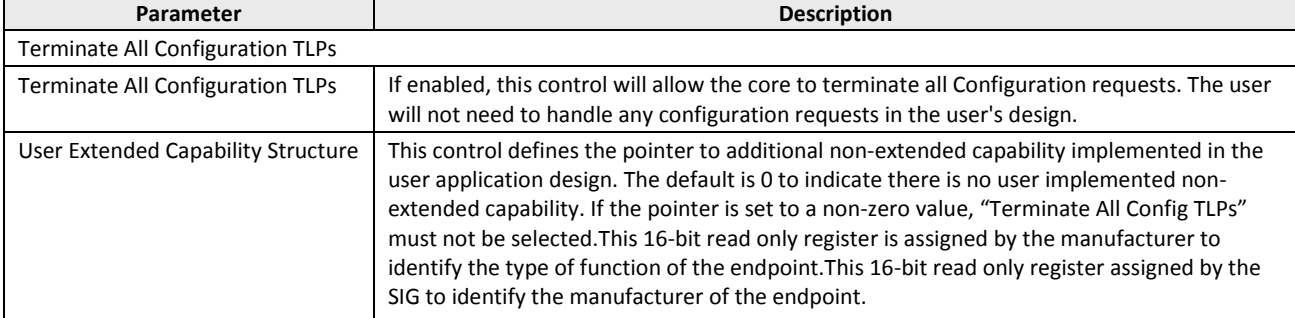

#### Table 3.7. Total EBR Count Based on Max Payload Size (2.5G IP Core)

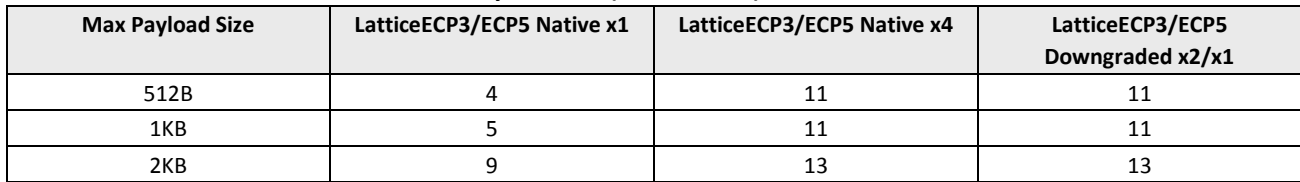

© 2013-2017 Lattice Semiconductor Corp. All Lattice trademarks, registered trademarks, patents, and disclaimers are as listed at www.latticesemi.com/legal. All other brand or product names are trademarks or registered trademarks of their respective holders. The specifications and information herein are subject to change without notice.

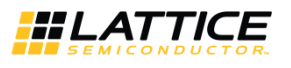

#### **IP Core Generation and Evaluation** 4.

This chapter provides information on how to generate the PCI Express IP core using the Clarity Designer in Diamond software. Additional information on how to use the Clarity Designer tool to create designs using multiple IP Cores is given in Clarity Designer User Manual.

# 4.1. Licensing the IP Core

An IP license is required to enable full, unrestricted use of the PCI Express IP core in a complete, top-level design for the ECP5 and ECP5-5G families.

### 4.1.1. Licensing Requirements for ECP5 and ECP5-5G

An IP license that specifies the IP core (PCI Express), device family and configuration (x1 or x2 or x4) is required to enable full use of the PCI Express IP core in LatticeECP3, ECP5 and ECP5-5G devices. Instructions on how to obtain licenses for Lattice IP cores are given at:

#### http://www.latticesemi.com/Products/DesignSoftwareAndlP.aspx

Users may download and generate the PCI Express IP core for ECP5 and ECP5-5G and fully evaluate the core through functional simulation and implementation (synthesis, map, place and route) without an IP license. The PCI Express IP core for LatticeECP3, ECP5 and ECP5-5G also supports Lattice's IP hardware evaluation capability, which makes it possible to create versions of the IP core that operate in hardware for a limited time (approximately four hours) without requiring an IP license (see the Hardware Evaluation section for further details). However, a license is required to enable timing simulation, to open the design in the Diamond tool, and to generate bit streams that do not include the hard-ware evaluation timeout limitation.

Note that there are no specific IP licensing requirements associated with a x4 core that functionally supports the ability to downgrade to a x1/x2 configuration. Such a core is licensed as a x4 configuration.

# 4.2. IPexpress Flow for LatticeECP3 Devices

# 4.2.1. Getting Started

The PCI Express IP core is available for download from the Lattice IP server using the IPexpress tool. The IP files are automatically installed using ispUPDATE technology in any customer-specified directory. After the IP core has been installed, the IP core will be available in the IPexpress GUI dialog box shown in Figure 4.1.

To generate a specific IP core configuration specify:

- Project Path Path to the directory where the generated IP files will be located.
- File Name "username" designation given to the generated IP core and corresponding folders and files.
- Module Output Verilog or VHDL.
- Device Family Device family to which IP is to be targeted (e.g. LatticeECP3, ECP5 etc.). Only families that support the particular IP core are listed.
- Part Name Specific targeted part within the selected device family.

© 2013-2017 Lattice Semiconductor Corp. All Lattice trademarks, registered trademarks, patents, and disclaimers are as listed at www.latticesemi.com/legal. All other brand or product names are trademarks or registered trademarks of their respective holders. The specifications and information herein are subject to chang

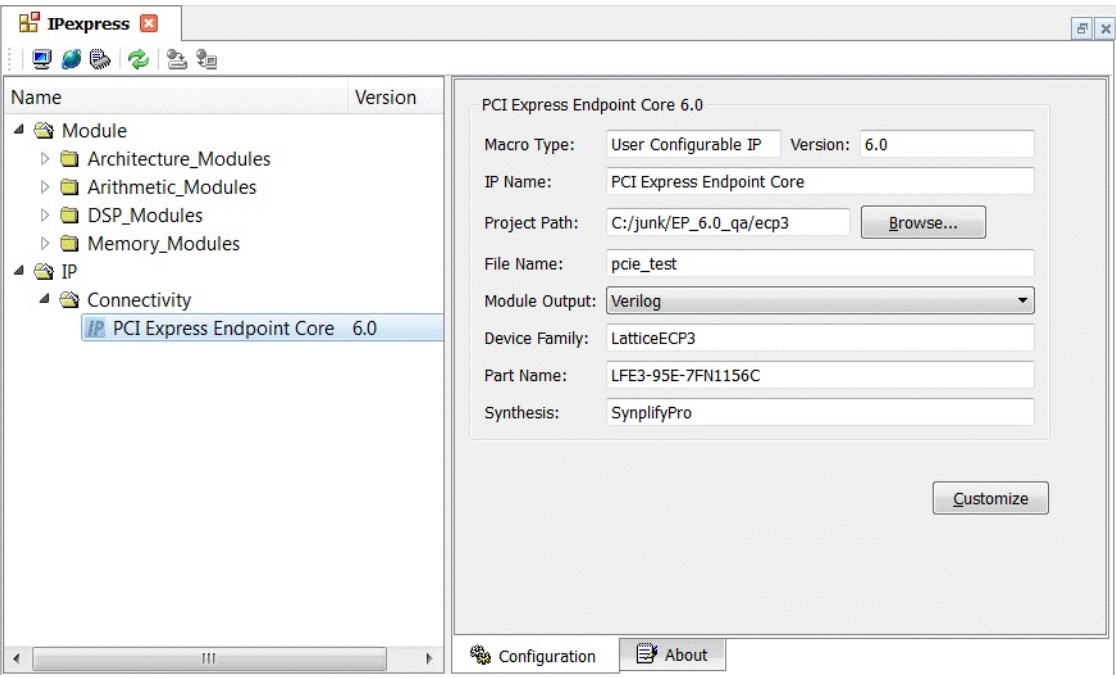

Figure 4.1. IPexpress Tool Dialog Box

Note that if the IPexpress tool is called from within an existing project, Project Path, Module Output, Device Family and Part Name default to the specified project parameters. Refer to the IPexpress tool online help for further information. To create a custom configuration, click the Customize button in the IPexpress tool dialog box to display the PCI Express IP core Configuration GUI, as shown in Figure 4.2. From this dialog box, the user can select the IP parameter options specific to their application. Refer to

Parameter Settings for more information on the PCI Express parameter settings. Additional information and known issues about the PCI Express IP core are provided in a ReadMe document that may be opened by clicking on the Help button in the Configuration GUI.

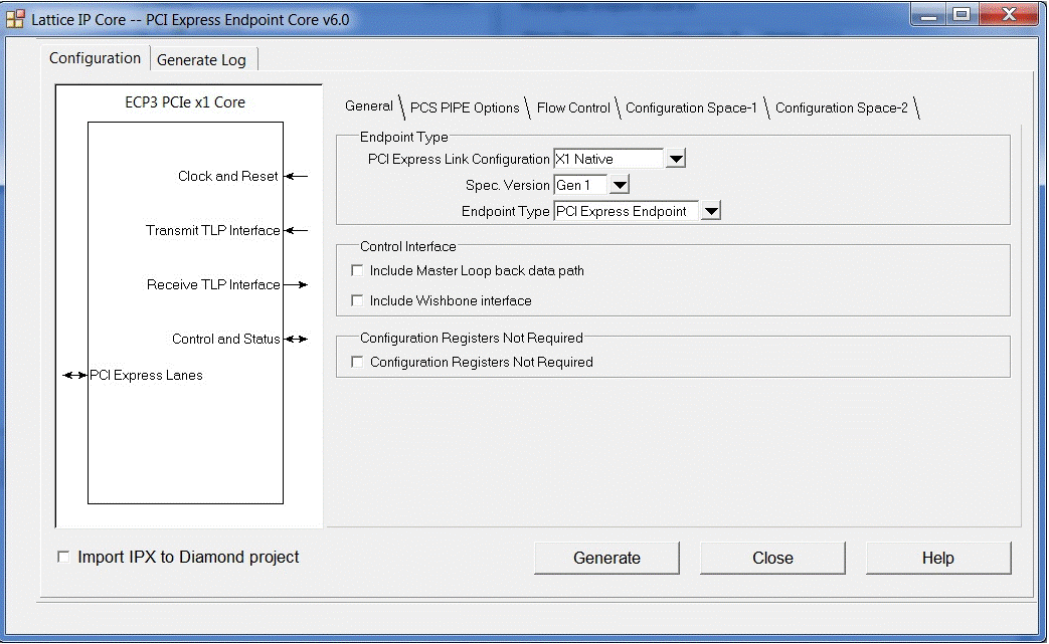

#### Figure 4.2. IPexpress Configuration GUI

© 2013-2017 Lattice Semiconductor Corp. All Lattice trademarks, registered trademarks, patents, and disclaimers are as listed at www.latticesemi.com/legal. All other brand or product names are trademarks or registered trademarks of their respective holders. The specifications and information herein are subject to change without notice

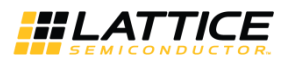

### 4.2.2. IPexpress-Created Files and Top Level Directory Structure

When the user clicks the Generate button in the IP Configuration dialog box, the IP core and supporting files are generated in the specified "Project Path" directory. The directory structure of the generated files is shown in Figure 4.3.

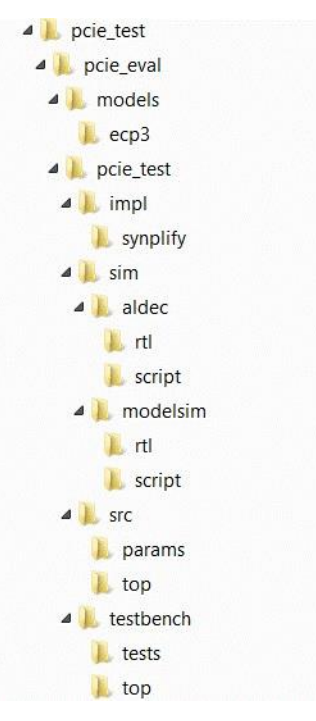

Figure 4.3. LatticeECP3 PCI Express Core Directory Structure

The design flow for IP created with the IPexpress tool uses a post-synthesized module (NGO) for synthesis and a protected model for simulation. The post-synthesized module is customized and created during the IPexpress tool generation. The protected simulation model is not customized during the IPexpress tool process, and relies on parameters provided to customize behavior during simulation.

Table 4.1 provides a list of key files and directories created by the IPexpress tool and how they are used. The IPexpress tool creates several files that are used throughout the design cycle. The names of most of the files created are customized to the user's module name specified in the IPexpress tool.

#### Table 4.1. File List

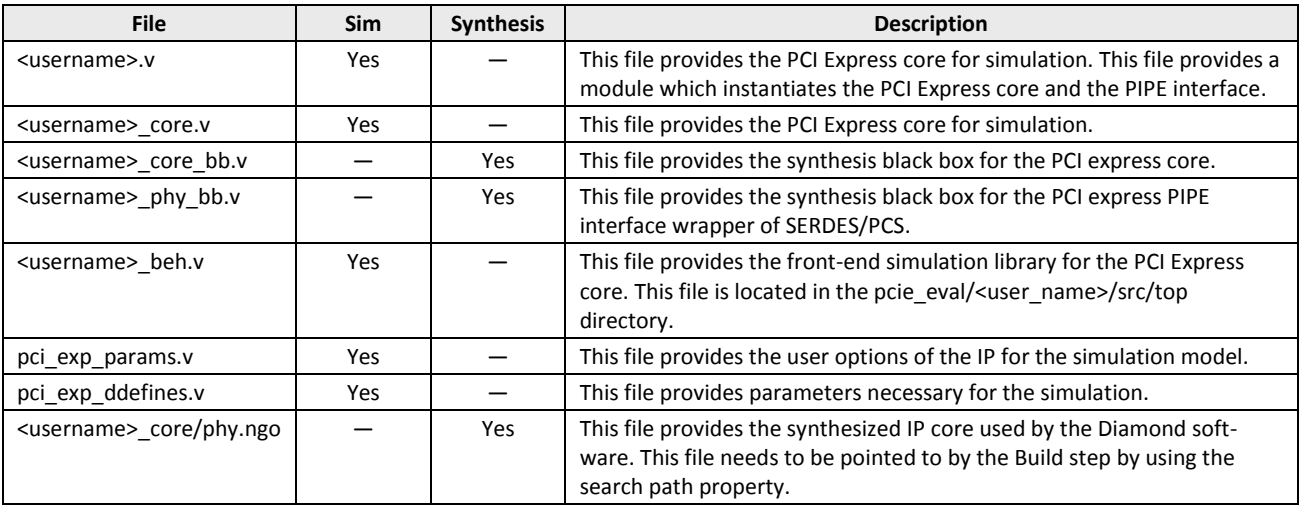

© 2013-2017 Lattice Semiconductor Corp. All Lattice trademarks, registered trademarks, patents, and disclaimers are as listed at www.latticesemi.com/legal. All other brand or product names are trademarks or registered trademarks of their respective holders. The specifications and information herein are subject to change without notic

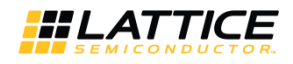

#### Table 4.1. File List (continued)

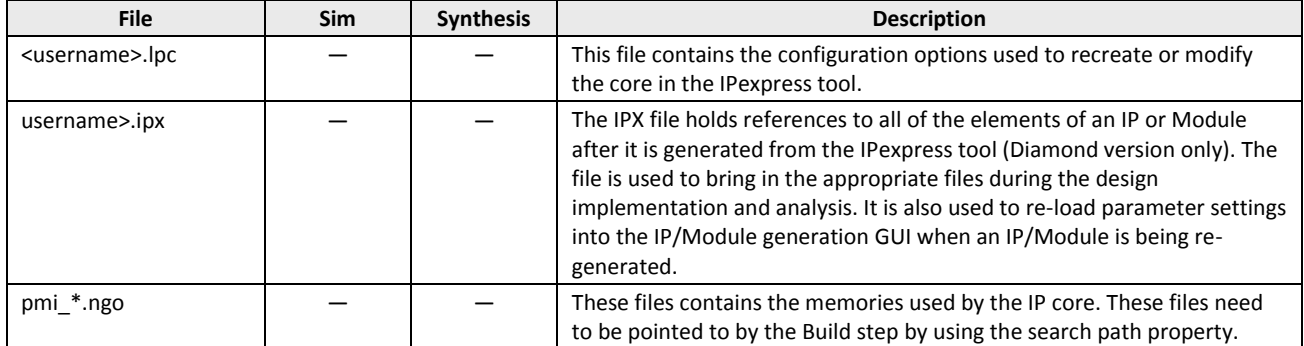

Most of the files required to use the PCI Express IP core in a user's design reside in the root directory created by the IP express tool. This includes the synthesis black box, simulation model, and example preference file.

The  $\text{pci}$  eval and subtending directories provide files supporting PCI Express IP core evaluation. The \pcie eval directory contains files/folders with content that is constant for all configurations of the PCI Express IP core. The \<username> subfolder (\pcie test in this example) contains files/folders with content specific to the <username> configuration.

The PCI Express ReadMe document is also provided in the \pcie eval directory.

For example information and known issues on this core, see the Lattice PCI Express ReadMe document. This file is available when the core is installed in the Diamond software. The document provides information on creating an evaluation version of the core for use in Diamond and simulation.

The \pcie eval directory is created by the IPexpress tool the first time the core is generated and updated each time the core is regenerated. A \<username> directory is created by the IPexpress tool each time the core is generated and regenerated each time the core with the same file name is regenerated. A separate  $\langle\langle$ username> directory is generated for cores with different names, e.g. \<my\_core\_0>, \<my\_core\_1>, etc.

The  $\text{pci}\text{e}$  eval directory provides an evaluation design which can be used to determine the size of the IP core and a design which can be pushed through the Diamond software including front-end and timing simulations. The models directory provides the library element for the PCS and PIPE interface for LatticeECP3.

The  $\sqrt{\cos \theta}$  irectory contains the sample design for the configuration specified by the customer. The \<username>\impl directory provides project files supporting Synplify synthesis flows. The sample design pulls the user ports out to external pins. This design and associated project files can be used to determine the size of the core and to push it through the mechanics of the Diamond software design flow.

The \<username>\sim directory provides project files supporting RTL simulation for both the Active-HDL and ModelSim simulators. The \<username>\src directory provides the top-level source code for the evaluation design. The \testbench directory provides a top-level testbench and test case files.

# 4.2.3. Instantiating the Core

The generated PCI Express IP core package includes <username>.v that can be used to instantiate the core in a toplevel design. An example RTL top-level reference source file that can be used as an instantiation template for the IP core is provided in \<project dir>\pcie eval\<username>\src\top. Users may also use this top-level reference as the starting template for the top-level for their complete design.

# 4.2.4. Running Functional Simulation

Simulation support for the PCI Express IP core is provided for Aldec and ModelSim simulators. The PCI Express core simulation model is generated from the IPexpress tool with the name <username>.v. This file calls <user- name> core.v which contains the obfuscated simulation model(<username\_beh.v). An obfuscated simulation model is Lattice's unique IP protection technique which scrambles the Verilog HDL while maintaining logical equivalence. VHDL users will use the same Verilog model for simulation.

<sup>© 2013-2017</sup> Lattice Semiconductor Corp. All Lattice trademarks, registered trademarks, patents, and disclaimers are as listed at www.latticesemi.com/legal. All other brand or product names are trademarks or registered trademarks of their respective holders. The specifications and information herein are subject to change without notice

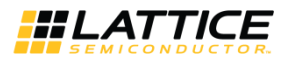

When compiling the PCI Express IP core the following files must be compiled with the model.

- pci exp params.v
- pci\_exp\_ddefines.v

These files provide "define constants" that are necessary for the simulation model.

The ModelSim environment is located in \<project dir>\pcie eval\<username>\sim\modelsim.You can run the ModelSim simulation by performing the following steps:

- 1. Open ModelSim.
- 2. Under the File tab, select Change Directory and choose folder \<project dir>\pcie eval\<username>\sim\modelsim.
- 3. Under the Tools tab, select Tcl > Execute Macro and execute one of the ModelSim "do" scripts shown, depending on which version of ModelSim is used (ModelSim SE or the Lattice OEM version).

The Aldec Active-HDL environment is located in \<project dir>\pcie eval\<username>\sim\aldec.You can run the Aldec evaluation simulation by performing the following steps:

- 1. Open Active-HDL.
- 2. Under the Tools tab, select Execute Macro.
- 3. Browse to the directory \<project dir>\pcie eval\<username>\sim\aldecand execute the Active-HDL "do" script shown.

### 4.2.5. Synthesizing and Implementing the Core in a Top-Level Design

The PCI Express IP core itself is synthesized and provided in NGO format when the core is generated through the IPexpress tool. You can combine the core in your own top-level design by instantiating the core in your top level file as described in the Instantiating the Core section and then synthesizing the entire design with Synplify RTL Synthesis.

The top-level file <username> eval top.v provided in \<project dir>\pcie eval\<username>\src\top supports the ability to implement the PCI Express core in isolation. Push-button implementation of this top-level design with either Synplify RTL Synthesis is supported via the project files <user- name> eval.ldf located in the directory \<project\_dir>\pcie\_eval\<username>\impl\synplify.

To use this project file in Diamond:

- 1. Choose File > Open > Project.
- 2. Browse to \<project dir>\pcie eval\<username>\impl\synplify in the Open Project dialog box.
- 3. Select and open <username>. Idf. At this point, all of the files needed to support top-level synthesis and implementation will be imported to the project.
- 4. Select the Process tab in the left-hand GUI window.
- Implement the complete design via the standard Diamond GUI flow.  $5.$

To use this project file in ispLEVER:

- 1. Choose File > Open Project.
- 2. Browse to \<project dir>\pcie eval\<username>\impl\synplify in the Open Project dialog box.
- 3. Select and open <username>.syn. At this point, all of the files needed to support top-level synthesis and implementation will be imported to the project.
- Select the device top-level entry in the left-hand GUI window.  $\overline{4}$
- Implement the complete design via the standard ispLEVER GUI flow.  $5.$

# 4.2.6. Hardware Evaluation

The PCI Express IP core supports Lattice's IP hardware evaluation capability, which makes it possible to create versions of IP cores that operate in hardware for a limited period of time (approximately four hours) without requiring the purchase on an IP license. It may also be used to evaluate the core in hardware in user-defined designs.

<sup>© 2013-2017</sup> Lattice Semiconductor Corp. All Lattice trademarks, registered trademarks, patents, and disclaimers are as listed at www.latticesemi.com/legal. All other brand or product names are trademarks or registered trademarks of their respective holders. The specifications and information herein are subject to change without notice

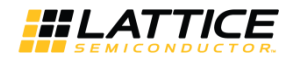

# 4.2.7. Enabling Hardware Evaluation in Diamond

Choose Project > Active Strategy > Translate Design Settings. The hardware evaluation capability may be enabled/disabled in the Strategy dialog box. It is enabled by default.

### 4.2.8. Updating/Regenerating the IP Core

By regenerating an IP core with the IPexpress tool, you can modify any of its settings including: device type, design entry method, and any of the options specific to the IP core. Regenerating can be done to modify an existing IP core or to create a new but similar one.

### 4.2.9. Regenerating an IP Core in Diamond

To regenerate an IP core in Diamond:

- 1. In IPexpress, click the Regenerate button.
- 2. In the Regenerate view of IPexpress, choose the IPX source file of the module or IP to regenerate.
- 3. IPexpress shows the current settings for the module or IP in the Source box. Make your new settings in the Tar-get hox.
- 4. To generate a new set of files in a new location, set the new location in the IPX Target File box. The base of the file name will be the base of all the new file names. The IPX Target File must end with an .ipx extension.
- 5. Click Regenerate. The dialog box of the module opens, showing the current option settings.
- 6. In the dialog box, choose the desired options. To get information about the options, click Help. Also, check the About tab in IPexpress for links to technical notes and user guides. IP may come with additional information. As the options change, the schematic diagram of the module changes to show the I/O and the device resources the module will need.
- 7. To import the module into your project, if it's not already there, select Import IPX to Diamond Project (not available in standalone mode).
- 8. Click Generate.
- 9. Click the Generate Log tab to check for warnings and error messages.
- 10. Click Close.

The IPexpress package file (.ipx) supported by Diamond holds references to all of the elements of the generated IP core required to support simulation, synthesis and implementation. The IP core may be included in a user's design by importing the .ipx file to the associated Diamond project. To change the option settings of a module or IP that is already in a design project, double-click the module's .ipx file in the File List view. This opens IPexpress and the module's dialog box showing the current option settings. Then go to step 6 above

# 4.3. Clarity Designer Flow for ECP5 and ECP5-5G Devices

### 4.3.1. Getting Started

The PCI Express IP core is available for download from the Lattice IP Server using the Diamond Clarity Designer tool for ECP5 and ECP5-5G devices. The IP files are automatically installed using InstallShield® technology in any customerspecified directory. After the IP core has been installed, the IP core is listed in the Available Modules tab of the Clarity Designer GUI as shown in Figure 4.4.

© 2013-2017 Lattice Semiconductor Corp. All Lattice trademarks, registered trademarks, patents, and disclaimers are as listed at www.latticesemi.com/legal. All other brand or product names are trademarks or registered trademarks of their respective holders. The specifications and information herein are subject to change without notice

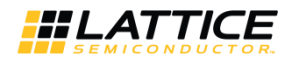

| Catalog<br><b>Builder</b><br>Planner                                                                                                    |                                     |                                                                                                    |
|----------------------------------------------------------------------------------------------------|-------------------------------------|----------------------------------------------------------------------------------------------------|
| Name<br>▲ Module<br>▲ Architecture Modules<br>$\triangleright$ 0 10<br>dynamic bank controller<br><b>Fig.</b> extref<br>回 pcs<br>四 pll<br>Arithmetic Modules<br>D<br>DSP Modules<br>D.<br>Memory_Modules<br>$\triangle$ IP<br>▲ <sup>△</sup> Connectivity<br>pci express endpoint core 6.0 | Version<br>1.4<br>1.1<br>8.2<br>5.6 | PCI Express x1/x2/x4 Endpoint -<br><b>Optimized for LatticeECP3 and</b><br><b>ECP5UM</b><br>Device Support: LatticeECP3 and ECP5UM<br>Overview: Peripheral Component Interconnect Express (PCIe) is a high-performance.<br>scalable, chip-to-chip interconnect standard for a broad range of computing and<br>communications platforms. It incorporates a serial packet-based protocol along with a<br>switch-based topology to deliver high speed, while maintaining complete software<br>compatibility with the existing base of operating systems, PCI drivers, and software.<br>Lattice's PCIe x1/x2/x4 Endpoint IP provides a complete endpoint solution that includes the<br>transaction, data link, and physical layers, as well as the electrical SerDes interface. The<br>core is optimized to work with the LatticeECP3 and ECP5UM embedded Physical Coding<br>Sublayer (PCS) and SerDes, enabling a complete, single-chip solution ideally suited for a<br>wide set of applications requiring high-performance, high-integration, and low-cost. Please<br>refer to the user's quide for more information.<br><b>Features:</b><br><b>Top Level IP Support</b><br>· Supports x1/x4 native link width and downgraded x1/x2 mode<br>. 100 MHz reference clock input<br>. 125 MHz, 64-bit data path user interface for native x4/downgraded x1/x2 modes<br>and 16-bit data path for native x1 mode.<br>. Higher layer control for Link Training and Status State Machine (LTSSM) via<br>ports |

Figure 4.4. Clarity Designer GUI (pci express endpoint core)

In the Catalog tab, double clicking the PCI Express endpoint entry opens the PCI Express GUI dialog box shown in Figure  $4.5.$ 

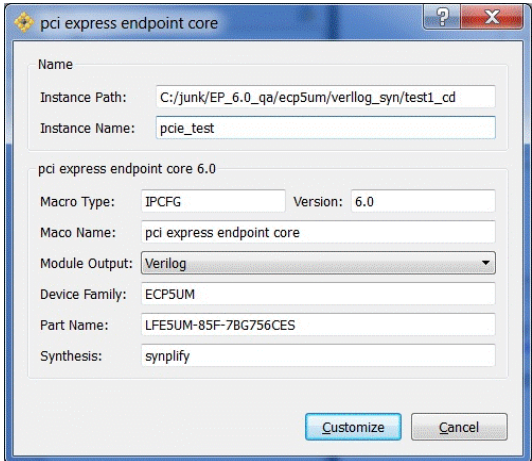

Figure 4.5. PCI Express IP GUI Dialog Box

Note: Macro Type, Version and Macro Name are fixed for the specific IP core selected. Instance Path, Device Family and Part Name default to the specified parameters. SynplifyPro is the only synthesis tool presently supported for IP generation.

To generate a specific IP core configuration the user specifies:

- Instance Path Path to the directory where the generated IP files will be located.
- Instance Name "username" designation given to the generated IP core and corresponding folders and file.
- Macro Type IPCFG (configurable IP) for PCI Express Endpoint
- Version IP version number
- Macro Name Name of IP Core
- Module Output Verilog or VHDL.
- Device Family Device family to which IP is to be targeted

© 2013-2017 Lattice Semiconductor Corp. All Lattice trademarks, registered trademarks, patents, and disclaimers are as listed at www.latticesemi.com/legal. All other brand or product names are trademarks or registered trademarks of their respective holders. The specifications and information herein are subject to change without notice

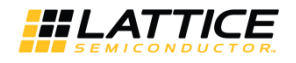

- Part Name Specific targeted part within the selected device family.
- Synthesis tool to be used to synthesize IP core.

To configure the PCI Express IP:

1. Click the Customize button in the Clarity Designer tool dialog box to display the PCI Express IP core configuration GUI, as shown in Figure 4.6.

Select the IP parameter options specific to your application. Refer to

2. Parameter Settings for more information on the PCI Express Endpoint IP core parameter settings. Additional information and known issues about the PCI Express IP core are provided in a ReadMe document that may be opened by clicking on the Help button in the Configuration GUI.

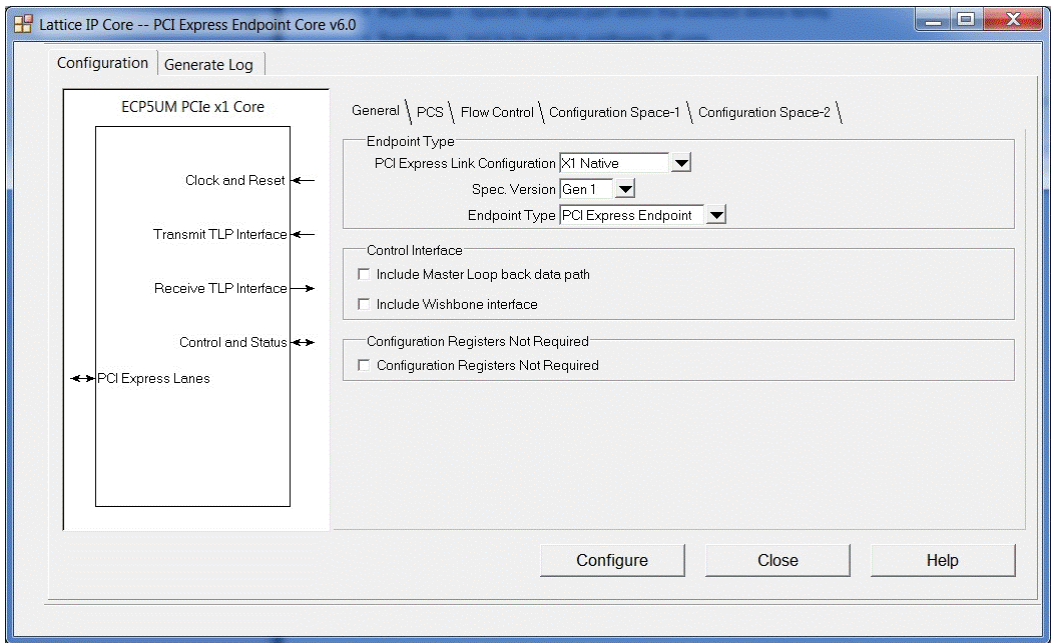

Figure 4.6. PCI Express Endpoint IP Core Configuration GUI

### 4.3.2. Configuring and Placing the IP Core

To configure and place the IP core:

1. After specifying the appropriate settings, click the **Configure** button and then **Close** button at the bottom of the IP core configuration GUI. At this point the data files specifying the configuration of this IP core instance are created in the user's project directory. An entry for this IP core instance is also included in the Planner tab of the Clarity Designer GUI, as shown in Figure 4.7.

<sup>© 2013-2017</sup> Lattice Semiconductor Corp. All Lattice trademarks, registered trademarks, patents, and disclaimers are as listed at www.latticesemi.com/legal. All other brand or product names are trademarks or registered trademarks of their respective holders. The specifications and information herein are subject to change without notice

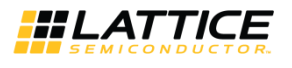

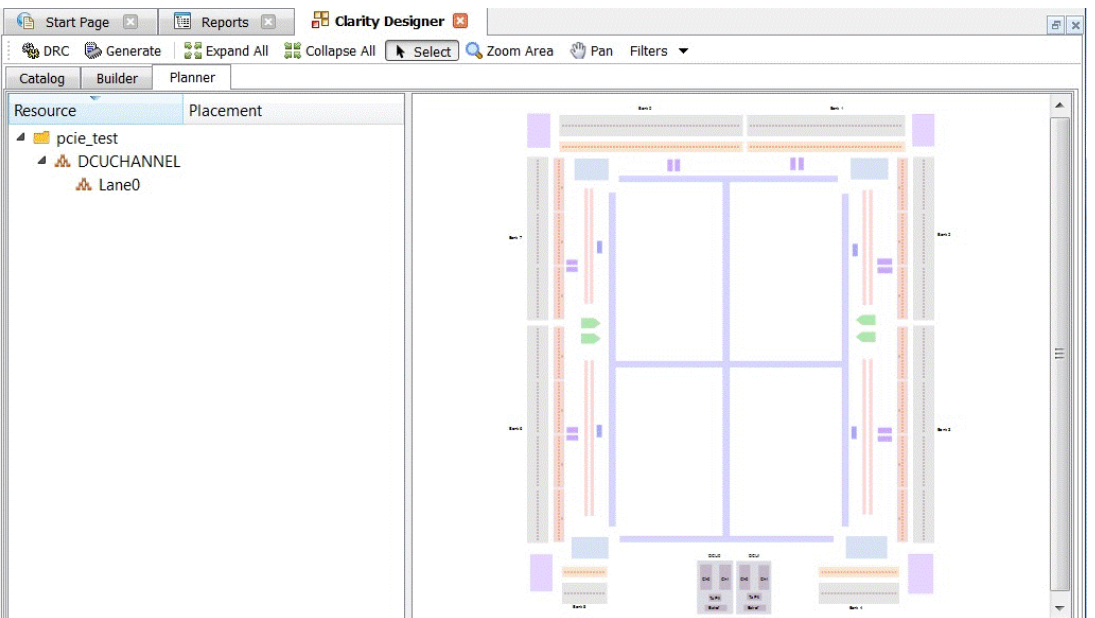

Figure 4.7. PCI Express Endpoint IP Core Clarity Designer GUI

2. The IP core instance may now be placed in the desired location in the ECP5 DCU. Drag the instance of associated IP SERDES lanes entry from the Planner tab to the Clarity Designer Placement tab. Once placed, the specific IP core placement is shown in the Configured Modules tab and highlighted in the Placement tab as shown in Figure 4.8.

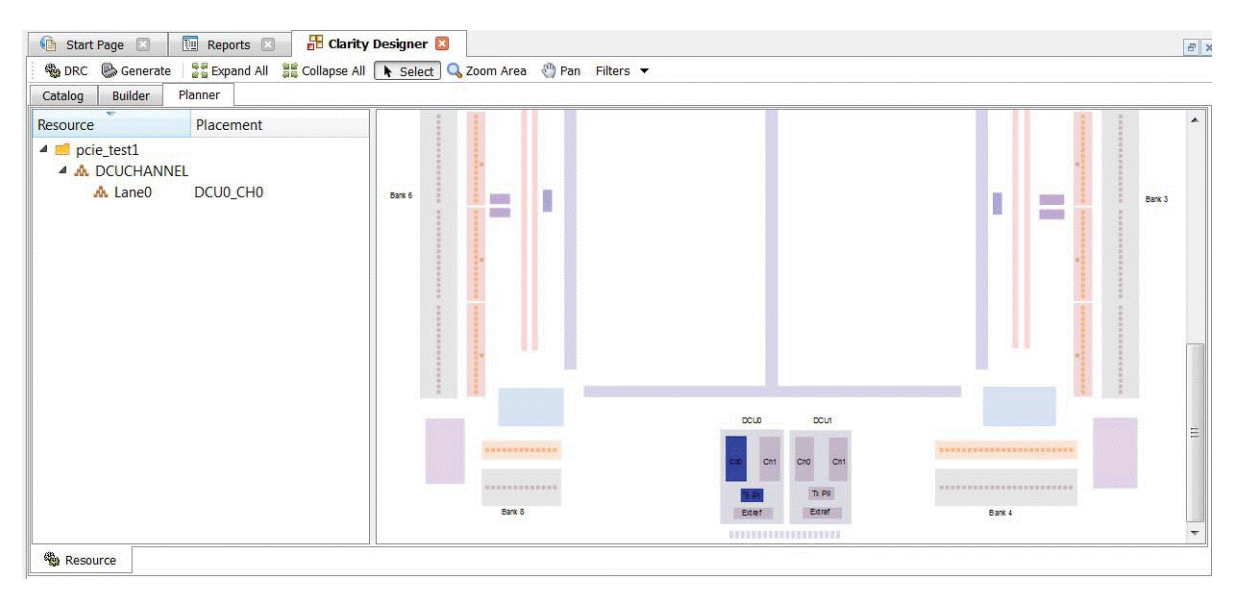

Figure 4.8. Clarity Designer Placed Module

Note that the PCI Express endpoint core may be configured to support 1, 2 or 4 SERDES channels. In x4 mode PCIe lanes 0, 1, 2 and 3 are mapped to both the DCUs, lanes 0,1 to DC0 and lanes 2,3 to DCU1. In x2 mode PCIe lanes 0, 1 can be mapped to either of DCUs. Similarly in X1 mode PCIe lanes 0 can be mapped to any channels of any DCU.

Note also that PCI express endpoint IP needs an EXTREF module to be connected for reference clocks which can be shared across multiple IPs. So it has to be generated outside the PCI express endpoint IP in the Clarity Designer tool and connected. Similar flow as the generation of PCI express endpoint core can be followed to generate extref module from the catalog tab as shown in the following Figure 4.9.

<sup>© 2013-2017</sup> Lattice Semiconductor Corp. All Lattice trademarks, registered trademarks, patents, and disclaimers are as listed at www.latticesemi.com/legal. All other brand or product names are trademarks or registered trademarks of their respective holders. The specifications and information herein are subject to change without notice

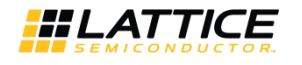

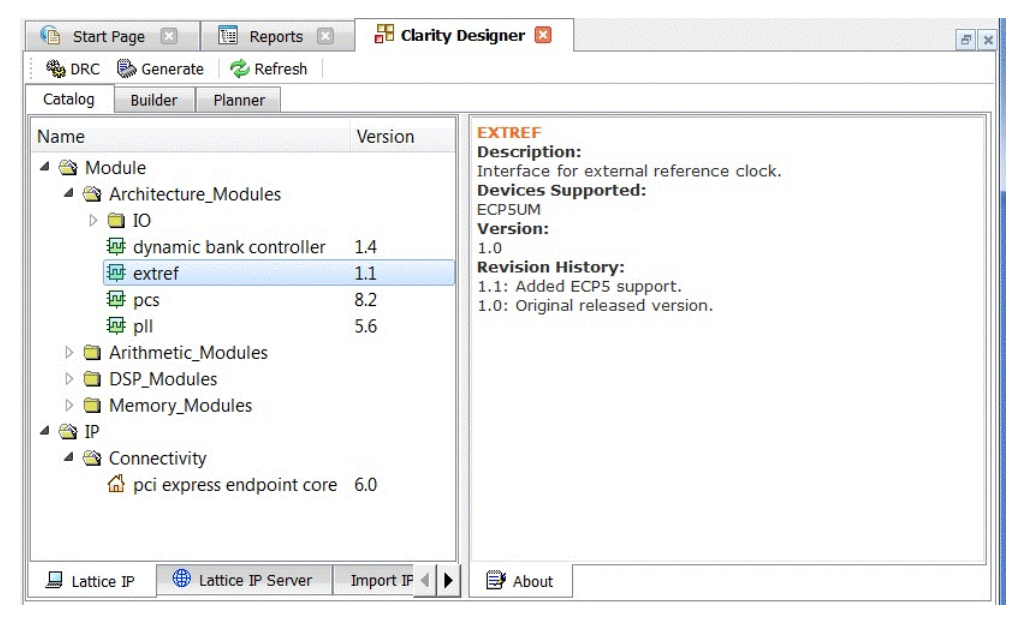

Figure 4.9. Clarity Designer GUI (extref)

Both PCI express endpoint core and extref instances can be dragged and dropped from the Planner tab to the Clarity Designer Placement tab. Once placed, the specific IP core placement is shown in the Configured Modules tab and highlighted in the Placement tab as shown in Figure 4.10.

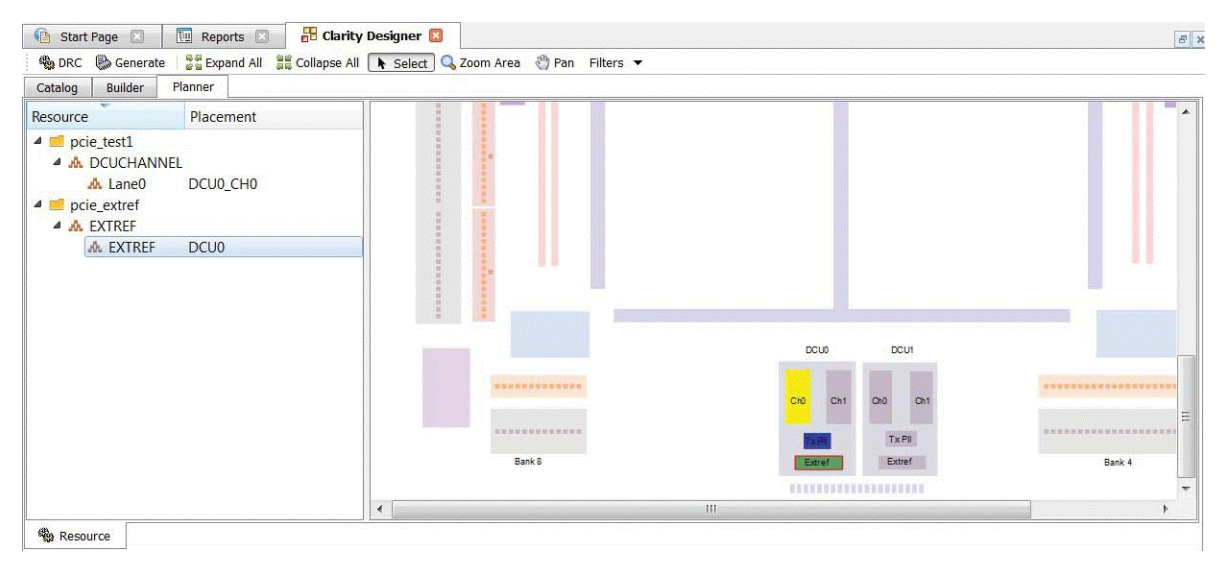

Figure 4.10. Clarity Designer Placed Modules (pci express endpoint and extref)

3. After placing both PCI express endpoint core and extref instances, double-click the selected channel placement GUI. This opens a pop up DCU settings window as shown in Figure 4.11.

<sup>© 2013-2017</sup> Lattice Semiconductor Corp. All Lattice trademarks, registered trademarks, patents, and disclaimers are as listed at www.latticesemi.com/legal. All other brand or product names are trademarks or registered trademarks of their respective holders. The specifications and information herein are subject to chang without notice

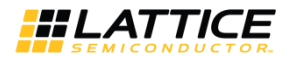

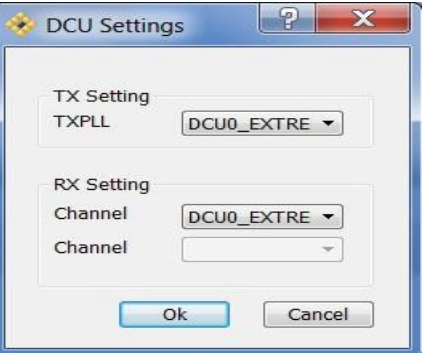

Figure 4.11. Clarity Designer DCU Settings

- Select DCUO\_EXTREF (DCU1\_EXTREF if DCU1) as source for TXPLL and channel. 4.
- $5<sup>1</sup>$ Click OK.

### 4.3.3. Generating the IP Core

After the IP core has been configured and placed, it may be generated by clicking on the Generate icon in the Clarity Designer GUI, as shown in Figure 4.12. When Generate is selected, all of the configured and placed IP cores shown in the Configured Modules tab and the associated supporting files are re-generated with corresponding placement information in the "Instance Path" directories.

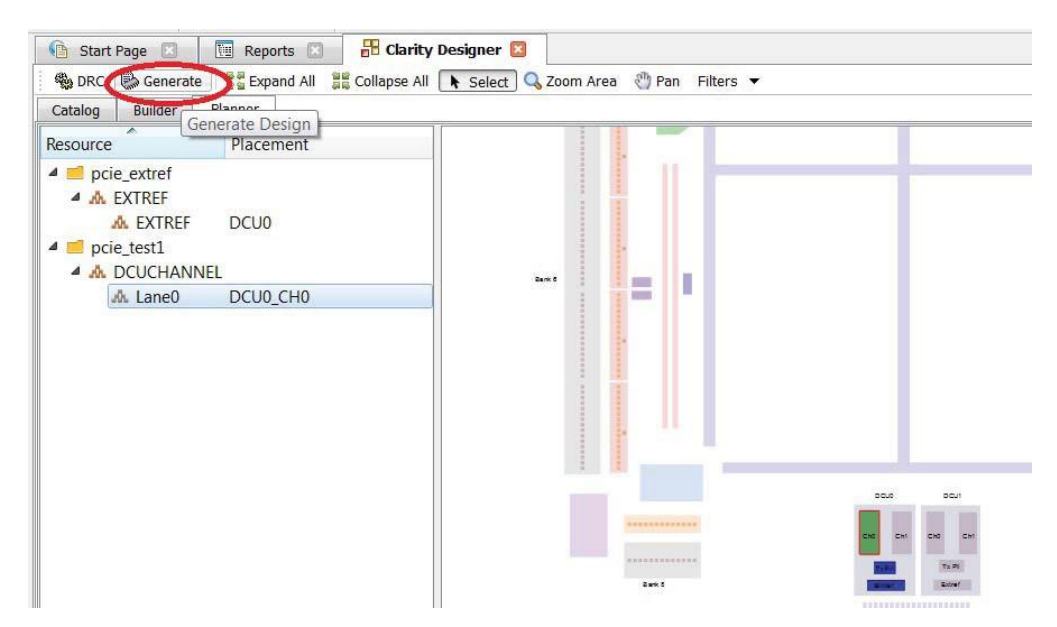

Figure 4.12. Generating the IP Core

#### 4.3.4. Clarity Designer-Created Files and Directory Structure

The directory structure of the files created when the PCI express endpoint core is created is shown in Figure 4.13. Table 4.2 provides a list of key files and directories created by the Clarity Designer tool and how they are used. The Clarity Designer tool creates several files that are used throughout the design cycle. The names of many of the created files are customized to the user-specified instance name.

<sup>© 2013-2017</sup> Lattice Semiconductor Corp. All Lattice trademarks, registered trademarks, patents, and disclaimers are as listed at www.latticesemi.com/legal. All other brand or product names are trademarks or registered trademarks of their respective holders. The specifications and information herein are subject to chang without notic

**User Guide** 

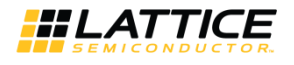

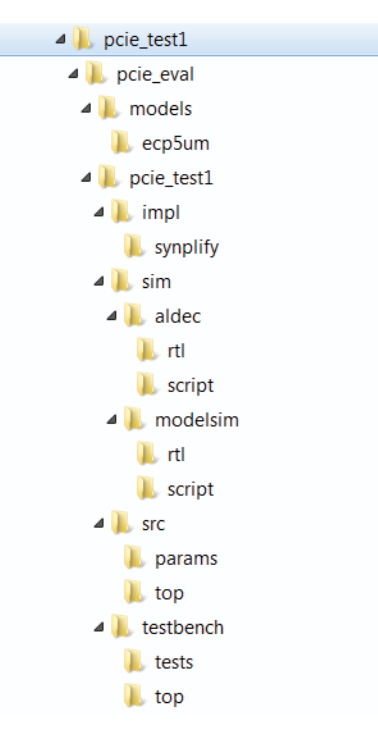

Figure 4.13. Directory Structure

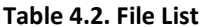

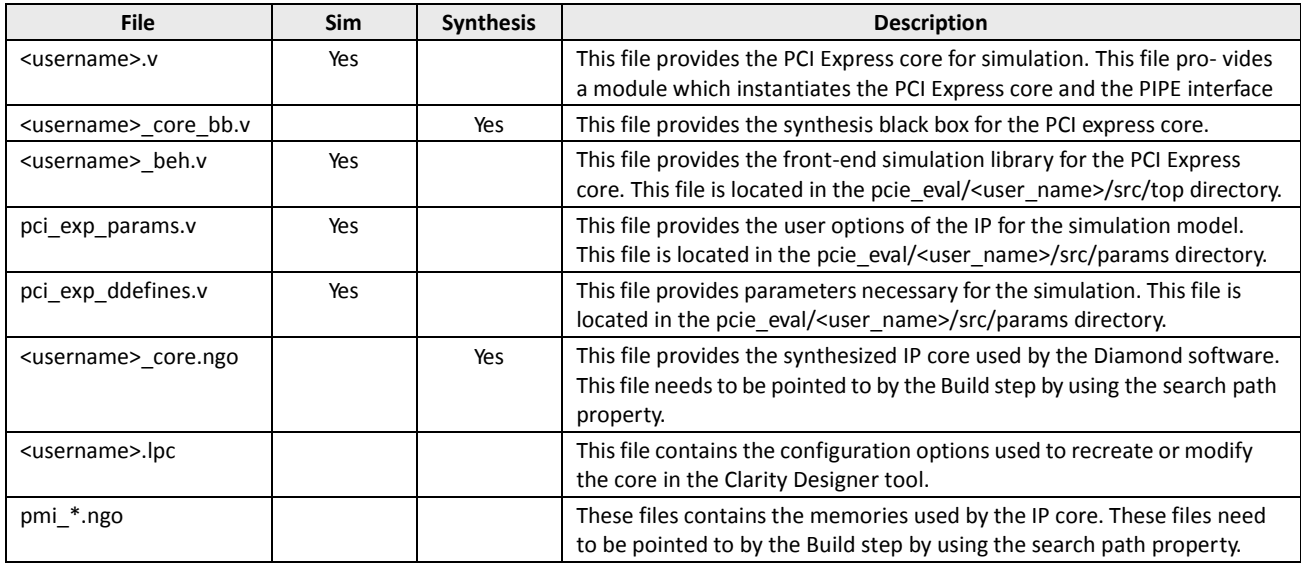

Most of the files required to use the PCI Express IP core in a user's design reside in the root directory created by the Clarity Designer tool. This includes the synthesis black box, simulation model, and example preference file. The \pcie\_eval and subtending directories provide files supporting PCI Express IP core evaluation. The \pcie eval directory contains files/folders with content that is constant for all configurations of the PCI Express IP core.

The *\<username>* subfolder (\pcie core0 in this example) contains files/folders with content specific to the <username> configuration.

The \pcie\_eval directory is created by the Clarity Designer tool the first time the core is generated and updated each time the core is regenerated. A  $\backslash$ <username> directory is created by the Clarity Designer tool each time the core is generated and regenerated each time the core with the same file name is regenerated. The \pcie eval directory

<sup>© 2013-2017</sup> Lattice Semiconductor Corp. All Lattice trademarks, registered trademarks, patents, and disclaimers are as listed at www.latticesemi.com/legal. All other brand or product names are trademarks or registered trademarks of their respective holders. The specifications and information herein are subject to change without notice

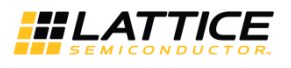

provides an evaluation design which can be used to determine the size of the IP core and a design which can be pushed through the Diamond software including front-end simulations. The models directory provides the library element for the PCS and PIPE interface.

The  $\langle$  username> directory contains the sample design for the configuration specified by the customer. The \<username>\impl directory provides project files supporting Synplify synthesis flows. The sample design pulls the user ports out to external pins. This design and associated project files can be used to determine the size of the core and to push it through the mechanics of the Diamond software design flow. The \<username>\sim directory provides project files supporting RTL and timing simulation for both the Active-HDL and ModelSim simulators. The \<username>\src directory provides the top-level source code for the evaluation design. The \testbench directory provides a top-level testbench and test case files.

# 4.3.5. Instantiating the Core

The generated PCI express endpoint core package includes black-box (<username> core bb.v, <user- name> phy.v) and instance (<username>.v) templates that can be used to instantiate the core in a top-level design. An example RTL top-level reference source file that can be used as an instantiation template for the IP core is provided at <project dir>\pcie eval\<username>\src\top\(<username> eval top.v.Users may also use this top-level reference as the starting template for the top-level for their complete design.

### 4.3.6. Running Functional Simulation

Simulation support for the PCI Express IP core is provided for Aldec and ModelSim simulators. The PCI Express core simulation model is generated from the Clarity Designer tool with the name

<project dir>\pcie eval\<username>\src\top\<username> beh.v which contains the obfuscated simulation model. An obfuscated simulation model is Lattice's unique IP protection technique which scrambles the Verilog HDL while maintaining logical equivalence.

The ModelSim environment is located in the following directory:

\<project dir>\<user name>\pcie eval\<user name>\sim\modelsim.

To run the ModelSim simulation:

- 1. Open ModelSim.
- 2. Choose File > Change Directory.
- 3. Set the directory to \<project dir>\<user name>\pcie eval\<user name>\sim\modelsim\rtl.
- 4. Click OK.
- 5. Choose Tools > TCL > Execute Macro.
- 6. Select the simulation do file under the modelsim\scripts directory.

Note: When the simulation completes, a pop-up window appears with the prompt "Are you sure you want to finish?" Click No to analyze the results (clicking Yes closes ModelSim).

The Aldec Active-HDL environment is located in the following directory:

\<project dir>\<user name>\pcie eval\<user name>\sim\aldec.

To run the Aldec evaluation simulation:

- 1. Open Aldec.
- 2. Choose Tools > Execute Macro.
- 3. Set the directory to  $\text{circ}$  of  $\text{div}$   $\text{case}$  name> $\text{case}$  eval $\text{use}$  name> $\text{side}$ . rtl.
- 4. Select OK.

5. Select simulation do file.

Note: When the simulation completes, a pop-up window appears stating "Simulation has finished. There are no more vectors to simulate."

<sup>© 2013-2017</sup> Lattice Semiconductor Corp. All Lattice trademarks, registered trademarks, patents, and disclaimers are as listed at www.latticesemi.com/legal. All other brand or product names are trademarks or registered trademarks of their respective holders. The specifications and information herein are subject to chang without notic

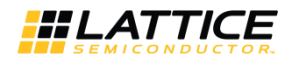

# 4.3.7. Synthesizing and Implementing the Core in a Top-Level Design

The PCI Express endpoint IP core is synthesized and provided in NGO format when the core is generated through the Clarity Designer tool. You can combine the core in your own top-level design by instantiating the core in your top level file as described in section "Instantiating the Core" and then synthesizing the entire design with either Synplify. The top-level file <username> eval top.v provided in \<project dir>\pcie eval\<username>\src\top supports the ability to implement the PCI Express core in isolation. Push-button implementation of this top-level design with either Synplify is supported via the project files <username> eval.Idf located in the \<project dir>\pcie eval\<username>\impl\synplify directory.

To use the .ldf project file in Diamond:

- 1. Choose File > Open > Project.
- 2. Browse to \<project dir>\<username>\pcie eval\<username>\impl\synplify in the Open Project dialog box.
- 3. Select and open <username> eval.ldf. At this point, all of the files needed to support top-level synthesis and implementation are imported to the project.
- 4. Select the Process tab in the left-hand GUI window.
- 5. Implement the complete design via the standard Diamond GUI flow. At this point, all of the files needed to support top-level synthesis and implementation are imported to the project.

# 4.3.8. Hardware Evaluation

The PCI Express IP core supports Lattice's IP hardware evaluation capability, which makes it possible to create IP cores that operate in hardware for a limited period of time (approximately four hours) without requiring the purchase on an IP license. It may also be used to evaluate the core in hardware in user-defined designs.

To Enable Hardware Evaluation in Diamond, choose Project > Active Strategy > Translate Design Settings. The hardware evaluation capability may be Enabled/Disabled in the Strategy dialog box. It is enabled by default.

# 4.3.9. Updating/Regenerating the IP Core

It is possible to remove, reconfigure and change the placement of an existing IP core instance using Clarity Designer tool. When the user right clicks on a generated IP core entry in the Planner tab, the selection options shown in Figure 4.14 are displayed. These options support the following capabilities:

- Reset the present IP core placement is cleared and the IP core may be re-placed at any available site.
- Delete the IP core instance is completely deleted from the project.
- Config the IP core GUI is displayed and IP settings may be modified.
- Expand Expands the view to show Placement information for IP core resource.
- Collapse Collapses the view to with no placement information for IP resource.

After re-configuring or changing the placement of an IP core, the user must click Generate to implement the changes in the project design files.

<sup>© 2013-2017</sup> Lattice Semiconductor Corp. All Lattice trademarks, registered trademarks, patents, and disclaimers are as listed at www.latticesemi.com/legal. All other brand or product names are trademarks or registered trademarks of their respective holders. The specifications and information herein are subject to chang without notice

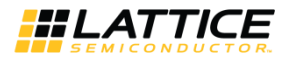

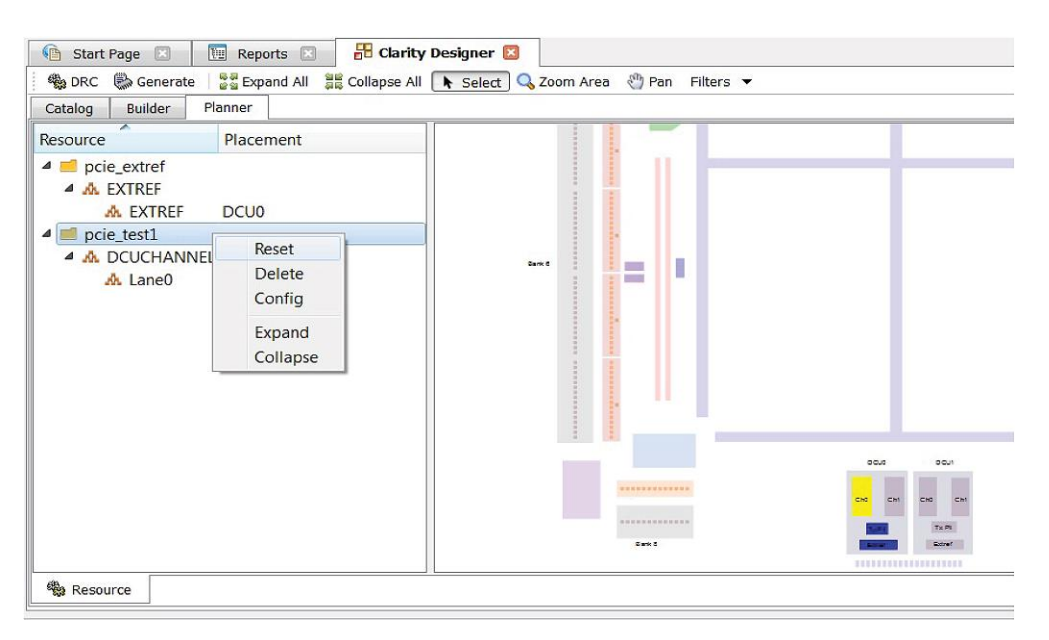

Figure 4.14. Reset, Delete, Config, Expand and Collapse Placement of the IP Core

© 2013-2017 Lattice Semiconductor Corp. All Lattice trademarks, registered trademarks, patents, and disclaimers are as listed at www.latticesemi.com/legal. All other brand or product names are trademarks or registered trademarks of their respective holders. The specifications and information herein are subject to change without notice

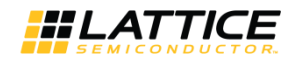

#### **Using the IP Core** 5.

This chapter provides supporting information on how to use the PCI Express IP core in complete designs. Topics discussed include IP simulation and verification, FPGA design implementation and board-level implementation.

# 5.1. Simulation and Verification

This section discusses strategies and alternative approaches for verifying the proper functionality of the PCI Express core through simulation.

# 5.1.1. Simulation Strategies

Included with the core from the Clarity tool is the evaluation test bench located in the <username> directory. The intent of the evaluation test bench is to show the core performing in simulation, as well as to provide timing simulations post place and route. Many communication cores work in a loopback format to simplify the data generation process and to meet the simple objectives of this evaluation test bench. A loopback format has been used in this case as well.

In a real system, however, PCI Express requires that an upstream port connect to a downstream port. In the simple-touse, Lattice-supplied evaluation test bench, a few force commands are used to force an L0 state as a x4 link. Other force commands are also used to kick off the credit processing correctly.

Once a link is established via a loopback with the core, a few TLPs are sent through the link to show transmit and receive interface. This is the extent of the evaluation test bench.

Figure 5.1 illustrates the evaluation testbench process.

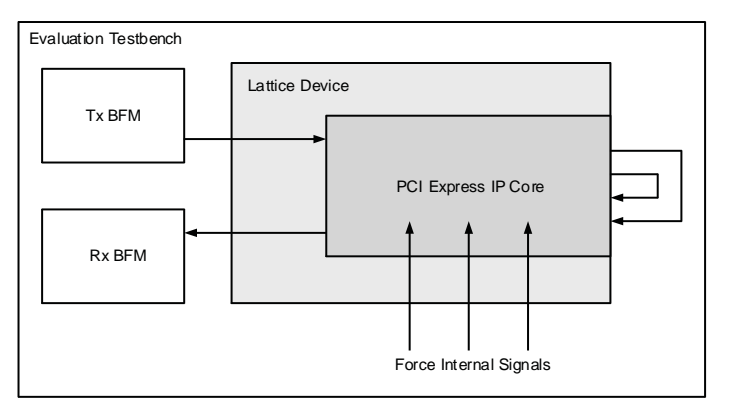

Figure 5.1. PCI Express x4 Core Evaluation Testbench Block Diagram

This testbench scheme works for its intent, but it is not easily extendible for the purposes of a Bus Functional Model (BFM) to emulate a real user system. Users can take the testbench provided and modify it to build in their own specific tests.

Sometimes the testbench is oriented differently than users anticipate. Users might wish to interface to the PCI Express core via the serial lanes. As an endpoint solution developer the verification should be performed at the endpoint of the system from the root complex device.

Refer to the Alternative Testbench Approach section for more information on setting up a testbench.

Users simulating a multi-lane core at the serial level should give consideration to lane ordering. Lane ordering is dependent on the layout of the chip on a board.

# 5.1.2. Alternative Testbench Approach

In order to create a testbench which meets the user's needs, the data must be sourced across the serial PCI Express lanes. The user must also have the ability to create the source traffic that will be pushed over the PCI Express link. This solution can be created by the user using the Lattice core.

<sup>© 2013-2017</sup> Lattice Semiconductor Corp. All Lattice trademarks, registered trademarks, patents, and disclaimers are as listed at www.latticesemi.com/legal. All other brand or product names are trademarks or registered trademarks of their respective holders. The specifications and information herein are subject to change without notice

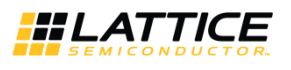

#### Figure 5.2 shows a block diagram that illustrates a new testbench orientation which can be created by the user.

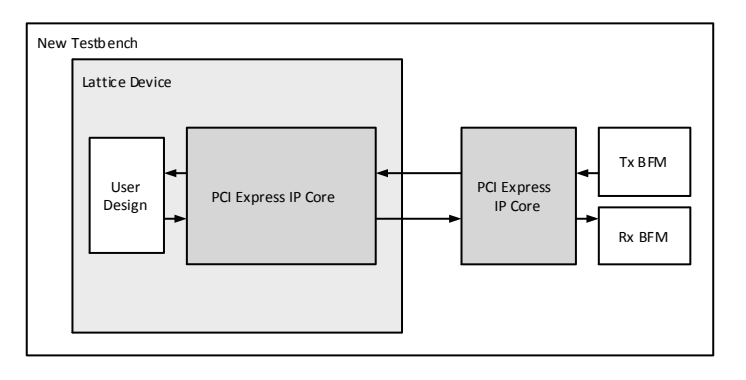

Figure 5.2. PCI Express x4 Core Testbench Using Two Cores

Use two PCI Express cores. The first PCI Express core is used in the design and the second PCI Express core is used as a driver. The user needs to use the no\_pcie\_train command to force the LO state of the LTSSM in both cores.

When IP Core does not use the Wishbone bus, the bench must force no pcie train port on the IP to "1" to set LTSSM to LO status.

When the Wishbone bus is implemented, there is no no pcie train port on the IP Core. Therefore, the bench must set the "LTSSM no training" register to force LTSSM to L0 status.

Whether or not the Wishbone bus is implemented, the bench must force LTSSM to LO after both LTSSM state machines of transmitter and receiver are moved to Configuration status (4'd2).

As a result, the second core can then be used as a traffic separator. The second core is created to be the opposite of the design core. Thus an upstream port will talk with a downstream port and vice versa. The second core is used as a traffic generator. User-written BFMs can be created to source and sink PCI Express TLPs to exercise the design.

An issue associated with this test bench solution is that the run time tends to be long since the test bench will now include two PCS/SERDES cores. There is a large number of functions contained in both of the IP blocks which will slow down the simulation. Another issue is that the Lattice PCI Express solution is being used to verify the Lattice PCI Express solution. This risk is mitigated by the fact that Lattice is PCI-SIG compliant (see the Integrator's list at www.pci-sig.com) and a third party verification IP was used during the development process.

It should also be noted that this approach does not allow for PCI Express layer error insertion.

### 5.1.3. Third Party Verification IP

The ideal solution for system verification is to use a third party verification IP. These solutions are built specifically for the user's needs and supply the BFMs and provide easy to use interfaces to create TLP traffic. Also, models are behavioral, gate level, or even RTL to increase the simulation speed.

Lattice has chosen the Synopsys PCI Express verification IP for development of the PCI Express core, as shown in Figure 5.3. There are other third party vendors for PCI Express including Denali® and Cadence®.

© 2013-2017 Lattice Semiconductor Corp. All Lattice trademarks, registered trademarks, patents, and disclaimers are as listed at www.latticesemi.com/legal. All other brand or product names are trademarks or registered trademarks of their respective holders. The specifications and information herein are subject to chang without notie

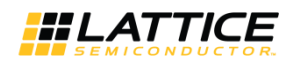

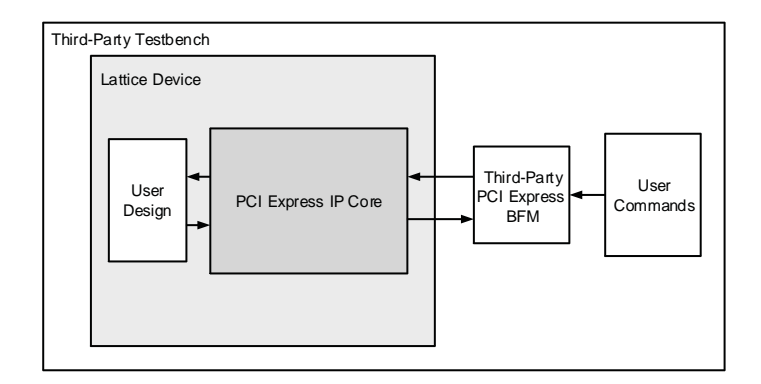

Figure 5.3. PCI Express x4 Core Testbench with Third-Party VIP

If desired, an independent Bus Functional Model can be modified to emulate a user's environment. This option is highly recommended.

# 5.2. FPGA Design Implementation for LatticeECP3 Devices

This section provides information on implementing the PCI Express IP core in a complete FPGA design. Topics covered include how to set up the IP core for various link width combinations, clocking schemes and physically locating the IP core within the FPGA.

# 5.2.1. Setting Up the Core

This section describes how to set up the PCI Express core for various link width combinations. The user must pro-vide a different PCS/SERDES autoconfig file based on the link width and the flipping of the lanes. The PCS/SERDES memory map is initially configured during bit stream loading using the autoconfig file generated with the IPexpress tool.

Note that transactions shown display data in hexadecimal format with bit 0 as the MSb.

# 5.2.2. Setting Up for Native x4 (No Flip)

This is the default condition that is created from the IPexpress tool. Simply use the autoconfig file to setup the channels. The flip lanes port should be tied low.

# 5.2.3. Setting Up for Native x4 (Flipped)

No changes required. Simply use the pcs pcie 8b x4.txt file generated from the IPexpress tool.

# 5.2.4. Setting Up for Downgraded x1 (No Flip)

If the design will be using only a single channel and it is not flipped then Channels 1, 2, and 3 need to be powered down. Change the following lines from the pcs\_pipe\_x4.txt file.

```
CHO MODE "GROP1"
CH1 MODE "GROUP1"
CH2 MODE "GROUP1"
CH3 MODE "GROUP1"
```
to

```
CHO MODE "GROUP1"
CH1 MODE "DISABLE"
CH2 MODE "DISABLE"
```
<sup>© 2013-2017</sup> Lattice Semiconductor Corp. All Lattice trademarks, registered trademarks, patents, and disclaimers are as listed at www.latticesemi.com/legal. All other brand or product names are trademarks or registered trademarks of their respective holders. The specifications and information herein are subject to chang without notice

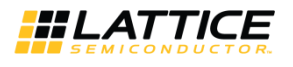

CH3 MODE "DISABLE"

The flip lanes port should be tied low.

### 5.2.5. Setting Up for Downgraded x1 (Flipped)

If the design will be using only a single channel and it is flipped then Channel 3 becomes the master channel and Channels 0, 1, and 2 to be powered down using the autoconfig file.

Change the following lines from the pcs pcie 8b x4.txt file.

```
CHO MODE"GROUP1"
CH1 MODE"GROUP1"
CH2 MODE"GROUP1"
CH3 MODE "GROUP1"
```
 $to$ 

```
CHO MODE"DISABLE"
CH1 MODE"DISABLE"
CH2 MODE"DISABLE"
CH3 MODE"GROUP1"
```
The flip\_lanes port should be tied high.

### 5.2.6. Setting Design Constraints

There are several design constraints that are required for the IP core. These constraints must be placed as preferences in the .lpf file. These preferences can be entered in the .lpf file through the Preference Editing View in Diamond or directly in the text based .lpf file.

```
Refer to .lpf file at directory \<project_dir>\pcie_eval\<username>\impl\synplify for design
constraints required by the IP.
```
### 5.2.7. Clocking Scheme

A PCI Express link is typically provided with a 100 MHz reference clock from which the 2.5 Gb/s data rate is achieved. The user interface for the PCI Express IP core is clocked using a 125 MHz clock (sys\_clk\_125).

Figure 5.4 and Figure 5.5 provide the internal clocking structures of the IP core in the LatticeECP3 and ECP5 family

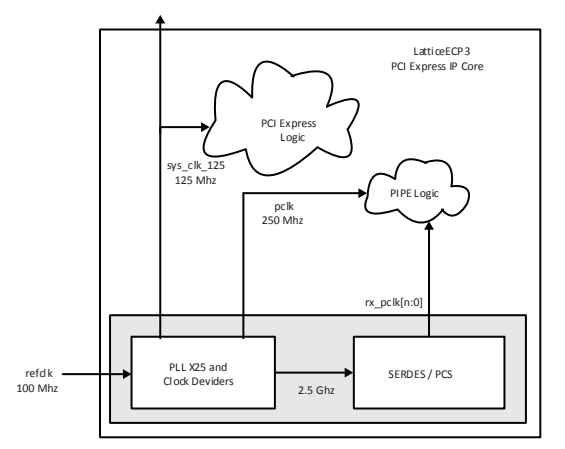

Figure 5.4. LatticeECP3 PCI Express Clocking Scheme

<sup>© 2013-2017</sup> Lattice Semiconductor Corp. All Lattice trademarks, registered trademarks, patents, and disclaimers are as listed at www.latticesemi.com/legal. All other brand or product names are trademarks or registered trademarks of their respective holders. The specifications and information herein are subject to change without notic

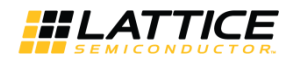

The LatticeECP3 clocking solution uses the 100 MHz differential refclk provided from the PCI Express link connected directly to the REFCLKP/N of the SERDES. The 100  $\Omega$  differential termination is included inside the SERDES so external resistors are not required on the board. It is recommended that both the sys clk 125 and pclk clock nets are routed using primary clock routing.

Inside the SERDES, a PLL creates the 2.5 Gb/s rate from which a transmit 250 MHz clock (pclk) and recovered clock(s) (ff\_rx\_fclk\_[n:0]) are derived. The Lattice PCI Express core then performs a clock domain change to the sys\_clk\_125 125 MHz clock for the user interface.

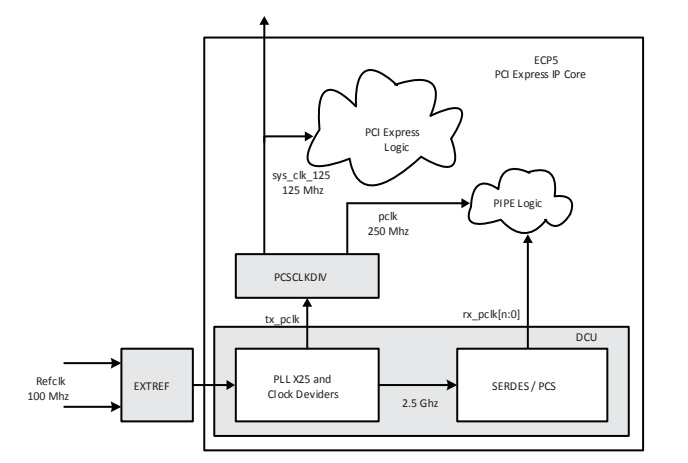

Figure 5.5. ECP5 PCI Express Clocking Scheme

The ECP5 clocking solution uses the 100 MHz differential refclk provided from the PCI Express link connected directly to the REFCLKP/N of the EXTREF component of the device. The 100  $\Omega$  differential termination is included in the device so external resistors are not required on the board. It is recommended that both the sys\_clk\_125 and pclk clock nets are routed using primary clock routing.

Inside the SERDES, a PLL creates the 2.5 Gb/s rate from which a transmit 250 MHz clock (pclk) and recovered clock(s) (ff rx fclk [n:0]) are derived. The Lattice PCI Express core then performs a clock domain change to the 125 MHz clock(sys\_clk\_125) for the user interface.

# 5.2.8. Locating the IP

The PCI Express core uses a mixture of hard and soft IP blocks to create the full design. This mixture of hard and soft IP requires the user to locate, or place, the core in a defined location on the device array. The hard blocks' fixed locations will drive the location of the IP.

Figure 5.6 provides a block diagram with placement positions of the PCS/SERDES quads in the LatticeECP3 devices.

<sup>© 2013-2017</sup> Lattice Semiconductor Corp. All Lattice trademarks, registered trademarks, patents, and disclaimers are as listed at www.latticesemi.com/legal. All other brand or product names are trademarks or registered trademarks of their respective holders. The specifications and information herein are subject to chan without notice

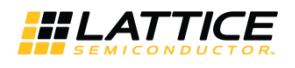

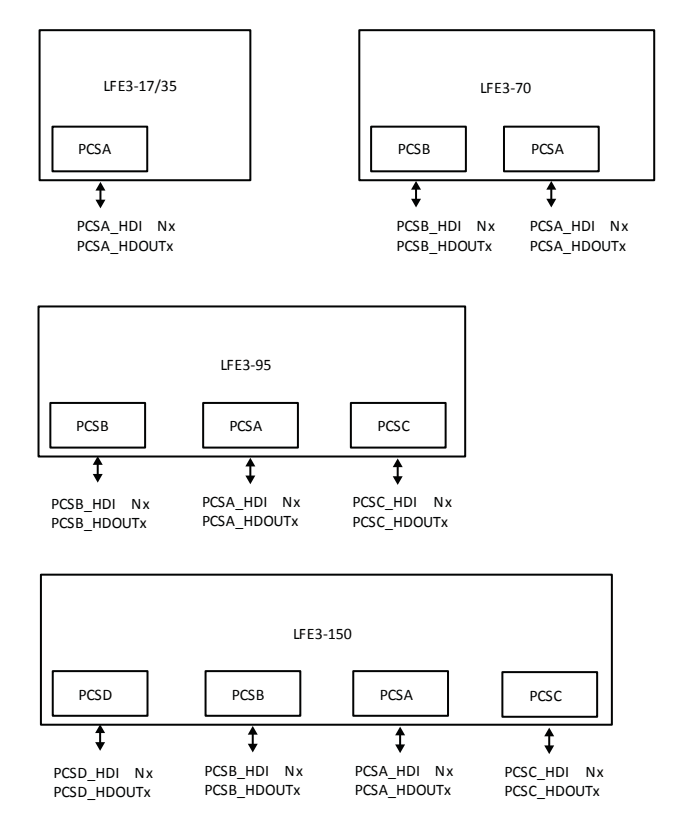

Figure 5.6. LatticeECP3 Device Arrays with PCS/SERDES

Figure 5.7 provides a block diagram with placement positions of the PCS/SERDES duals in the ECP5 devices.

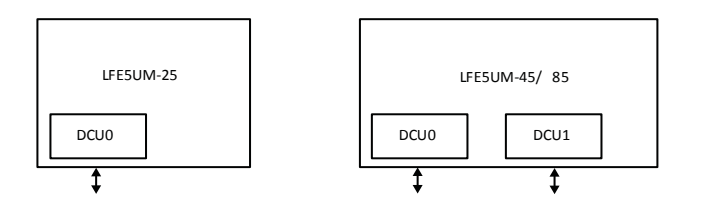

Figure 5.7. ECP5 Device Arrays with PCS/SERDES

# 5.3. Board-Level Implementation Information

This section provides circuit board-level requirements and constraints associated with using the PCI Express IP core.

# 5.3.1. PCI Express Power-Up

The PCI Express specification provides aggressive requirements for Power Up. As with all FPGA devices Power Up is a concern when working with tight specifications. The PCI Express specification provides the specification for the release of the fundamental reset (PERST#) in the connector specification. The PERST# release time (TPVPERL) of 100 ms is used for the PCI Express Card Electromechanical Specification for Add-in Cards.

From the point of power stable to at least 100 ms the PERST# must remain asserted. Different PCI Express systems will hold PERST# longer than 100 ms, but the minimum time is 100 ms. Shown below in Figure 5.8 is a best case timing diagram of the Lattice device with respect to PERST#.

<sup>© 2013-2017</sup> Lattice Semiconductor Corp. All Lattice trademarks, registered trademarks, patents, and disclaimers are as listed at www.latticesemi.com/legal. All other brand or product names are trademarks or registered trademarks of their respective holders. The specifications and information herein are subject to chang without notic

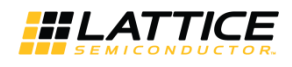

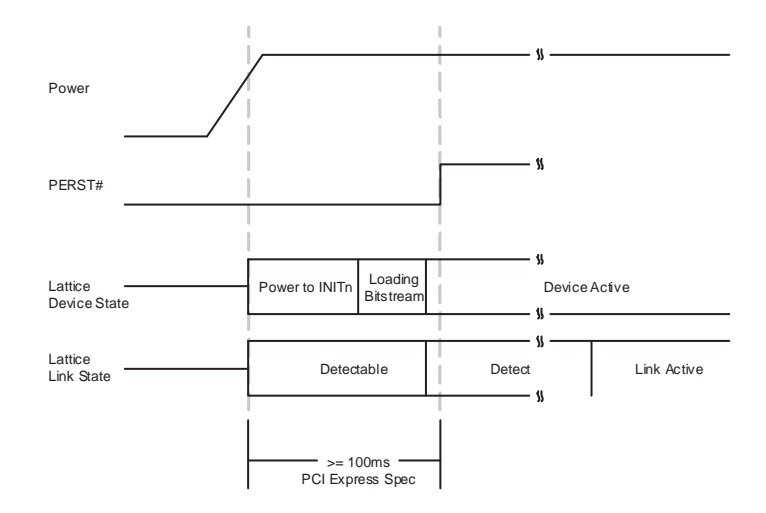

Figure 5.8. Best Case Timing Diagram, Lattice Device with Respect to PERST#

If the Lattice device has finished loading the bitstream prior to the PERST# release, then the PCI Express link will proceed through the remainder of the LTSSM as normal.

In some Lattice devices the device will not finish loading the bitstream until after the PERST# has been released. Figure 5.9 shows a worst case timing diagram of the Lattice device with respect to PERST#.

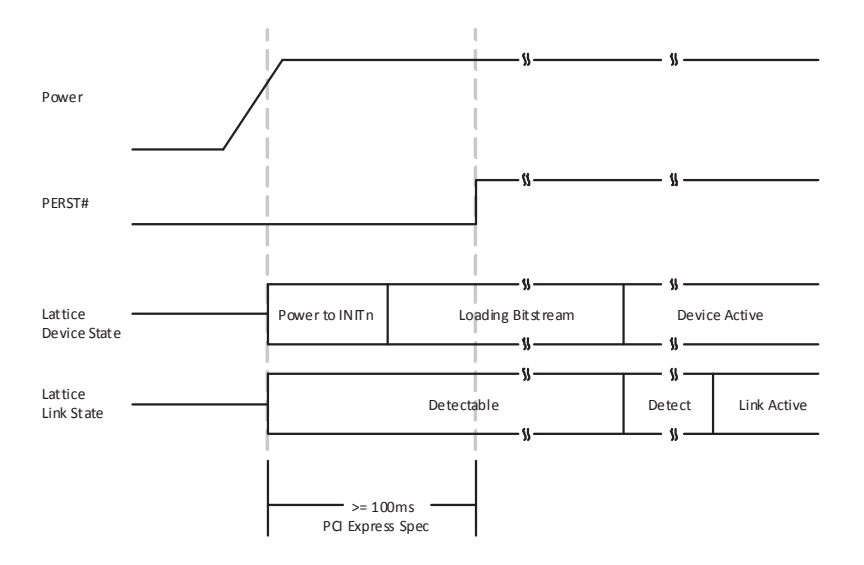

Figure 5.9. Worst Case Timing Diagram, Lattice Device with Respect to PERST#

If the Lattice device does not finish loading the bit stream until after the release of PERST#, then the link will still be established. The Lattice device turns on the 100  $\Omega$  differential resistor on the receiver data lines when power is applied. This 100  $\Omega$  differential resistance will allow the device to be detected by the link partner. This state is shown above as "Detectable". If the device is detected the link partner will proceed to the Polling state of the LTSSM. When the Lattice device goes through Detect and then enters the Polling state the link partner and Lattice device will now cycle through the remainder of the LTSSM.

In order to implement a power-up strategy using Lattice devices, Table 5.1 and Table 5.2 contain the relative numbers for the LatticeECP3 and ECP5 family.

<sup>© 2013-2017</sup> Lattice Semiconductor Corp. All Lattice trademarks, registered trademarks, patents, and disclaimers are as listed at www.latticesemi.com/legal. All other brand or product names are trademarks or registered trademarks of their respective holders. The specifications and information herein are subject to change without notice

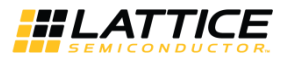

#### Table 5.1. LatticeECP3 Power Up Timing Specifications

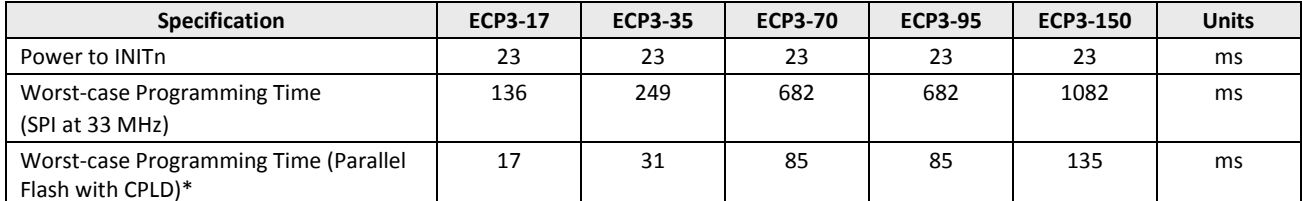

Note: 8-bit wide Flash and external CPLD interfacing to LatticeECP3 at 33 MHz SLAVE PARALLEL mode.

#### Table 5.2. ECP5 Power Up Timing Specifications

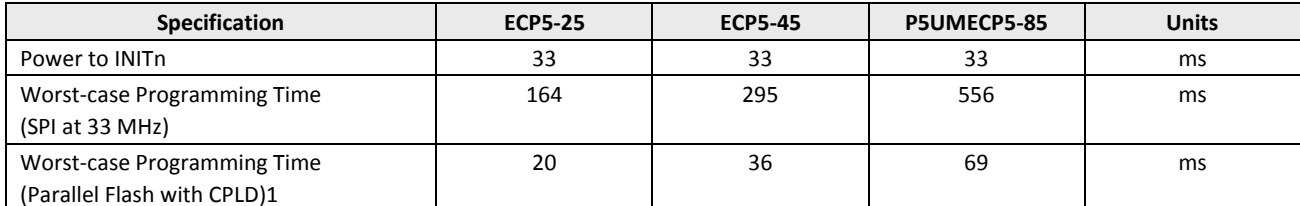

Note: 8-bit wide Flash and external CPLD interfacing to LatticeECP3 at 33 MHz SLAVE PARALLEL mode.

These warnings inform the user that a SLICE is programmed in DPRAM mode which allows a constant write to the RAM. This is an expected implementation of the RAM which is used in the PCI Express design.

To reduce the bit stream loading time of the Lattice device a parallel Flash device and CPLD device can be used. The use of parallel Flash devices and Lattice devices is documented in AN8077, Parallel Flash Programming and FPGA Configuration.

During initialization the PROGRAM and GSR inputs to the FPGA can be used to hold off bit stream programming. These should not be connected to PERST# as this will delay the bit stream programming of the Lattice device.

# 5.4. Board Layout Concerns for Add-in Cards

The PCI Express Add-in card connector edge finger is physically designed for a particular orientation of lanes. The device package pinout also has a defined orientation of pins for the SERDES channels. The board lay- out will connect the PCI Express edge fingers to the SERDES channels. For multi-lane implementations there might be a layout concern in making this connection. On some packages lane 0 of the edge fingers will align with lane 0 of the SERDES and likewise for channels 1, 2 and 3. However, in other packages lane 0 of the edge fingers will need to cross lanes 1, 2 and 3 to connect to lane 0 of the SERDES. It will not be possible to follow best practice layout rules and cross SERDES lanes in the physical board design. Figure 5.10 provides an example of the board layout concern.

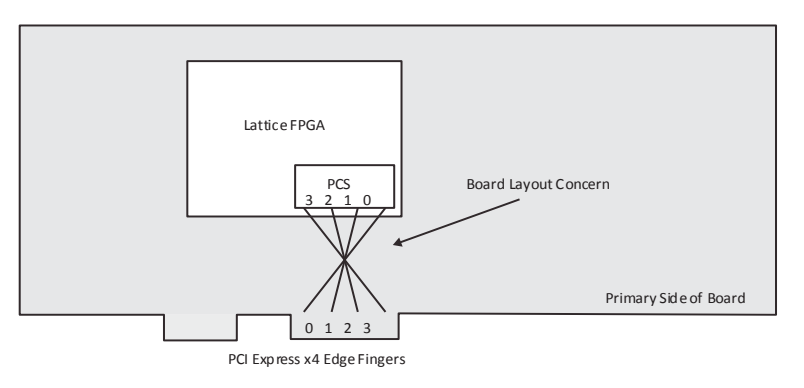

Figure 5.10. Example of Board Layout Concern with x4 Link

To accommodate this layout dilemma, the Lattice PCI Express solution provides an option to reverse the order of the SERDES lanes to the LTSSM block of the PCI Express core. This allows the board layout to connect edge finger lane 0 to

<sup>© 2013-2017</sup> Lattice Semiconductor Corp. All Lattice trademarks, registered trademarks, patents, and disclaimers are as listed at www.latticesemi.com/legal. All other brand or product names are trademarks or registered trademarks of their respective holders. The specifications and information herein are subject to change without notic
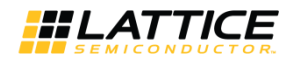

SERDES lane 3, edge finger lane 1 to SERDES lane 2, edge finger lane 2 to SERDES lane 1, and edge finger lane 3 to SERDES lane 0. The PCI Express core will then perform a reverse order connection so the PCI Express edge finger lane 0 always connects to the logical LTSSM lane 0. This lane connection feature is controlled using the flip lanes port. When high, this port will connect the SERDES channels to the PCI Express core in the reversed orientation. The user must be aware when routing the high speed serial lines that this change has taken place. PCI Express lane 0 will need to connect to SERDES channel 3, etc. Figure 5.11 provides a diagram of a normal and a reversed IP core implementation.

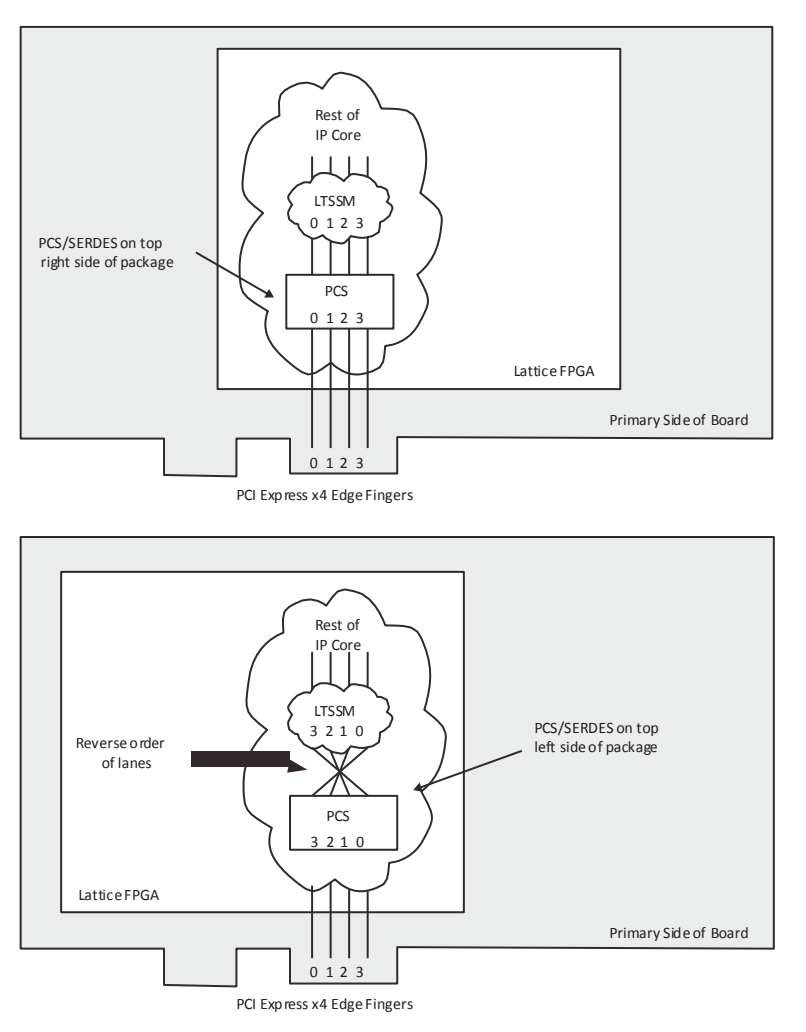

Figure 5.11. Implementation of x4 IP Core to Edge Fingers

As shown in Figure 5.11, this board layout condition will exist on SERDES that are located on the top left side of the package. When using a SERDES quad located on the top left side of the package the user should reverse the order of the lanes inside the IP core.

Figure 5.12 provides a diagram of a x1 IP core to illustrate the recommended solution in the board layout. Provides a diagram of a x1 IP core to illustrate the recommended solution in the board layout.

<sup>© 2013-2017</sup> Lattice Semiconductor Corp. All Lattice trademarks, registered trademarks, patents, and disclaimers are as listed at www.latticesemi.com/legal. All other brand or product names are trademarks or registered trademarks of their respective holders. The specifications and information herein are subject to chang without notice

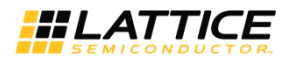

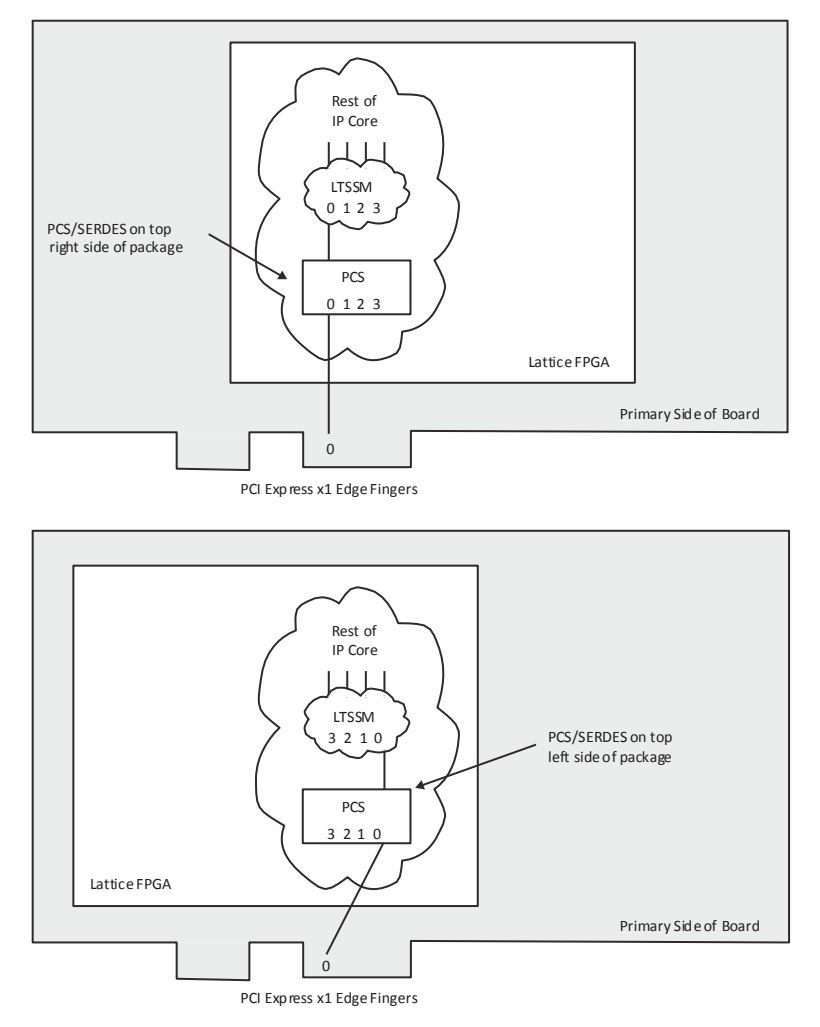

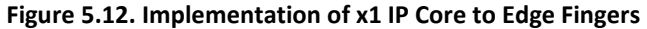

### 5.5. Adapter Card Concerns

A PCI Express adapter card allows a multi-lane PCI Express endpoint to be plugged into a PCI Express slot that supports less lanes. For example, a x16 endpoint add in card could use an adapter card to plug into a x1 slot. Adapter cards simply plug onto the edge fingers and only supply connections to those on the edge fingers of the adapter card. Figure 5.13 provides the stack up of an endpoint add in card with an adapter card.

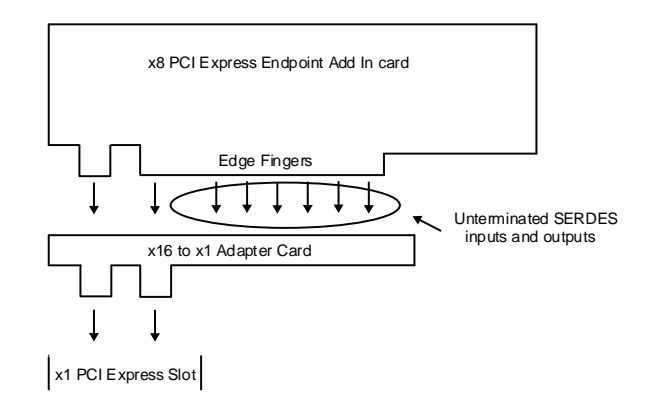

#### Figure 5.13. PCI Express Endpoint Add In Card

© 2013-2017 Lattice Semiconductor Corp. All Lattice trademarks, registered trademarks, patents, and disclaimers are as listed at www.latticesemi.com/legal. All other brand or product names are trademarks or registered trademarks of their respective holders. The specifications and information herein are subject to change without notice

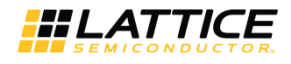

An adapter card simply connects edge fingers to edge fingers. Any of the lanes that are not used by the adapter card are sitting in the adapter card slot. They are unterminated. In Lattice devices, all SERDES channels that are powered up need to be terminated. When using an adapter card the unused channels must be powered down. This can be accomplished by simply editing the autoconfig file for the PCS and not powering up the unused channels. This will provide a bitstream that is suitable for adapter cards.

### 5.5.1. Lattice ECP3 and ECP5 IP Simulation

The ECP5 PCI Express simulation uses the PIPE module. This simulation model is found in the

<user name>/pcie eval/models/<ecp5um/ecp3>/<user name> phy.vfile. The same directory contains few other files required for pcs pipe top module.

Refer to pcie eval/<username>/sim/<aldec/modelsim>/script/eval beh rtl< se>.

### 5.6. Simulation Behavior

When setting the SIMULATE variable for the simulation model of the PCI Express core several of the LTSSM counters are reduced. Table 5.3 provides the new values for each of the LTSSM counters when the SIMULATE variable is defined.

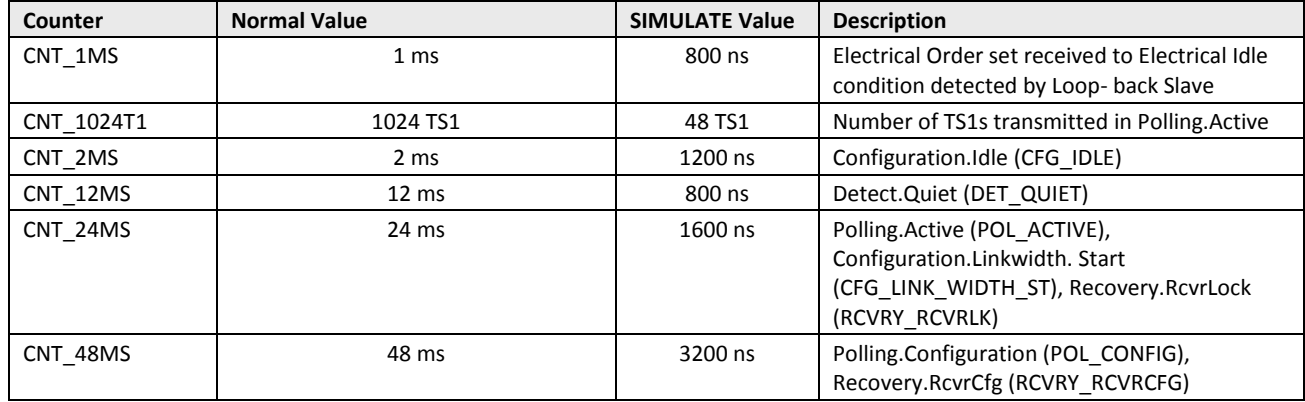

#### **Table 5.3. LTSSM Counters**

## 5.7. Troubleshooting

Table 5.4 provides some troubleshooting tips for the user when the core does not work as expected.

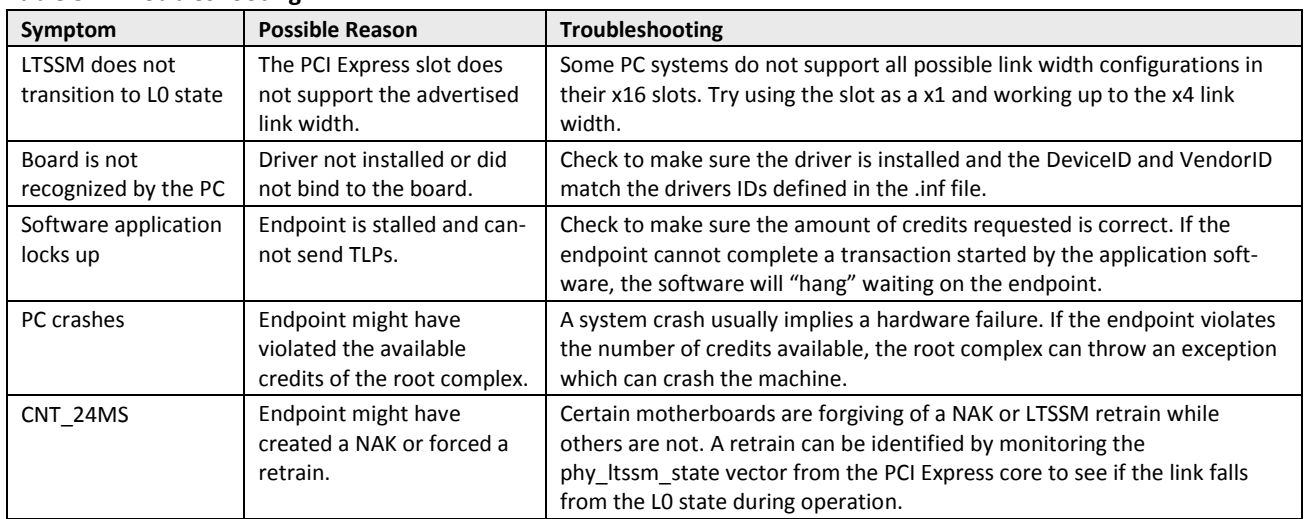

### Table 5.4. Troubleshooting

<sup>© 2013-2017</sup> Lattice Semiconductor Corp. All Lattice trademarks, registered trademarks, patents, and disclaimers are as listed at www.latticesemi.com/legal. All other brand or product names are trademarks or registered trademarks of their respective holders. The specifications and information herein are subject to change without notice

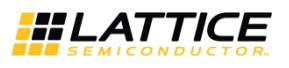

#### **Core Verification** 6.

The functionality of the Lattice PCI Express Endpoint IP core has been verified via simulation and hardware testing in a variety of environments, including:

- Simulation environment verifying proper PCI Express endpoint functionality when testing with a Synopsys  $\bullet$ DesignWare behavioral model in root complex mode.
- PCI-SIG certification via hardware validation of the IP implemented on LatticeECP3 FPGA evaluation boards. Specific testing has included:
	- Verifying proper protocol functionality (transaction layer, data link layer and DUT response to certain error conditions) when testing with the Agilent E2969A Protocol Test Card (PTC) and PTC test suite. Note: PTC was used for both in-house testing and testing at PCI-SIG workshops.
	- Verifying proper protocol functionality with the PCI-SIG configuration test suite.
	- Verifying electrical compliance.  $\bullet$ Note: Electrical compliance testing has been verified at PCI-SIG and also in-house by the Lattice PDE group.
- Interop testing with multiple machines at PCI-SIG workshops and in-house.
- Using the Agilent E2960A PCI Express Protocol Tester and Analyzer for analyzing and debugging PCI Express bus protocol. The Tester is used for sending and responding to PCI Express traffic from the DUT.

## 6.1. Core Compliance

A high-level description of the PCI-SIG Compliance Workshop Program and summary of the compliance test results for our PCI Express Endpoint IP core for LatticeECP3 device is provided in TN1166, PCI Express SIG Compliance Overview for Lattice Semiconductor FPGAs (August 2007). As described in TN1166, the Lattice PCI Express IP core successfully passed PCI-SIG electrical, Configuration Verifier (CV) and link and transaction layer protocol testing. The PCI Express IP core also passed the 80% interoperability testing program specified by PCI-SIG. In accordance with successfully completing PCI-SIG compliance and interoperability testing, the Lattice PCI Express Endpoint Controller IP cores are currently included on the PCI-SIG Integrators List.

© 2013-2017 Lattice Semiconductor Corp. All Lattice trademarks, registered trademarks, patents, and disclaimers are as listed at www.latticesemi.com/legal. All other brand or product names are trademarks or registered trademarks of their respective holders. The specifications and information herein are subject to chang without notie

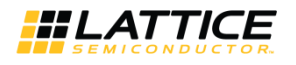

## **References**

For more information, refer to the following documents:

### LatticeECP3

- DS1021, LatticeECP3 EA Family Data Sheet
- TN1176, LatticeECP3 SERDES/PCS Usage Guide  $\bullet$

### **ECP5 and ECP5-5G**

- FPGA-DS-02012 (previously DS1044), ECP5 and ECP5-5G Family Data Sheet
- $\bullet$ TN1261, ECP5 and ECP5-5G SERDES/PCS Usage Guide

© 2013-2017 Lattice Semiconductor Corp. All Lattice trademarks, registered trademarks, patents, and disclaimers are as listed at www.latticesemi.com/legal. All other brand or product names are trademarks or registered trademarks of their respective holders. The specifications and information herein are subject to change without notice.

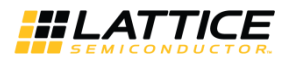

# **Technical Support Assistance**

Submit a technical support case through www.latticesemi.com/techsupport.

© 2013-2017 Lattice Semiconductor Corp. All Lattice trademarks, registered trademarks, patents, and disclaimers are as listed at www.latticesemi.com/legal. All other brand or product names are trademarks or registered trademarks of their respective holders. The specifications and information herein are subject to change without notice

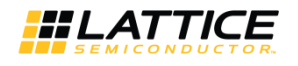

## **Appendix A. Resource Utilization of 2.5G IP Core**

This appendix provides resource utilization information for Lattice FPGAs using the PCI Express IP core.

The IPexpress (for LatticeECP3 devices) and the Clarity Designer (for ECP5 devices) tool is the Lattice IP configuration utility, and is included as a standard feature of the Diamond design tools. Details regarding the usage of the IPexpress and Clarity tool can be found in Diamond help system. For more information on the Diamond design tools, visit the Lattice website at: www.latticesemi.com//Products/DesignSoftware.

## LatticeECP3 Utilization (Native x1)

Table A.1 lists the resource utilization for the PCI Express x1 Endpoint core implemented in a LatticeECP3 FPGA.

### Table A.1. Resource Utilization\*

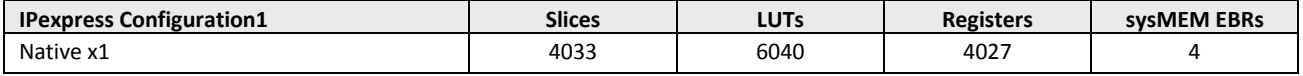

\*Note: Performance and utilization data are generated targeting an LFE3-95E-7FN1156CES using Lattice Diamond 3.3 software. Performance might vary when using a different software version or targeting a different device density or speed grade within the LatticeECP3 family.

### **Ordering Part Number**

The Ordering Part Number (OPN) for the PCI Express x1 Endpoint IP core targeting LatticeECP3 devices is PCI-EXP1-E3-U3.

### LatticeECP3 Utilization (Native x4)

Table A.2 lists the resource utilization for the PCI Express x4 Endpoint core implemented in a LatticeECP3 FPGA.

#### Table A.2. Resource Utilization\*

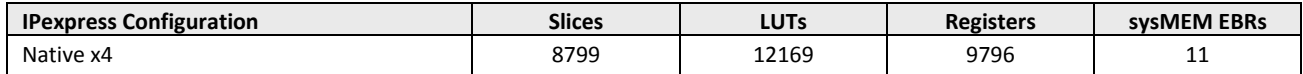

\*Note: Performance and utilization data are generated targeting an LFE3-95E-7FN1156CES using Lattice Diamond 3.3 software. Performance might vary when using a different software version or targeting a different device density or speed grade within the LatticeECP3 family. When the x4 core downgrades to x1 mode, utilization and performance results for x1 are identical to x4 mode.

### **Ordering Part Number**

The Ordering Part Number (OPN) for the PCI Express x4 Endpoint IP core targeting LatticeECP3 devices is PCI-EXP4-E3-U<sub>3</sub>

## **ECP5 Utilization (Native x1)**

Table A.3 shows the resource utilization for the PCI Express x1 Endpoint core implemented in an ECP5 FPGA.

#### Table A.3. Resource Utilization\*

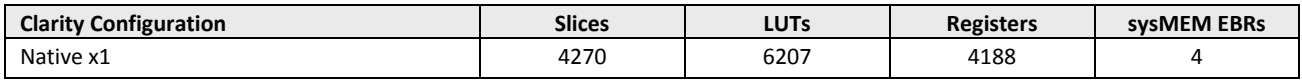

\*Note: Performance and utilization data are generated targeting LFE5UM-85E-7MG756C using Lattice Diamond 3.0 software. Performance might vary when using a different software version or targeting a different device density or speed grade within the ECP5 family.

### **Ordering Part Number**

The Ordering Part Number (OPN) for the PCI Express x1 Endpoint IP core targeting ECP5 devices is PCI-EXP1-E5-U or PCI-EXP1-E5-UT.

<sup>© 2013-2017</sup> Lattice Semiconductor Corp. All Lattice trademarks, registered trademarks, patents, and disclaimers are as listed at www.latticesemi.com/legal. All other brand or product names are trademarks or registered trademarks of their respective holders. The specifications and information herein are subject to change without notice

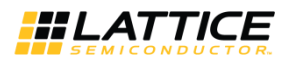

## **ECP5 Utilization (Native x4)**

Table A.4 shows the resource utilization for the PCI Express x4 Endpoint core implemented in an ECP5 FPGA.

### Table A.4. Resource Utilization\*

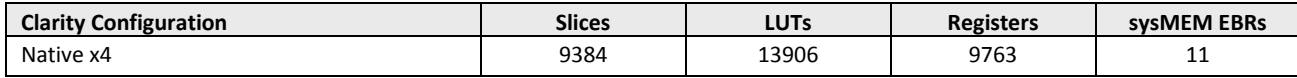

\*Note: Performance and utilization data are generated targeting LFE5UM-85E-7MG756C using Lattice Diamond 3.0 software. Performance might vary when using a different software version or targeting a different device density or speed grade within the ECP5 family.

#### **Ordering Part Number**

The Ordering Part Number (OPN) for the PCI Express x4 Endpoint IP core targeting ECP5 devices isPCI-EXP4-E5-U or PCI-EXP4-E5-UT.

### **ECP5 Utilization (Downgraded x2)**

Table A.5 shows the resource utilization for the PCI Express x2 Endpoint core implemented in an ECP5 FPGA.

### Table A.5. Resource Utilization\*

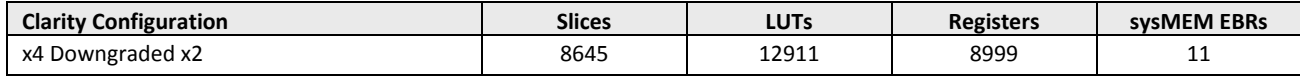

\*Note: Performance and utilization data are generated targeting LFE5UM-85E-7MG756C using Lattice Diamond 3.0 software. Performance might vary when using a different software version or targeting a different device density or speed grade within the ECP5 family.

#### **Ordering Part Number**

The Ordering Part Number (OPN) for the PCI Express x2 Endpoint IP core targeting ECP5 devices is PCI-EXP4-E5-U or PCI-EXP4-E5-UT.

© 2013-2017 Lattice Semiconductor Corp. All Lattice trademarks, registered trademarks, patents, and disclaimers are as listed at www.latticesemi.com/legal. All other brand or product names are trademarks or registered trademarks of their respective holders. The specifications and information herein are subject to change without notic

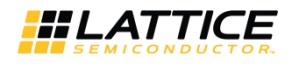

## **Appendix B. Resource Utilization of PCI Express 5G IP Core**

This appendix provides resource utilization information for Lattice FPGAs using the PCI Express 5G IP core.

The Clarity Designer (for ECP5-5G devices) tool is the Lattice IP configuration utility, and is included as a standard feature of the Diamond design tools. Details regarding the usage of the IPexpress and Clarity tool can be found in Diamond help system. For more information on the Diamond design tools, visit the Lattice website at: www.latticesemi.com//Products/DesignSoftware.

### **ECP5-5G Utilization (Downgraded x1)**

Table B.1 shows the resource utilization for the PCI Express x1 5G Endpoint core implemented in an ECP5-5G FPGA.

#### Table B.1. Resource Utilization\*

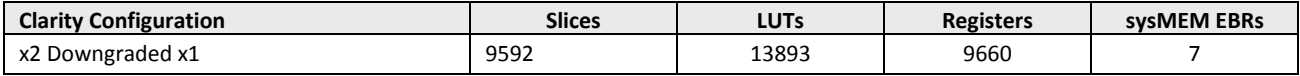

\*Note: Performance and utilization data are generated targeting LFE5UM5G-85F-8BG756C using Lattice Diamond 3.9 software. Performance might vary when using a different software version or targeting a different device density or speed grade within the ECP5-5G family.

### **Ordering Part Number**

The Ordering Part Number (OPN) for the PCI Express x1 5G Endpoint IP core targeting ECP5-5G devices is PCI-EXP2-E5G-U or PCI-EXP2-E5G-UT.

### **ECP5-5G Utilization (Native x2)**

Table B.2 shows the resource utilization for the PCI Express x2 5G Endpoint core implemented in an ECP5-5G FPGA.

### Table B.2. Resource Utilization\*

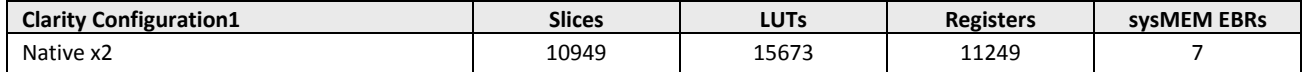

\*Note: Performance and utilization data are generated targeting LFE5UM5G-85F-8BG756C using Lattice Diamond 3.9 software. Performance might vary when using a different software version or targeting a different device density within the ECP5-5G family.

#### **Ordering Part Number**

The Ordering Part Number (OPN) for the PCI Express x2 5G Endpoint IP core targeting ECP5-5G devices is PCI-EXP2-E5G-U or PCI-EXP2-E5G-UT.

<sup>© 2013-2017</sup> Lattice Semiconductor Corp. All Lattice trademarks, registered trademarks, patents, and disclaimers are as listed at www.latticesemi.com/legal. All other brand or product names are trademarks or registered trademarks of their respective holders. The specifications and information herein are subject to change without notice

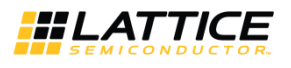

# **Revision History**

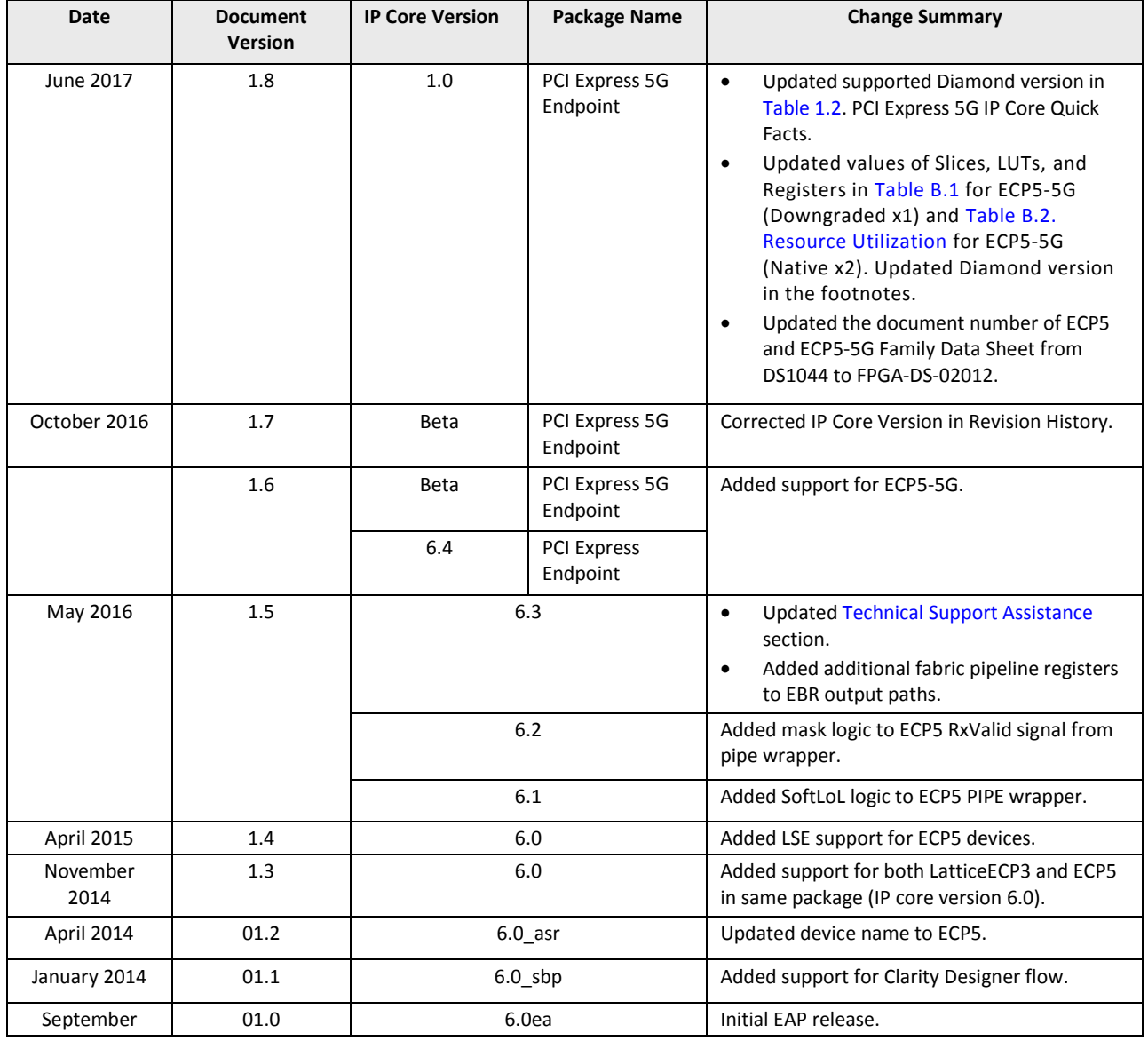

© 2013-2017 Lattice Semiconductor Corp. All Lattice trademarks, registered trademarks, patents, and disclaimers are as listed at www.latticesemi.com/legal. All other brand or product names are<br>trademarks or registered trad

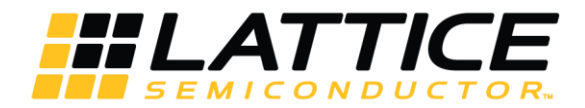

7<sup>th</sup> Floor, 111 SW 5<sup>th</sup> Avenue Portland, OR 97204, USA T 503.268.8000 www.latticesemi.com

## **X-ON Electronics**

Largest Supplier of Electrical and Electronic Components

*Click to view similar products for* [Development Software](https://www.x-on.com.au/category/embedded-solutions/engineering-tools/embedded-development-tools/development-software) *category:*

*Click to view products by* [Lattice](https://www.x-on.com.au/manufacturer/lattice) *manufacturer:* 

Other Similar products are found below :

[RAPPID-560XBSW](https://www.x-on.com.au/mpn/nxp/rappid560xbsw) [RAPPID-567XFSW](https://www.x-on.com.au/mpn/nxp/rappid567xfsw) [DG-ACC-NET-CD](https://www.x-on.com.au/mpn/digiinternational/dgaccnetcd) [SRP004001-01](https://www.x-on.com.au/mpn/lantronix/srp00400101) [SW006021-1NH](https://www.x-on.com.au/mpn/microchip/sw0060211nh) [SW163052](https://www.x-on.com.au/mpn/microchip/sw163052) [SYSWINEV21](https://www.x-on.com.au/mpn/omron/syswinev21) [Core429-SA](https://www.x-on.com.au/mpn/microsemi/core429sa) [SW500006-HPA](https://www.x-on.com.au/mpn/microchip/sw500006hpa) [CWP-BASIC-FL](https://www.x-on.com.au/mpn/nxp/cwpbasicfl) [W128E13](https://www.x-on.com.au/mpn/omron/w128e13) [CWP-PRO-FL](https://www.x-on.com.au/mpn/nxp/cwpprofl) [SYSMACSE210L](https://www.x-on.com.au/mpn/omron/sysmacse210l) [SYSMACSE203L](https://www.x-on.com.au/mpn/omron/sysmacse203l) [AD-CCES-NODE-1](https://www.x-on.com.au/mpn/analogdevices/adccesnode1) [NT-ZJCAT1-EV4](https://www.x-on.com.au/mpn/omron/ntzjcat1ev4) [CWA-BASIC-FL](https://www.x-on.com.au/mpn/nxp/cwabasicfl) [RAPPID-567XKSW](https://www.x-on.com.au/mpn/nxp/rappid567xksw) [CWA-STANDARD-R](https://www.x-on.com.au/mpn/nxp/cwastandardr) [SW89CN0-ZCC](https://www.x-on.com.au/mpn/toshiba/sw89cn0zcc) [CWA-LS-DVLPR-NL](https://www.x-on.com.au/mpn/nxp/cwalsdvlprnl) [VDSP-21XX-PCFLOAT](https://www.x-on.com.au/mpn/analogdevices/vdsp21xxpcfloat) [RAPPID-](https://www.x-on.com.au/mpn/nxp/rappid563xmsw)[563XMSW](https://www.x-on.com.au/mpn/nxp/rappid563xmsw) [IPS-EMBEDDED](https://www.x-on.com.au/mpn/altera/ipsembedded) [SWR-DRD-L-01](https://www.x-on.com.au/mpn/adlinktechnology/swrdrdl01) [SDAWIR-4532-01](https://www.x-on.com.au/mpn/idt/sdawir453201) [SYSMAC-SE201L](https://www.x-on.com.au/mpn/omron/sysmacse201l) [MPROG-PRO535E](https://www.x-on.com.au/mpn/advantech/mprogpro535e) [AFLCF-08-LX-CE060-R21](https://www.x-on.com.au/mpn/iei/aflcf08lxce060r21) [WS02-CFSC1-EV3-UP](https://www.x-on.com.au/mpn/omron/ws02cfsc1ev3up) [SYSMAC-STUDIO-EIPCPLR](https://www.x-on.com.au/mpn/omron/sysmacstudioeipcplr) [LIB-PL-PC-N-1YR-DISKID](https://www.x-on.com.au/mpn/microsemi/libplpcn1yrdiskid) [SYSMACSE2XXL](https://www.x-on.com.au/mpn/omron/sysmacse2xxl) [LS1043A-SWSP-PRM](https://www.x-on.com.au/mpn/nxp/ls1043aswspprm) [1120270005](https://www.x-on.com.au/mpn/molex/1120270005) [1120270006](https://www.x-on.com.au/mpn/molex/1120270006) [MIKROBASIC PRO FOR FT90X \(USB DONGLE\)](https://www.x-on.com.au/mpn/mikroelektronika/mikrobasicproforft90xusbdongle) [MIKROC PRO FOR AVR \(USB DONGLE LICENSE\)](https://www.x-on.com.au/mpn/mikroelektronika/mikrocproforavrusbdonglelicense) [MIKROC PRO FOR](https://www.x-on.com.au/mpn/mikroelektronika/mikrocproforft90xusbdongle) [FT90X \(USB DONGLE\)](https://www.x-on.com.au/mpn/mikroelektronika/mikrocproforft90xusbdongle) [MIKROBASIC PRO FOR AVR \(USB DONGLE LICEN](https://www.x-on.com.au/mpn/mikroelektronika/mikrobasicproforavrusbdonglelicen) [MIKROBASIC PRO FOR FT90X](https://www.x-on.com.au/mpn/mikroelektronika/mikrobasicproforft90x) [MIKROC PRO FOR](https://www.x-on.com.au/mpn/mikroelektronika/mikrocprofordspic3033usbdongleli) [DSPIC30/33 \(USB DONGLE LI](https://www.x-on.com.au/mpn/mikroelektronika/mikrocprofordspic3033usbdongleli) [MIKROC PRO FOR FT90X](https://www.x-on.com.au/mpn/mikroelektronika/mikrocproforft90x) [MIKROC PRO FOR PIC32 \(USB DONGLE LICENSE](https://www.x-on.com.au/mpn/mikroelektronika/mikrocproforpic32usbdonglelicense) [52202-588](https://www.x-on.com.au/mpn/customcomputerservices/52202588) [MIKROPASCAL PRO FOR ARM \(USB DONGLE LICE](https://www.x-on.com.au/mpn/mikroelektronika/mikropascalproforarmusbdonglelice) [MIKROPASCAL PRO FOR FT90X](https://www.x-on.com.au/mpn/mikroelektronika/mikropascalproforft90x) [MIKROPASCAL PRO FOR FT90X \(USB](https://www.x-on.com.au/mpn/mikroelektronika/mikropascalproforft90xusbdongle) [DONGLE\)](https://www.x-on.com.au/mpn/mikroelektronika/mikropascalproforft90xusbdongle) [MIKROPASCAL PRO FOR PIC32 \(USB DONGLE LI](https://www.x-on.com.au/mpn/mikroelektronika/mikropascalproforpic32usbdongleli) [SW006021-2H](https://www.x-on.com.au/mpn/microchip/sw0060212h)